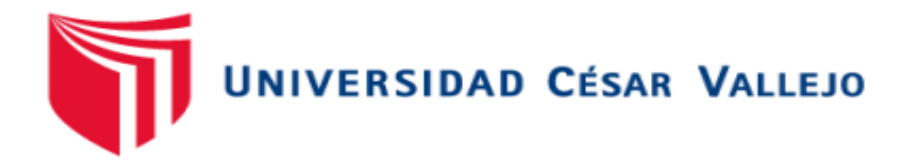

# <span id="page-0-0"></span>FACULTAD DE INGENIERÍA Y ARQUITECTURA **ESCUELA PROFESIONAL DE INGENIERÍA INDUSTRIAL**

La Gestión de proyectos para mejorar la productividad en el área de operaciones en la empresa SIISTEC – Puente Piedra 2023

# **TESIS PARA OBTENER EL TÍTULO PROFESIONAL DE:**

**Ingeniero Industrial**

# **AUTOR:**

Chirinos Contreras, Geovanni Waldir (orcid.org[/0000-0002-1088-0393](https://orcid.org/0000-0002-1088-0393))

# **ASESOR:**

Mgtr. Zeña Ramos, Jose La Rosa (orcid.org/0[000-0001-7954-6783](https://orcid.org/0000-0001-7954-6783))

# **LÍNEA DE INVESTIGACIÓN:**

Gestión Empresarial y Productiva

# **LÍNEA DE RESPONSABILIDAD SOCIAL UNIVERSITARIA:**

Desarrollo económico, empleo y emprendimiento

LIMA – PERÚ

2023

#### <span id="page-1-0"></span> **Dedicatoria**

*Esta investigación se la dedico a mis padres, quienes han sido capaces de brindarme una educación basada en buenos hábitos y valores, los cuales me han servido de mucha ayuda para seguir avanzando.*

### <span id="page-2-0"></span>**Agradecimiento**

*Agradezco a Dios por otorgarme la vida y por su constante acompañamiento a lo largo de mi trayectoria universitaria.*

*Expreso mi gratitud a mis formadores, quienes me brindaron la sabiduría necesaria para culminar esta etapa académica.*

*También agradezco todo el apoyo incondicional de mi familia, el amor y la fortaleza que me han brindado a lo largo de todos estos años.*

#### <span id="page-3-0"></span>DEDICATORIA DE AUTENTICIDAD DEL ASESOR

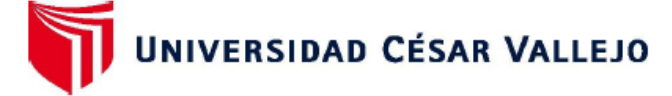

#### **FACULTAD DE INGENIERÍA Y ARQUITECTURA** ESCUELA PROFESIONAL DE INGENIERÍA INDUSTRIAL

# Declaratoria de Autenticidad del Asesor

Yo, ZEÑA RAMOS JOSE LA ROSA, docente de la FACULTAD DE INGENIERÍA Y ARQUITECTURA y Escuela Profesional de INGENIERÍA INDUSTRIAL de la UNIVERSIDAD CÉSAR VALLEJO SAC - LIMA NORTE, asesor de Tesis titulada: La Gestión de Proyectos para mejorar la productividad en el área de operaciones en la empresa SIISTEC - Puente Piedra 2023, cuyo autor es CHIRINOS CONTRERAS GEOVANNI WALDIR, constato que la investigación tiene un índice de similitud de 19.00%, verificable en el reporte de originalidad del programa Turnitin, el cual ha sido realizado sin filtros, ni exclusiones.

He revisado dicho reporte y concluyo que cada una de las coincidencias detectadas no constituyen plagio. A mi leal saber y entender la Tesis cumple con todas las normas para el uso de citas y referencias establecidas por la Universidad César Vallejo.

En tal sentido asumo la responsabilidad que corresponda ante cualquier falsedad, ocultamiento u omisión tanto de los documentos como de información aportada, por lo cual me someto a lo dispuesto en las normas académicas vigentes de la Universidad César Vallejo.

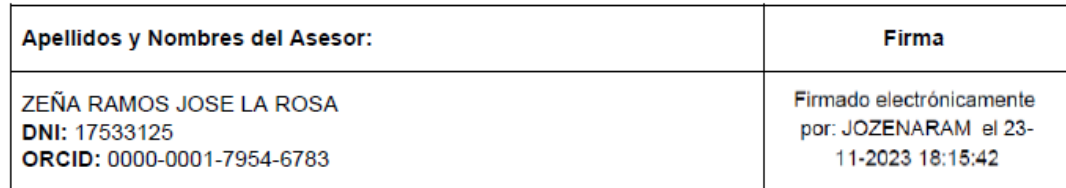

Lima, 23 de Noviembre del 2023

Código documento Trilce: TRI - 0663231

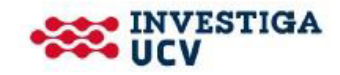

### <span id="page-4-0"></span>DEDICATORIA DE ORIGINALIDAD DEL AUTOR

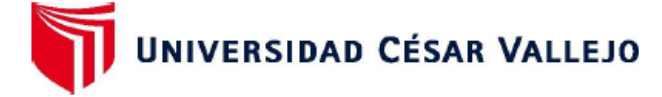

#### FACULTAD DE INGENIERÍA Y ARQUITECTURA ESCUELA PROFESIONAL DE INGENIERÍA INDUSTRIAL

# Declaratoria de Originalidad del Autor / Autores

Yo CHIRINOS CONTRERAS GEOVANNI WALDIR estudiante de la FACULTAD DE INGENIERÍA Y ARQUITECTURA y Escuela Profesional de INGENIERÍA INDUSTRIAL de la UNIVERSIDAD CÉSAR VALLEJO SAC - LIMA NORTE, declaro bajo juramento que todos los datos e información que acompañan la Tesis titulada: La Gestión de Proyectos para mejorar la productividad en el área de operaciones en la empresa SIISTEC - Puente Piedra 2023, es de mi autoría, por lo tanto, declaro que el Tesis:

- 1. No ha sido plagiado ni total, ni parcialmente.
- 2. He mencionado todas las fuentes empleadas, identificando correctamente toda cita textual o de paráfrasis proveniente de otras fuentes.
- 3. No ha sido publicado ni presentado anteriormente para la obtención de otro grado académico o título profesional.
- 4. Los datos presentados en los resultados no han sido falseados, ni duplicados, ni copiados.

En tal sentido asumo la responsabilidad que corresponda ante cualquier falsedad, ocultamiento u omisión tanto de los documentos como de información aportada, por lo cual me someto a lo dispuesto en las normas académicas vigentes de la Universidad César Vallejo.

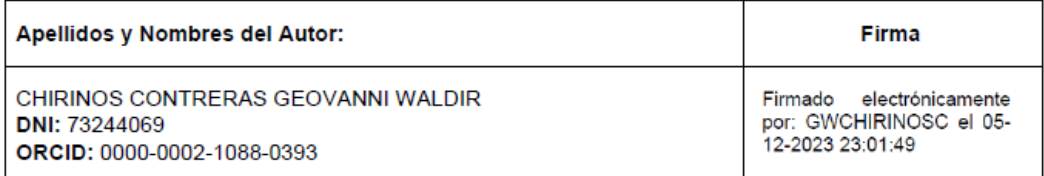

Código documento Trilce: INV - 1466842

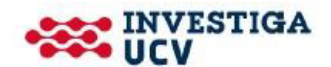

# ÍNDICE DE CONTENIDOS

<span id="page-5-0"></span>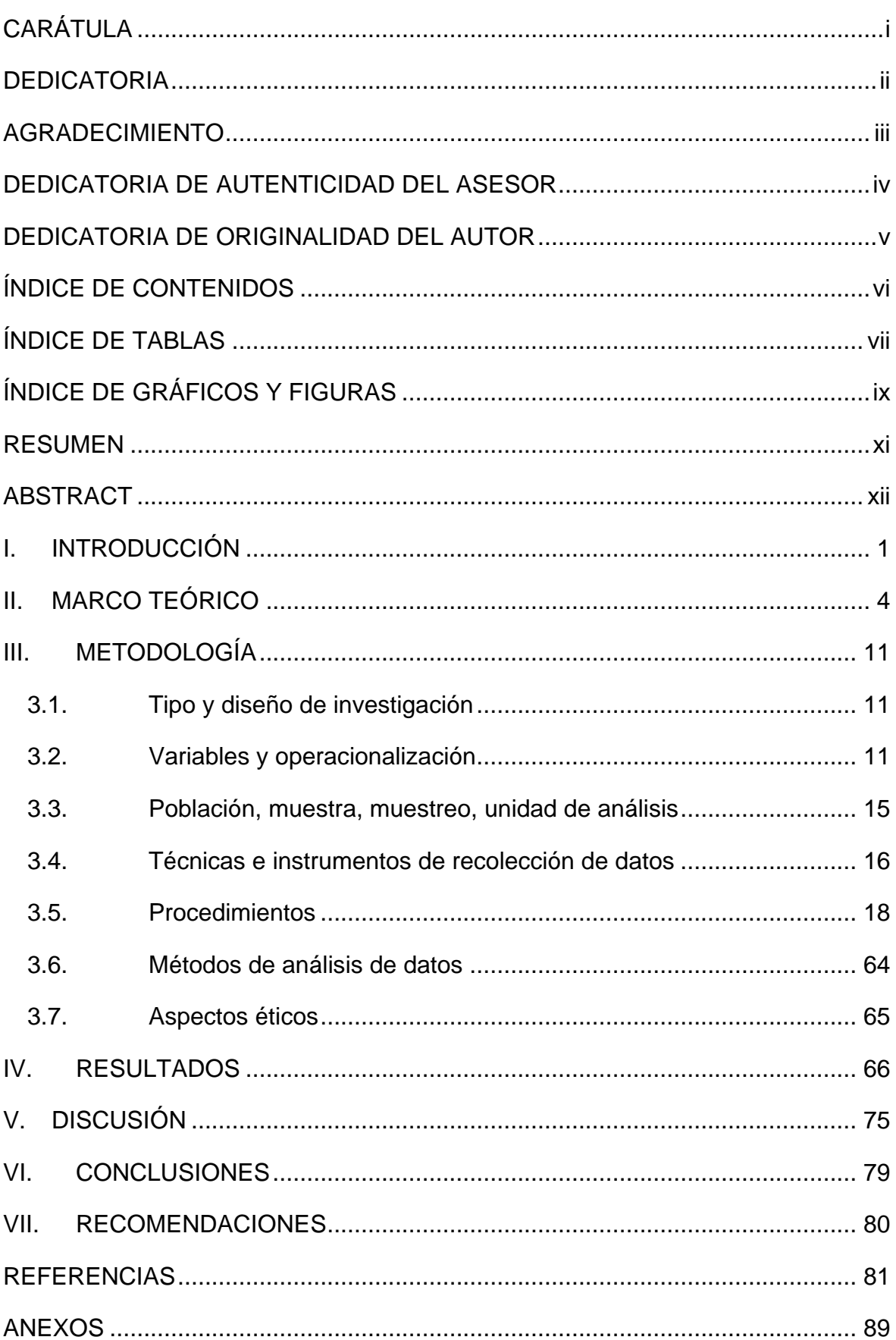

# ÍNDICE DE TABLAS

<span id="page-6-0"></span>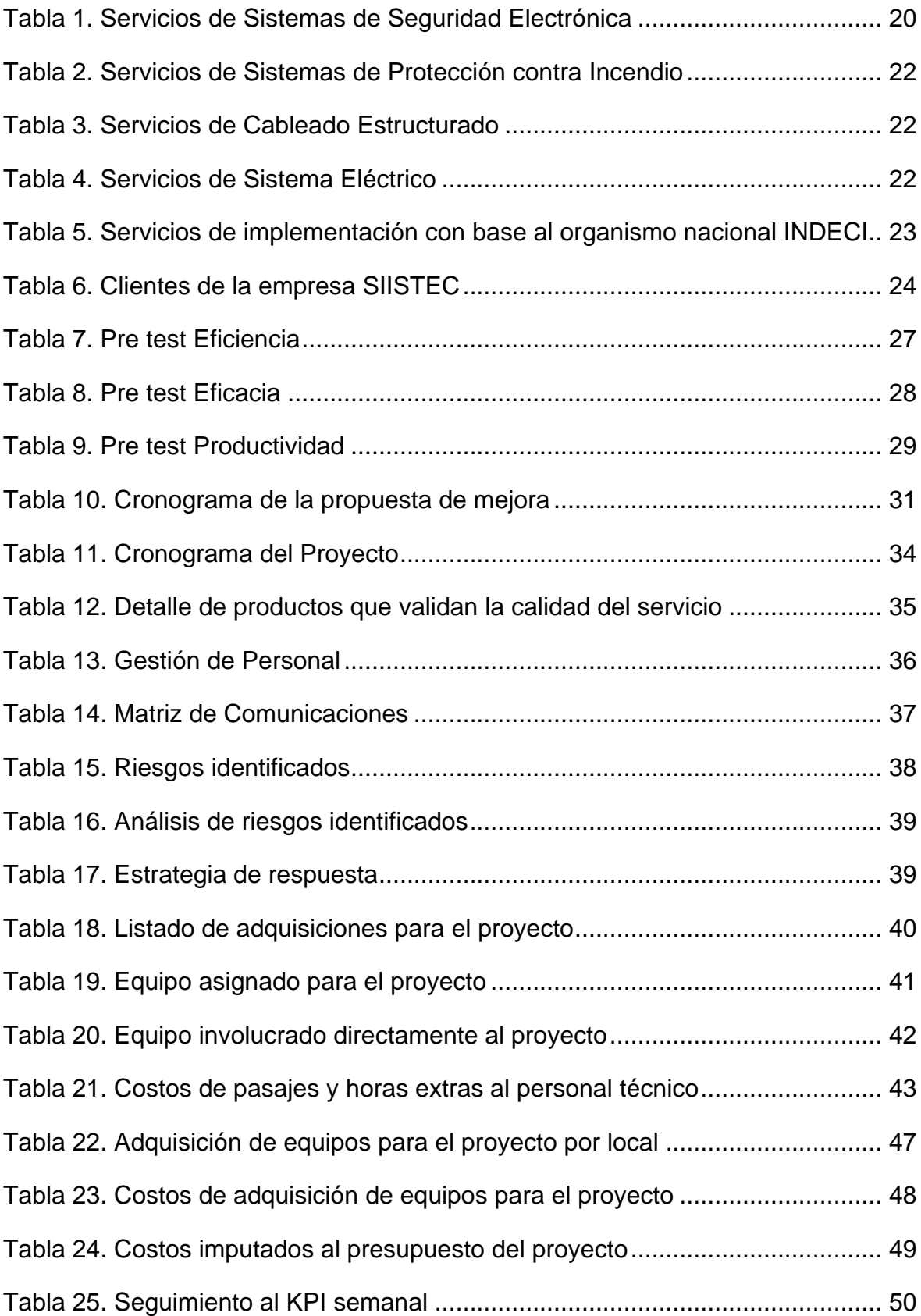

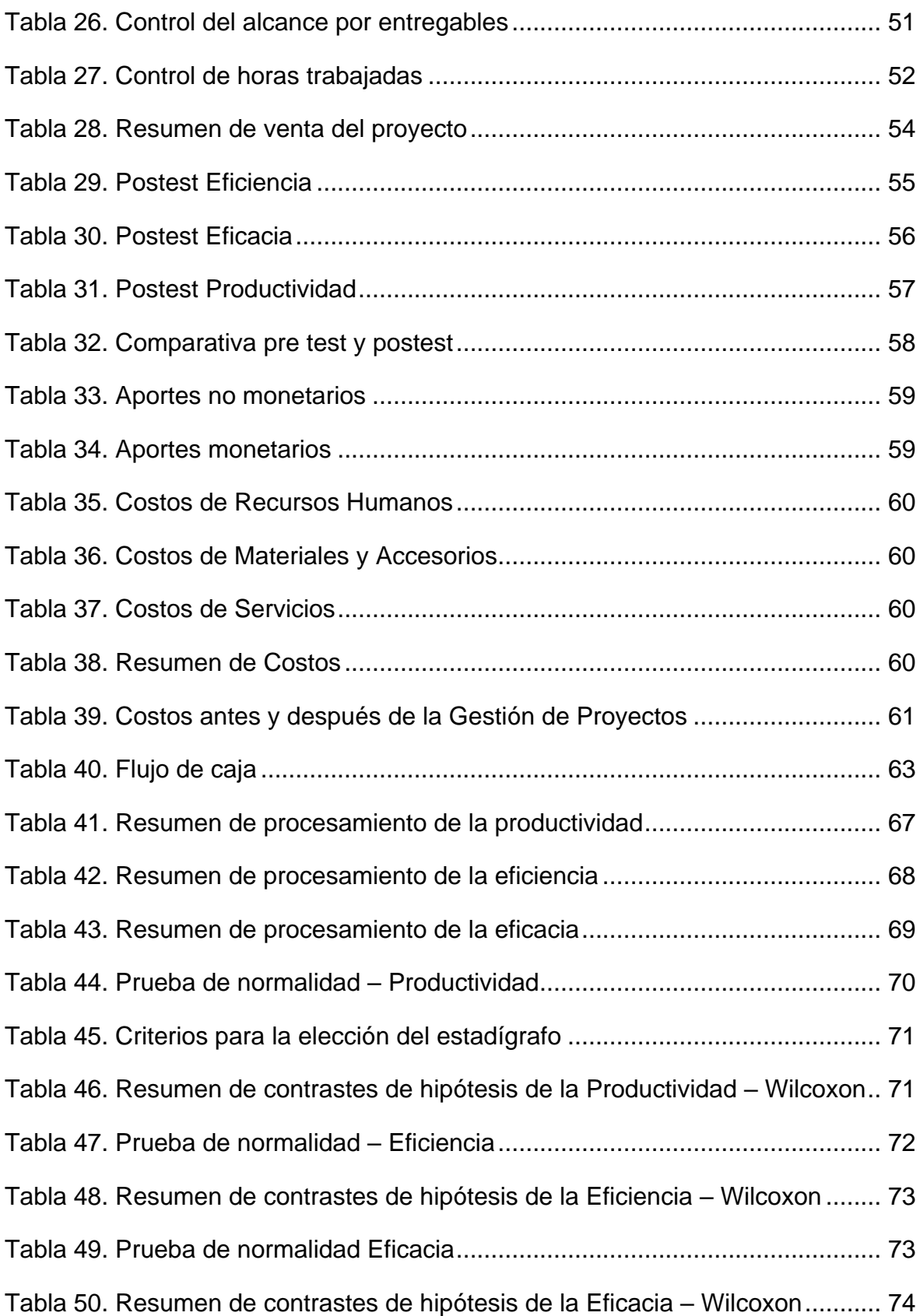

# ÍNDICE DE GRÁFICOS Y FIGURAS

<span id="page-8-0"></span>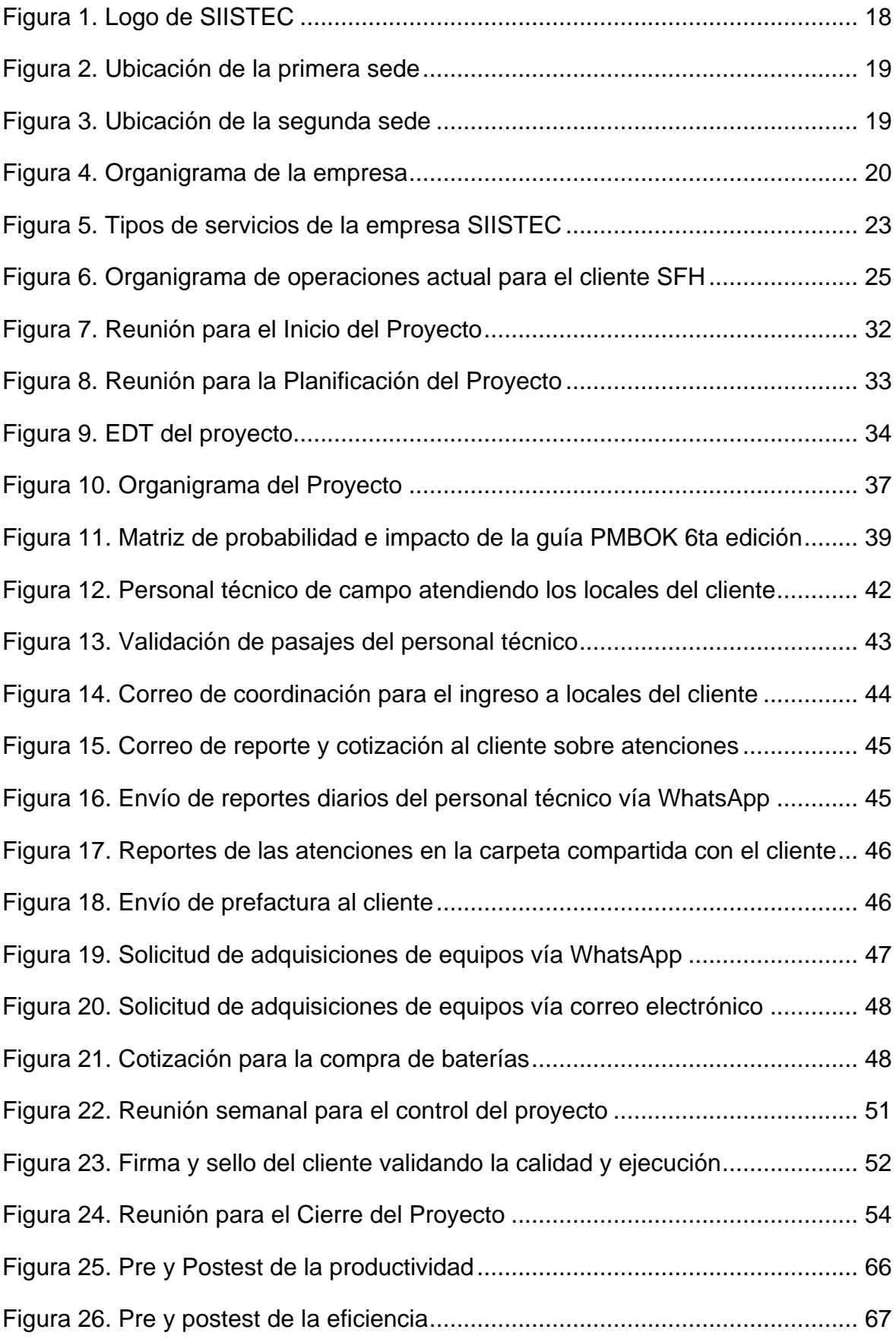

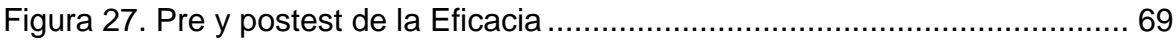

#### RESUMEN

<span id="page-10-0"></span>La presente tesis tuvo como finalidad determinar de qué manera la implementación de la Gestión de Proyectos mejorará la productividad en el área de operaciones de la empresa SIISTEC, Puente Piedra 2023. Como metodología utilizada, esta investigación fue de tipo aplicada, nivel explicativo, con diseño experimental de tipo preexperimental y de enfoque cuantitativo. La población se consideró a los proyectos denominados OPEX que se dan de manera mensual al cliente SFH, la muestra para el pretest fue el proyecto OPEX Julio 2022 y para el postest fue el proyecto OPEX octubre, el muestreo fue no probabilístico intencional, la técnica utilizada fue el análisis documental y como instrumento de recolección de datos se empleó la ficha de registro documental. Los resultados obtenidos confirmaron que la implementación de la Gestión de Proyectos incrementó la productividad en 41.26%, la eficiencia en 12.97% y la eficacia en 25.61%. Finalmente, luego de análisis de los resultados, se pudo concluir que la Gestión de Proyectos sí mejoró la productividad en el área de operaciones de la empresa SIISTEC, Puente Piedra 2023.

**Palabras Clave:** Gestión de proyectos, productividad, eficiencia, eficacia

#### ABSTRACT

<span id="page-11-0"></span>The purpose of this thesis was to determine how the implementation of Project Management will improve productivity in the area of operations of the company SIISTEC, Puente Piedra 2023. As the methodology used, this research was of an applied type, explanatory level, with design experimental of pre-experimental type and quantitative approach. The population was considered to be the projects called OPEX that are given monthly to the SFH client, the sample for the pre-test was the OPEX July 2022 project and for the post-test it was the OPEX October project, the sampling was intentional non-probabilistic, the the technique used was documentary analysis and the data collection instrument was the documentary record sheet. The results obtained confirmed that the implementation of Project Management increased productivity by 41.26%, efficiency by 12.97% and effectiveness by 25.61%. Finally, after analyzing the results, it was concluded that Project Management did improve productivity in the operations area of the company SIISTEC, Puente Piedra 2023.

**Keywords:** Project Management, productivity, efficiency, effectiveness

### <span id="page-12-0"></span>**I. INTRODUCCIÓN**

La productividad desempeña un papel fundamental en el crecimiento económico y el desarrollo sostenible de las empresas del sector de servicios, por lo que está adquiriendo una creciente relevancia en las economías a nivel global y nacional (CEPAL, 2020).

A nivel mundial, el panorama empresarial ha sufrido cambios significativos en las últimas décadas, por su parte, en un informe publicado por CEPAL (2018), señala que, en la Unión Europea las empresas medianas no lograban doblar el valor de su productividad respecto a las microempresas, estas eran del 76% y un 42% respectivamente, y en América latina era de 46% la más alta (Anexo 6).

Según el INEI (2018), de acuerdo con la actividad económica a nivel nacional, las empresas de servicios tienen un valor promedio anual de 69 mil soles. Las empresas de servicios eléctricos superaron el millón de soles en el ámbito de la productividad del trabajo, mientras que las empresas de servicios de comida y bebidas, con un aproximado de 27 mil soles, quedaron en último lugar (Anexo 7). En otras palabras, la productividad en el Perú ha presentado cambios importantes en las empresas de servicios, pero es necesario trabajar más para fortalecer y mantener el impulso productivo en el país.

A nivel local, ''Seguridad Integral e Industrial & Soporte Técnico S.A.C.'' (SIISTEC) es una empresa de seguridad que se especializa en brindar servicios de ingeniería, implementación y mantenimiento a diferentes empresas usando mano de obra calificada. Cuenta con 15 años en el mercado brindado soluciones a diferentes tipos de clientes. Con respecto al tiempo de atención y llegada a los locales del cliente en los proyectos que se dan cada mes se ha tenido una baja productividad, esto se evidencia en los indicadores de gestión (KPI) de atenciones (tickets) o averías para el mes de julio del año 2022 con el cliente Super Food Holding (antes Supermercados Peruanos), donde se ha tenido un KPI de 77.32% (Anexo 8) que está por debajo del mínimo que es 93% según las bases del contrato (Anexo 9).

Como resultado de las observaciones realizadas en coordinación con los gestores del área de operaciones de SIISTEC a cargo de este cliente, se determinaron las causas que estarían afectando el tiempo de llegada a los locales del cliente cada vez que se tiene una solicitud de ellos, con base a esto se elaboró un diagrama de Ishikawa donde se observan 20 posibles causas (Anexo 10); además, se hizo una matriz de correlación con la que se pudo valorizar las causas, ordenando de acuerdo a su importancia (Anexo 11), luego de ello, se hizo un diagrama de Pareto, donde se identificaron las cinco causas más importantes, siendo estas: la falta de métodos para gestión de proyectos, falta de estandarización en el proceso de ejecución de proyectos, falta de formatos de seguimiento y control, falta de software para la gestión de proyectos y la falta de formatos para la gestión de proyectos (Anexo 12); así mismo, se elaboró una tabla de estratificación en donde se observó que el área de operaciones de la empresa representó un 57.75% del total de problemas (Anexo 13 y Anexo 14) y, finalmente, se elaboró una matriz de priorización donde se observó que el área de operaciones tiene el nivel más crítico de 1 por su al tasa porcentual de problemas (Anexo 15), y esto fue medido por un nivel de criticidad de 1=Alto, 2=Medio y 3=Bajo (Anexo 16). Por lo tanto, se planteó el problema general: ¿De qué manera la implementación de una Gestión de Proyectos mejorará la productividad en el área de operaciones de la empresa SIISTEC, Puente Piedra 2023? Siguiendo con los problemas específicos, se formularon las interrogantes: ¿De qué manera la implementación de una Gestión de Proyectos mejorará la eficiencia en el área de operaciones de la empresa SIISTEC, Puente Piedra 2023? y ¿De qué manera la implementación de una Gestión de Proyectos mejorará la eficacia en el área de operaciones de la empresa SIISTEC, Puente Piedra 2023?

La presente investigación contó con una justificación práctica, porque propone a la gestión de proyectos como una metodología a implementar para optimizar los tiempos de llegada exigidos por el cliente logrando así mejorar la productividad. Según Lerma (2016) citado por Arce (2022), indica que la justificación práctica se deriva de la investigación, ya que su propósito es abordar problemas y proponer estrategias que, al implementarse, ayudarán a resolverlos (p.13).

Asimismo, se tuvo como justificación social por su aporte de atender a clientes que desean soluciones cumpliendo con los tiempos establecidos, de tal forma que la empresa se posicione de una manera competitiva en su mercado actual. Fernández (2020) nos indica que, en toda investigación, es esencial que exista una relevancia social, de manera que la investigación sea significativa y tenga un impacto en la sociedad. Esto implica que los hallazgos obtenidos en la investigación sean trascendentes y contribuyan a la solución de problemas sociales (p.71).

Se tuvo como justificación metodológica por su aporte en la implementación de métodos teóricos que serán aplicados en problemas prácticos, ya que en esta investigación data sobre la mejora de la productividad con base a la Gestión de Proyectos para las llegadas a los locales del cliente. Según Arias y Mitsuo (2021), esta justificación es fundamental en la investigación, ya que permite al investigador desarrollar nuevas metodologías para abordar los problemas identificados. Esta justificación resalta la importancia de la originalidad y la contribución única que el enfoque metodológico puede brindar al estudio en cuestión (p.63).

Por último, se tuvo como justificación económica por su aporte en el aumento de ingresos para la empresa, ya que luego de la implementación de la variable independiente, se reducen los costos en el proyecto. Fernández (2020), menciona que normalmente una investigación de carácter práctico va a contar con un beneficio económico, esto debido a que se ejecuta una metodología que a las finales aumenta la rentabilidad de la empresa (p.72).

En esta investigación se planteó como Objetivo General: Determinar de qué manera la implementación de la gestión de proyectos mejorará la productividad en el área de operaciones de la empresa SIISTEC, Puente Piedra 2023 y como Objetivos Específicos se tuvieron los de: Determinar de qué manera la implementación de una Gestión de Proyectos mejorará la eficiencia en el área de operaciones de la empresa SIISTEC, Puente Piedra 2023 y el de: Determinar de qué manera la implementación de una Gestión de Proyectos mejorará la eficacia en el área de operaciones de la empresa SIISTEC, Puente Piedra 2023. A su vez, se definió la Hipótesis General como: La Gestión de Proyectos mejora la productividad en el área de operaciones de la empresa SIISTEC, Puente Piedra 2023. Como Hipótesis Específicas a: La Gestión de Proyectos mejora la eficiencia en el área de operaciones de la empresa SIISTEC, Puente Piedra 2023 y también: La Gestión de Proyectos mejora la eficacia en el área de operaciones de la empresa SIISTEC, Puente Piedra 2023.

#### <span id="page-15-0"></span>**II. MARCO TEÓRICO**

Los antecedentes internacionales son:

Palacios (2020), en su tesis *Metodología para la optimización de procesos en la Consultoría de diseño de Iluminación mediante la implementación de Building Information Modelling BIM (Colombia)*. Tuvo como objetivo principal proponer una metodología para optimizar los procesos implementando la gestión de proyectos con base al BIM para lograr beneficios operacionales y gerenciales como son la productividad y el ahorro en costos, en la Consultaría de diseño de Iluminación. Fue una investigación de tipo aplicada, diseño experimental y enfoque mixto, la población fueron 22 proyectos de una pequeña empresa de diseño, la muestra fue el proyecto ''Centro de Desarrollo Infantil Hogares Soacha, Cundinamarca, Colombia''; los instrumentos empleados fueron la ficha de registro y la ficha de registro documental y un muestro no probabilístico. El principal resultado obtenido fue el incremento de la productividad basada en la cantidad de propuestas entregadas generando un 113% de eficiencia. Se concluyó que, al implementar esta metodología, genera una optimización constante en todos los procesos mejorando la productividad en los proyectos, estos pueden ser controlados gracias a todas las herramientas que brinda dicha metodología. El aporte de esta investigación señala todas las ventajas operacionales y gerenciales que brinda la adecuada gestión de proyectos basada en el BIM, en el sector de servicios de construcción, mejorando la productividad, la reducción de costos y optimizando los procesos en los proyectos.

Mesaros et al. (2020), en su artículo *Use of BIM technology and impact on productivity in construction project management* (Eslovaquia). Tuvo como objetivo principal el analizar el uso de la tecnología BIM en la gestión de proyectos de construcción y el impacto en la productividad. Fue una investigación de tipo aplicada y enfoque cuantitativo, la población fue la de proyectos de construcción, la muestra fue de 65 participantes de estos proyectos; el instrumento empleado fue la encuesta. Luego de los análisis, se observó que, en la gestión de proyectos, la tecnología BIM tuvo un valor de 3.5, representando así un impacto significativo en la productividad. Se concluyó que las tecnologías en la gestión de proyectos tienen un impacto beneficioso en muchos procesos y resultados de los proyectos, así como también en la productividad. El aporte de este artículo es sobre las estadísticas positivas que brinda el uso de esta metodología con la tecnología BIM para los proyectos de construcción.

Cañizares (2019), en su tesis *Diseño de un plan de proyecto para mejorar la productividad de la empresa Cantera Cañizares en función de las buenas prácticas del PMBOK, aplicando la metodología Six Sigma* (Ecuador). Tuvo como objetivo principal diseñar un plan de proyecto para mejorar la productividad en la empresa Cantera Cañizares aplicando la gestión de proyectos con base a la metodología Six Sigma. Fue una investigación de tipo aplicada, diseño experimental y enfoque cuantitativo, la población fue la de procesos de material de la empresa, la muestra fue el proceso de despacho de material; los instrumentos empleados fueron la ficha de registro, la encuesta y entrevista. El principal resultado obtenido fue el incremento de la productividad hasta el 68.3%. Se concluyó que estos hallazgos respaldan la viabilidad general del proyecto, teniendo en cuenta todos los indicadores evaluados. El aporte de esta investigación es la contribución principalmente a la mejora de la productividad aplicando la gestión de proyectos con la metodología Six Sigma.

Dominguez (2019), en su tesis *Implementación de la guía PMBOK – PMI 6.0 en la dirección del proyecto ''Edificio de Parqueaderos y Casa Universitaria de la Universidad Técnica de Ambato* (Ecuador). Tuvo como objetivo principal realizar la dirección del proyecto ''Edificio de Parqueaderos y Casa Universitaria de la Universidad Técnica de Ambato'' presentando una implementación de la gestión de proyectos con base al PMBOK. Fue una investigación de tipo aplicada, diseño experimental y enfoque cuantitativo, la población y la muestra fue el proyecto "Edificio de Parqueaderos y Casa Universitaria de la Universidad Técnica de Ambato'' y se aplicó un muestro no probabilístico; el instrumento empleado fue la ficha de registro. Los principales resultados obtenidos fueron el incremento del 57.14% de la eficiencia de la gestión de planificación y control, así como el aumento en 66.66% de la eficiencia del control del proyecto. Se concluyó que al aplicar la gestión de proyectos se pudo elaborar modelos de gestión con base a las áreas de conocimiento de cronograma, recursos y riesgos; elaborando entregables y mejorando la eficiencia de sus procesos. El aporte de esta investigación es la serie de beneficios identificados luego de aplicar la gestión de proyectos con base al PMBOK – PMI 6.0 para la ejecución de inicio a fin de los proyectos.

Avendaño y Ruiz (2018), en su tesis *Propuesta guía para una planeación y ejecución en proyectos de vivienda unifamiliar con enfoque Lean Construction* (Colombia). Tuvo como objetivo principal desarrollar una guía de evaluación práctica para una planeación y ejecución mejorando la productividad y rendimiento de proyectos de vivienda familiar basados en la gestión de proyectos con enfoque *Lean Construction*. Fue una investigación de tipo aplicada, diseño experimental y enfoque mixto, la población fue de los proyectos de vivienda familiar, la muestra fue el proyecto de vivienda unifamiliar ubicado en la Calle 146ª N°92-54, localidad de Suba, Bogotá, Cundinamarca; los instrumentos empleados fueron la encuesta, entrevista y ficha de registro. El principal resultado obtenido fue el incremento de la productividad en 13.4%. Se concluyó que esta investigación permitió mejorar el desarrollo del proyecto de vivienda unifamiliar a nivel de planeación y ejecución mediante la gestión de proyectos enfocada en el *Lean Construction*. El aporte de esta tesis recae sobre los beneficios en cuanto a la productividad y rendimiento de proyectos de vivienda aplicando la gestión de proyectos.

Como antecedentes nacionales se tiene:

Los autores Calle y Espíritu (2022) en su tesis *Implementación del modelo gestión de proyectos, para incrementar la productividad de la empresa EZEEL Perú SAC, Huaura 2022*. Tuvo como objetivo analizar la implementación del modelo de gestión de proyectos y su incremento en la productividad en la empresa EZEEL Perú SAC. Fue una investigación de tipo aplicada con diseño preexperimental y enfoque cuantitativo, la población fue un proyecto importante de la empresa, la muestra fue el mismo proyecto y un muestreo no probabilístico por conveniencia; el instrumento empleado fue la ficha de registro. Los principales resultados fueron una mejora de la eficiencia del 12.27%, la eficacia en 43.33% y, por último, la productividad tuvo un incremento de 0,65 en el coeficiente. Se concluyó que la productividad aumentó luego de implementar la gestión de proyectos, la diferencia se analizó con la estadística descriptiva donde la media pretest fue 1.34 y postest 1.99. El aporte de esta tesis fue la relación positiva y significativa que hay entre las variables estudiadas, ya que brindó resultados favorables a la empresa.

Palomares y Pillaca (2022) en su tesis *Gestión de proyectos para mejorar la productividad en la construcción de pavimentos rígidos en una habilitación urbana.*  Tuvo como objetivo identificar una gestión de proyectos con la finalidad de mejorar la productividad a través de la Filosofía *Lean Construction*. Fue una tesis aplicada con diseño experimental y enfoque mixto, la población fue de tres proyectos de habilitaciones urbanas en Ica, la muestra es el proyecto ''VIVE PARACAS CIUDAD SOSTENIBLES'' y se aplicó un muestreo aleatorio sistemático; el instrumento empleado fue la encuesta. Los principales resultados fueron el aumento de la productividad en un 17.61%, de los tiempos productivos en un 6.52% y la disminución de los tiempos no contributorios en 9.58%. Se concluyó que la implementación de la gestión de proyectos con base al *Lean Construction* logró incrementar las ratios de la productividad por metro cuadrado de losa. El aporte de esta investigación fue la correcta aplicación de la gestión de proyectos, ya que esto mejoró notablemente la productividad en los procesos de construcción.

Vargas y Rodriguez (2022) en su tesis *Implementación del PMBOK para mejorar la productividad de la empresa Cavaldi SAC Contratistas Generales, Trujillo 2021.*  Tuvo como objetivo principal realizar la implementación de la gestión de proyectos con base al PMBOK con la finalidad de mejorar la productividad de la empresa Cavaldi SAC Contratistas Generales. Fue una investigación de tipo aplicada con diseño preexperimental, la población estuvo conformada por toda la empresa Cavaldi SAC Contratistas Generales, la muestra fueron los últimos 20 proyectos realizados por la empresa en el periodo del 2020 y empleó un muestreo no probabilístico por conveniencia; el instrumento empleado fue el cuestionario, la ficha de registro y la ficha de observación. Los principales resultados fueron el aumento de la eficiencia en 31%, la eficacia en 32% y la productividad en 41%. Se concluyó que es viable la metodología PMBOK para mejorar la gestión de proyectos y la productividad laboral. El aporte de esta tesis fue la adecuada aplicación de la gestión de proyectos, con base a la guía PMBOK, incrementa la productividad.

Por su parte, Duque y Supo (2021) en su artículo *Mejora del desempeño en una empresa contratista y de servicios generales aplicando la metodología de la guía PMBOK en la Gestión de Proyectos*. Tuvo como propósito crear una propuesta para mejorar el rendimiento empresarial mediante la implementación de la metodología de la Guía PMBOK 6ta Edición, esto se aplicó específicamente en la gestión de proyectos de una empresa de servicios generales. Fue una investigación de tipo aplicada con diseño experimental y enfoque cuantitativo, la población estuvo conformada por las diez áreas de conocimiento que expone la Guía del PMBOK, la muestra son las cuatro áreas de conocimiento: gestión del alcance, del cronograma, del costo y de la calidad, y empleó un muestreo del tipo no probabilístico intencional seleccionado por conveniencia; el instrumento empleado fue la ficha de observación. Los principales resultados fueron el incremento de la eficiencia en 62% y la productividad en 65%. Se concluyó que esta metodología genera un impacto positivo sobre el desempeño empresarial de una empresa de servicios. El aporte que brindó este artículo fue que aplicación de gestión de proyectos con base a la guía PMBOK, mejora significativamente la productividad y sus dimensiones.

Por su parte, Pacora (2020) en su tesis *Gestión de proyectos: Guía PMBOK en tolvas de producto terminado para mejorar la productividad en la empresa Serrano Equipos S.A.C. Huacho 2019*. Tuvo como objetivo aplicar la gestión de proyectos con base a la guía PMBOK para mejorar la productividad de fabricación de tolvas de producto terminado en la empresa Serrano Equipos S.A.C. Fue una investigación de tipo aplicada con diseño preexperimental y enfoque cuantitativo, la población estuvo conformada por los 20 colaborares que laboran en la empresa y la muestra fueron los mismos colaboradores; el instrumento empleado fue la ficha de observación. Los principales resultados luego del análisis fueron el incremento de la eficacia en 12.6%, la eficiencia en 5.26% y, por último, la productividad tuvo una mejora de 12.64%. Se concluyó que la aplicación de gestión de proyectos con base a la guía PMBOK, mejoró la productividad en la fabricación de tolvas de producto terminado en la empresa. El aporte de esta investigación son los beneficios positivos de la productividad luego de aplicar la gestión de proyectos.

Con relación con las teorías sobre las variables de estudio, se realizó una búsqueda de varios autores los cuales las definen de diversas maneras. Para la gestión de proyectos, Reyes et al. (2018), nos indican que esta metodología es una disciplina que cuenta con un conjunto de conocimientos consolidados y establecidos, los cuales se encuentran recopilados en diversos modelos y estándares. Uno de estos modelos ampliamente utilizado y aplicado en diferentes industrias y organizaciones es la guía PMBOK (p.1).

Por su parte, Cabana (2019) define a esta variable como una disciplina que ha ido evolucionando en la historia y que actualmente se ha convertido en un referente internacional. Se basa en cuerpos de conocimiento que recopilan las mejores prácticas en la gestión de proyectos, haciendo que aumenten las probabilidades de éxito en alcanzar las metas de un proyecto. Esta disciplina busca mejorar los resultados económicos y satisfacer a las partes interesadas involucradas en el proyecto, conocidas como stakeholders (p.1).

En cuanto a las dimensiones de la gestión de proyectos, Mejía (2022) con base en el PMBOK (2017), las considera como un ciclo de vida que abarca diversas etapas del proyecto. En la etapa de inicio, se definen los objetivos que se desean lograr, identificando a los interesados clave y asignando un director responsable de su ejecución. Además, se obtiene la confirmación formal para iniciar con el proyecto, lo que implica el compromiso de los recursos necesarios y el respaldo de la organización. En la etapa de planificación, se definen y delimitan el alcance, los objetivos y los entregables del proyecto. Se elabora un plan detallado que servirá como guía durante la ejecución del proyecto. En la etapa de ejecución, se pone en práctica de todas las actividades y tareas planificadas. En la etapa de control, se hace una supervisión continua del avance del proyecto, y en caso haya retrasos o problemas identificados, se toman medidas correctivas. Por último, en la etapa de cierre, se formalizan los resultados y finalización del proyecto (p.25, 26, 27 y 28).

Para la productividad, Franco et al. (2021) mencionan que es una condición inicial importante en el desarrollo económico y en la calidad de vida. Tanto la eficiencia como la eficacia son elementos clave en este proceso, ya que representan la combinación óptima de recursos para obtener resultados deseables (p.1).

A su vez, Uribe (2022) en su propuesta con base a la investigación de Fontalvo et al. (2017), menciona que la productividad se refiere al proceso en el que se involucran elementos y actividades para alcanzar un resultado específico. Se busca identificar mejoras que permitan utilizar menos recursos o alcanzar mejores resultados con los mismos recursos (p.16). Por su parte, la OIT (2020) nos indica que existen tres tipos de productividad, la productividad laboral, que se determina por un indicador que mide al trabajador y sus horas de trabajo; la productividad del capital, la cual es la relación entre el volumen producido y el capital de entrada y, por último, la productividad multifactorial, la cual relaciona diversos cambios en la producción con diferentes tipos de insumos (p.15).

Para las dimensiones de esta variable, según Uribe (2022) en su propuesta con base a las investigaciones de Fontalvo et al. (2017) y Soto (2021), consideró como tales a la eficiencia, que se refiere a la capacidad de lograr metas de manera más rápida y con menos recursos, y se considera como un elemento fundamental en cualquier organización, ya que permite evaluar el rendimiento en función de los resultados logrados y los recursos utilizados; y a la eficacia, que se refiere con la capacidad de alcanzar metas, sin importar los recursos utilizados, y se considera como un indicador que demuestra la habilidad de las organizaciones para alcanzar los objetivos establecidos (p.17).

En el enfoque conceptual, se realizó la definición de los términos empleados en esta investigación. Ramos (2018) nos indica que el diagrama causa-efecto es una de las herramientas básicas más utilizadas de la calidad, la cual permite obtener diferentes causas que podrían generar un problema (p.38).

Definiendo la gestión, Mejía (2022) nos indica que es la coordinación de un conjunto de acciones destinadas a supervisar y guiar una entidad o proyecto (p.32).

Mejía (2022), con base al Project Management Institute (2016), también nos define al proyecto como una actividad temporal destinada a la creación de un producto, servicio o resultado excepcional (p.32).

La adecuada implementación de la guía PMBOK produce el incremento de las posibilidades de lograr un proyecto exitoso, sin embargo, es importante destacar que las mejores prácticas no necesariamente son aplicables en todas las áreas, sino que deben ser adaptadas a cada proyecto (Pacora, 2020, p.27).

Finalmente, la OIT (2020) nos indica sobre la importancia de la productividad, ya que esta genera crecimiento económico, aumento de beneficios, crecimiento de las empresas, reducción de precios al consumidor, aumento de sueldos y beneficia la calidad de vida (p.11).

#### <span id="page-22-0"></span>**III. METODOLOGÍA**

#### <span id="page-22-1"></span>**3.1. Tipo y diseño de investigación**

#### **3.1.1. Tipo de investigación**

La investigación aplicada también es un tipo de investigación científica, la cual impulsa el cambio material de las sociedades mundiales (CONCYTEC, 2018). Esta investigación es de tipo aplicado, ya que se propuso resolver de manera práctica la problemática de baja productividad en los tiempos de llegada a sitio que exige el cliente, por medio de la aplicación de la Gestión de Proyectos.

El nivel de esta investigación es explicativo, según Hernández y Mendoza (2018) citados por Calle y Espíritu (2022), esto es debido a que en este punto se profundiza más en las diferentes causas que originan el problema, más allá de las relaciones entre variables (p.13). Se determinó las posibles causas que ocasionan la baja productividad en las atenciones.

#### **3.1.2. Diseño de investigación**

Esta investigación tiene un diseño experimental del tipo preexperimental, debido a que la variable dependiente fue medida mediante un pretest, para que, luego de haber aplicado la variable independiente, se realice una medición postest.

Según Hernández y Mendoza (2018), el enfoque cuantitativo se fundamenta en la recolección de datos estructurados y estandarizados mediante el uso de diferentes instrumentos, tales como cuestionarios, escalas de medición, pruebas u otras herramientas de recolección de datos (p. 3, 4 y 5). Esta investigación utilizó el enfoque cuantitativo debido a que se recolectó datos mediante instrumentos de medición adecuados, con la finalidad de cuantificar la productividad y poder compararla en dos diferentes periodos.

# <span id="page-22-2"></span>**3.2. Variables y operacionalización Variable independiente: Gestión de Proyectos Definición conceptual:**

Reyes et al. (2018), nos indican sobre esta metodología que es una disciplina que cuenta con un conjunto de conocimientos consolidados y establecidos, los cuales se encuentran recopilados en diversos modelos y estándares. Uno de estos modelos ampliamente utilizado y aplicado en diferentes industrias y organizaciones es la guía PMBOK. Al aplicar la guía PMBOK, se establecen grupos de procesos que abarcan desde el inicio y la planificación de los proyectos, pasando por su ejecución, seguimiento y control, hasta llegar al cierre. Este enfoque integral permite obtener lecciones aprendidas en la gestión de proyectos, generando así un valor adicional para la organización y proporcionando una base sólida para futuros proyectos de investigación (p.1)

Mejía (2022), con base a la sexta edición de la Guía del PMBOK (2017), resume a la gestión de proyectos en cinco etapas principales: inicio, planificación, ejecución, monitoreo y cierre (p.24).

#### **Definición operacional:**

El proyecto se llevó a cabo siguiendo las cinco etapas establecidas anteriormente, que son: inicio, planificación, ejecución, monitoreo y control, y cierre.

#### **Dimensiones de la variable independiente Gestión de Proyectos:**

- Inicio del proyecto
- Planificación del Proyecto
- Ejecución del Proyecto
- Monitoreo y Control del Proyecto
- Cierre del Proyecto

#### **Indicadores:**

#### **Inicio del proyecto**

 $IAO =$ Objetivos aprobados para el proyecto Objetivos totales propuestos para el proyecto

**IAO =** Índice de aprobación de objetivos

#### **Escala de medición:** de razón

#### **Planificación del Proyecto**

 $IDO =$ Procedimientos documentados Total de procedimientos

**IDO =** Índice de documentación organizacional **Escala de medición:** de razón

#### **Ejecución del Proyecto**

 $IJP =$ Presupuesto Ejecutado Presupuesto Aprobado

**IJP =** Índice de ejecución presupuestal **Escala de medición:** de razón

#### **Monitoreo y Control del Proyecto**

 $IMR =$ Resultado alcanzado Resultado planificado

**IMR =** Índice de monitoreo de resultados

**Indicador planificado:** >=93%

**Escala de medición:** de razón

**Cierre del Proyecto**

 $IRF =$ Requerimiento final alcanzado Requerimiento final planeado

**IRF =** Índice de requerimientos finales **Requerimiento final planeado:** >=93% **Escala de medición:** de razón

# **Variable dependiente: Productividad Definición conceptual:**

Uribe (2022) en su propuesta con base en la investigación de Fontalvo et al. (2017), menciona que la productividad se refiere al proceso en el que se involucran elementos y actividades para alcanzar un resultado específico. Se busca identificar mejoras que permitan utilizar menos recursos o alcanzar mejores resultados con los mismos recursos (p.16).

Para definir las dimensiones, Uribe (2022) en su propuesta con base a las investigaciones de Fontalvo et al. (2017) y Soto (2021), consideró como tales a: la eficiencia, que se refiere a la capacidad de lograr metas de manera más rápida y con menos recursos, y se considera como un elemento fundamental en cualquier organización, ya que permite evaluar el rendimiento en función de los resultados logrados y los recursos utilizados; la eficacia, que se refiere con la capacidad de alcanzar metas, sin importar los recursos utilizados, y se considera como un indicador que demuestra la habilidad de las organizaciones para alcanzar los objetivos establecidos (p.17).

#### **Definición operacional:**

La productividad se mide y se determina a través de la relación entre dos dimensiones fundamentales: la eficiencia y la eficacia. Para esta investigación, la productividad se calculó multiplicando la eficiencia por la eficacia (Eficiencia x Eficacia).

#### **Dimensiones de la variable dependiente Productividad:**

- **Fficiencia**
- **Fficacia**

**Indicadores:**

**Eficiencia**

$$
IEFN = \frac{Tiempo ejectado}{Tiempo planificado}
$$

**IEFN =** Índice de Eficiencia

**Tiempo ejecutado:** Horas hombre reales trabajadas por los técnicos **Tiempo planificado:** Horas hombre planificadas para los técnicos **Escala de medición:** de razón

**Eficacia**

$$
IEFC = \frac{Unidades productidas reales}{Unidades planificadas}
$$

**IEFC =** Índice de Eficacia

**Unidades producidas:** Atenciones del día que cumplieron con los tiempos **Unidades planificadas:** Todas las atenciones del día **Escala de medición:** de razón

#### <span id="page-26-0"></span>**3.3. Población, muestra, muestreo, unidad de análisis**

#### **3.3.1. Población:**

Se refiere al conjunto total de casos que cumplen con una serie de especificaciones o características específicas (Hernández y Mendoza, 2018, p.195). Para esta investigación, la población consideró a los proyectos llamados OPEX que se ejecutan mes a mes para el cliente Super Food Holding.

- **Criterios de inclusión:** Esta investigación tomó los tiempos de llegada al sitio de acuerdo a las solicitudes por parte del cliente Super Food Holding.
- **Criterios de exclusión:** No se tomó los tiempos de solución a las solicitudes por parte del cliente Super Food Holding, debido a que el indicador KPI está dentro de lo permitido (>93%).

#### **3.3.2. Muestra:**

Según Hernández y Mendoza (2018), es un subgrupo elegido de la población de interés, de donde se recopilarán toda la información pertinente. Esta muestra debe ser representativa de la población en su conjunto, es decir, debe reflejar adecuadamente las características y la diversidad presentes en la población (p.196). En esta investigación, la muestra para el pretest se consideró a las solicitudes de atención en Lima del cliente Super Food Holding para el proyecto OPEX julio del año 2022, y para el postest se consideró a las solicitudes de atención en Lima del cliente Super Food Holding para el proyecto OPEX octubre del año 2023.

#### **3.3.3. Muestreo:**

Es una técnica utilizada para estudiar la muestra. Este es utilizado para seleccionar una muestra teniendo en cuenta las características en común de la población o basándose en un juicio subjetivo del investigador (Arias y Covinos, 2021, p.114). Esta investigación utilizó el muestreo no probabilístico intencional, debido a que la muestra no fue escogida al azar, sino con base a observaciones de baja productividad del mes de julio del 2022.

#### **3.3.4. Unidad de análisis:**

Se consideró a cada solicitud de atención (ticket) del cliente Super Food Holding al área de operaciones de la empresa SIISTEC.

#### <span id="page-27-0"></span>**3.4. Técnicas e instrumentos de recolección de datos**

#### **Técnica**

La técnica de investigación cuantitativa es una herramienta que los investigadores utilizan para obtener datos de manera sistemática y orientar el proceso de recolección de información. Estas técnicas les permiten recopilar datos de forma numérica y medible, y luego analizarlos estadísticamente para obtener respuestas a sus preguntas de investigación (Arias, 2022, p.58).

Según Sánchez, et al (2018), el análisis documental implica examinar y extraer los contenidos de las fuentes documentales. Este proceso implica identificar y seleccionar los elementos de información más relevantes de un documento, organizarlos, clasificarlos y analizarlos según los objetivos de la investigación (p.18). Por lo tanto, en esta investigación se utilizó el análisis documental debido a que es una técnica confiable la cual permitió recopilar datos fundamentados con documentos que evidencien la baja productividad de julio del año 2022.

#### **Instrumento de recolección de datos**

Hernández y Mendoza (2018) nos mencionan que, el instrumento de medición es una herramienta utilizada por el investigador para recopilar

información o datos sobre las variables que están siendo estudiadas. Este instrumento permite registrar y obtener datos precisos y relevantes para el análisis de las variables de interés (p.228).

Por otro lado, Arias (2020) nos indica que, para el análisis documental, se puede utilizar también la ficha de registro, esta herramienta no es solo utilizada en la técnica de observación, ya que el análisis es un proceso de observación con características cognitivas por parte del investigador (p.99). Por ende, en esta tesis se usó la ficha de registro documental para la recopilación de información del mes de julio del año 2022 con respecto a la baja productividad.

#### **Validez**

Villasís (2018), indica que la validez de una investigación se relaciona con su cercanía a la verdad, mientras que la confiabilidad de los instrumentos asegura resultados libres de errores (p.415).

A través de los juicios de expertos, se dará la validez de los instrumentos de recolección de datos de la tesis. Por ello, fue aplicado la validez de contenido de cada ítem por parte de un jurado de expertos (Anexo 4). Según Arias (2020), nos indica que la validez de contenido se relaciona al nivel en que una medida representa de manera adecuada el concepto que se está evaluando.

#### **Confiabilidad**

Se define como un grado en que un instrumento produce resultados consistentes y coherentes en la muestra o casos (Hernández y Mendoza, 2018, p.225).

En esta investigación se utilizaron todos los datos que se obtuvieron de la empresa SIISTEC mediante el uso de instrumentos de recolección, todo esto fue evidenciado en documentos firmados por el gerente general. Además, para dar un mayor grado de confianza, se aplicó la confiabilidad de tipo estabilidad, para ello se usó el Test-retest, ya que este método se emplea en dos momentos como son el pre y postest, para luego realizar la prueba de Pearson, todo esto utilizando el software SPSS obteniendo

una significancia menor a 0.001 (Anexo 17). Esto significa que el p-valor, al ser menor que 0.05, evidencia correlación entre las variables.

#### <span id="page-29-0"></span>**3.5. Procedimientos**

### **Generalidades de la Empresa**

SIISTEC es una empresa integradora, fue fundada el 10 de junio del 2008 y está activa hasta la actualidad. El propósito de la empresa es brindar asesoramiento, suministrar y ejecutar proyectos de seguridad utilizando tecnología de vanguardia.

**Misión:** "Buscar la satisfacción de nuestros clientes a través de un excelente servicio, desde el inicio del anteproyecto hasta la postventa. Nos esforzamos por atender completamente las necesidades de nuestros clientes y garantizarles una experiencia de total satisfacción en el desarrollo de nuestra gestión''.

**Visión:** ''Ser reconocidos a nivel nacional e internacional como una de las empresas líderes en el sector. Nos esforzamos por brindar una atención técnica y profesional de excelente calidad en la prestación de servicios, priorizando la seguridad de nuestros trabajadores, clientes y sus activos''.

- Razón Social: Seguridad Integral e Industrial & Soporte Técnico S.A.C.
- RUC: 20492883523
- CIIU: Principal 7490 Otras actividades profesionales, científicas y técnicas NCP y Secundaria 1 – 4652 – Venta al por mayor de equipo, partes y piezas electrónicos de telecomunicaciones.
- <span id="page-29-1"></span>- Dirección Fiscal: Mz. T1 Lote 13 AA.HH. Laderas de Chillón – 2da Explanada – Puente Piedra – Lima – Lima

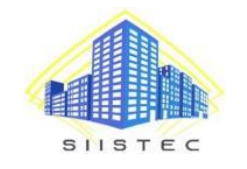

*Figura 1.* Logo de SIISTEC

## **Localización de la empresa**

SIISTEC cuenta con dos sedes, la primera sede que es el domicilio fiscal actualmente se utiliza para el almacén de materiales.

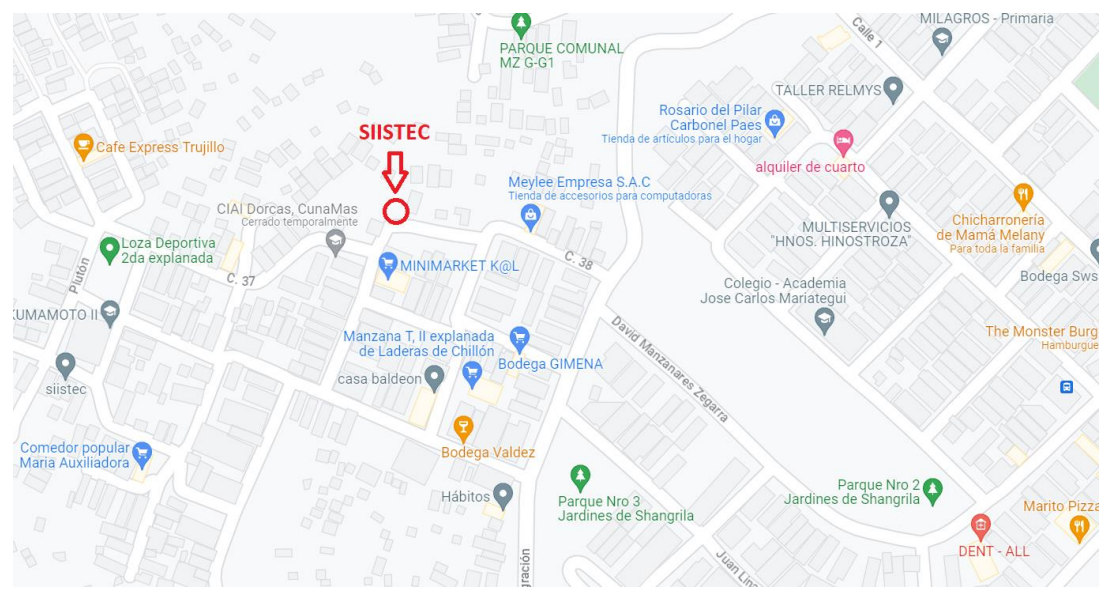

*Figura 2.* Ubicación de la primera sede

<span id="page-30-0"></span>La segunda sede está ambientada para todo el personal oficinista, donde se encuentra gerencia, administración y operaciones, su dirección es: Mz. A Lt. 5 asociación de Vivienda Alameda de Chillón, Puente Piedra.

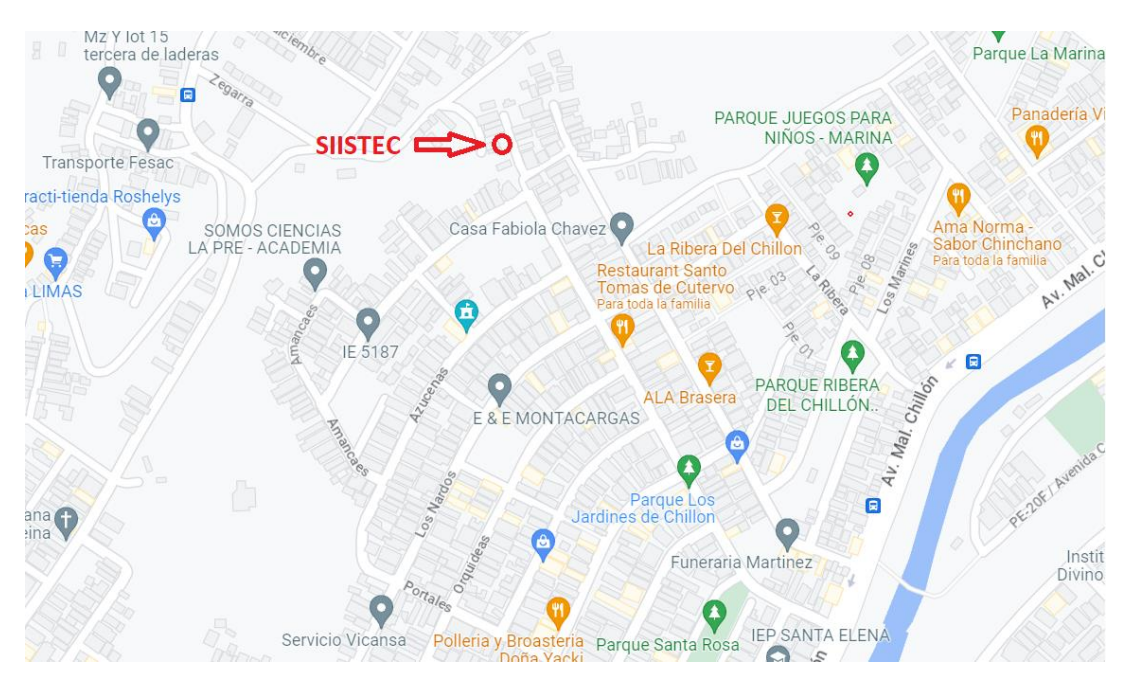

<span id="page-30-1"></span>*Figura 3.* Ubicación de la segunda sede

# **Organigrama de la empresa**

La empresa contaba con un organigrama que permitía brindar una atención personalizada a cada uno de sus clientes principales.

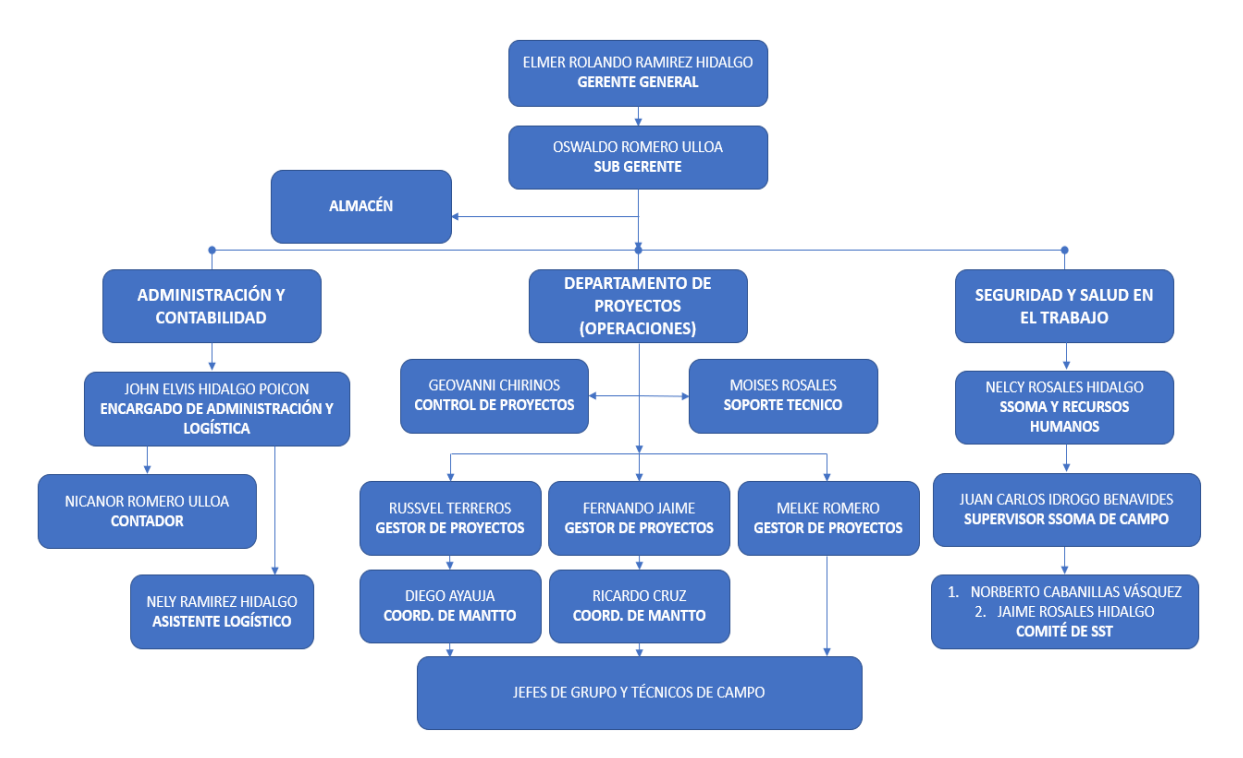

*Figura 4.* Organigrama de la empresa

### <span id="page-31-1"></span>**Servicios que brinda SIISTEC:**

- Seguridad Electrónica (Sistemas de Videovigilancia o CCTV, Alarmas de Intrusión, Detección y Alarma Contra Incendio y Control de Accesos)

<span id="page-31-0"></span>**Tabla 1.** *Servicios de Sistemas de Seguridad Electrónica*

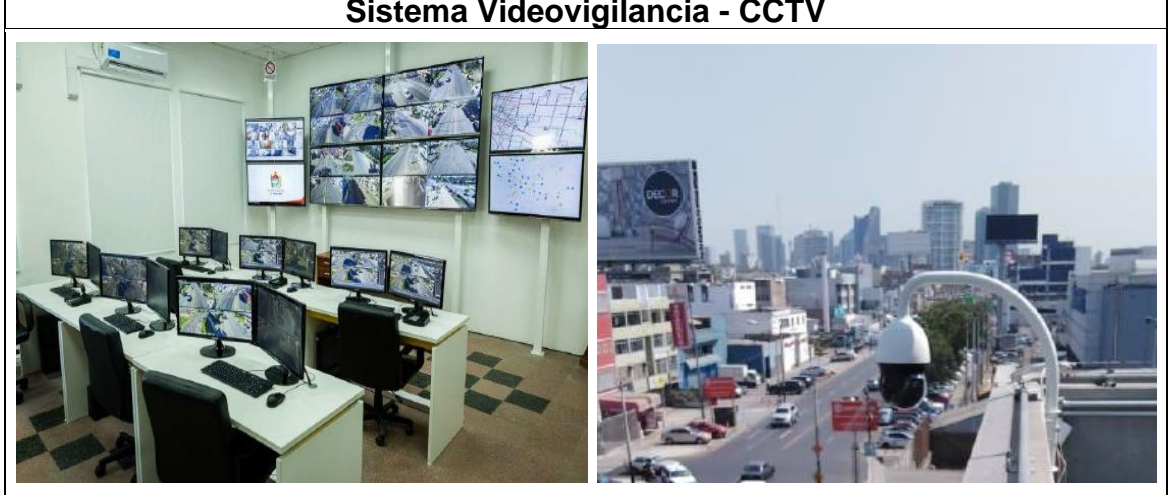

# **Sistema Videovigilancia - CCTV**

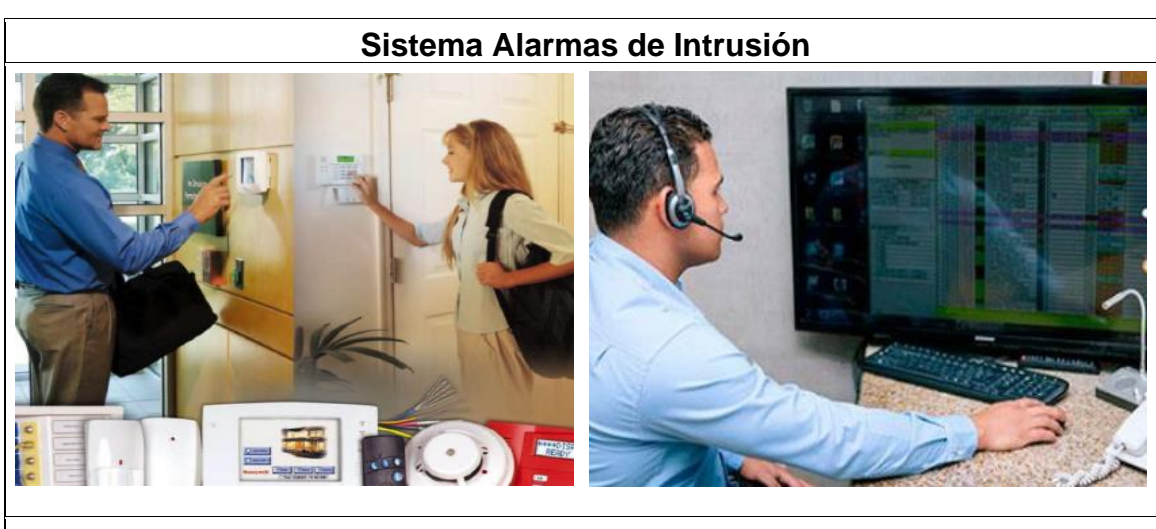

# **Sistema Detección y Alarma Contra Incendios**

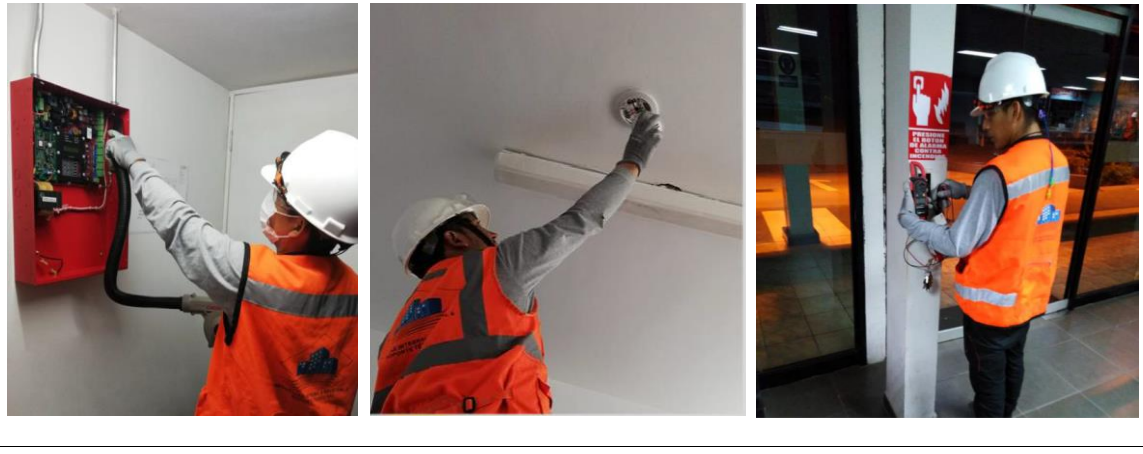

**Sistema Control de Accesos**

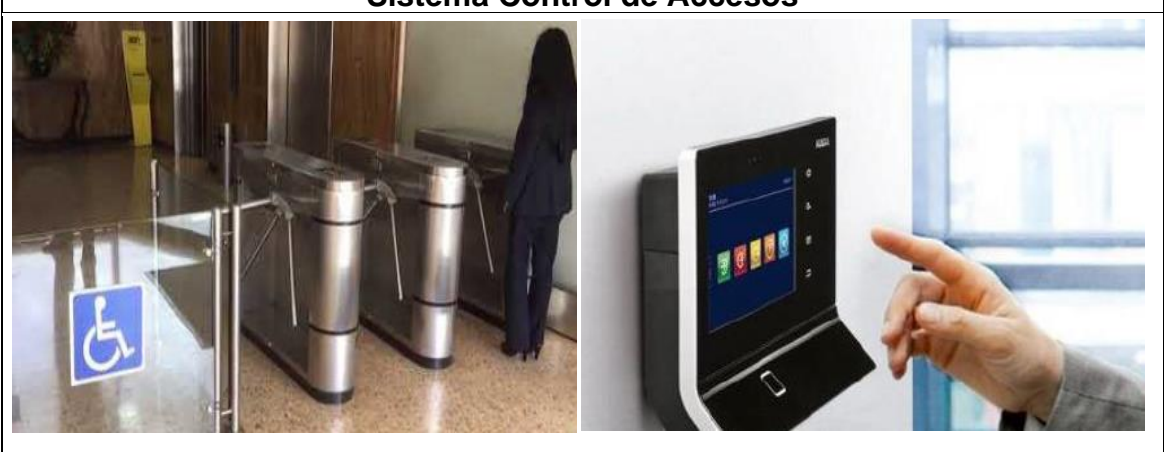

Fuente: Elaboración propia

- Sistemas de Protección Contra Incendio (Rociadores de Incendio, Bombas Contra Incendio y Agentes Limpios)

<span id="page-33-0"></span>**Tabla 2.** *Servicios de Sistemas de Protección contra Incendio*

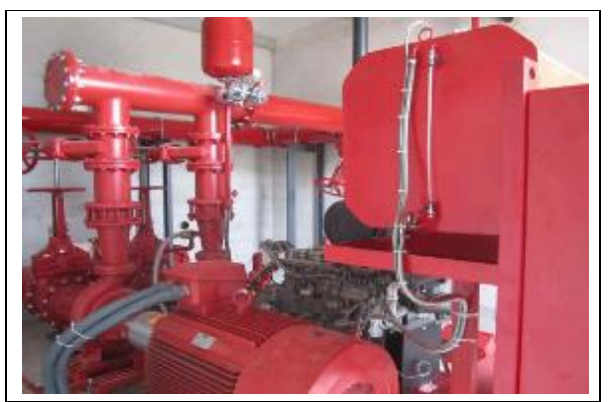

Fuente: Elaboración propia

- Cableado Estructurado (Fibra Óptica y Puntos de Red)

<span id="page-33-1"></span>**Tabla 3.** *Servicios de Cableado Estructurado*

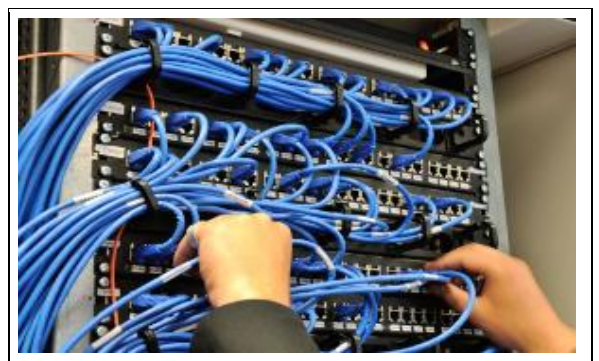

Fuente: Elaboración propia

- Sistema Eléctrico

<span id="page-33-2"></span>**Tabla 4.** *Servicios de Sistema Eléctrico*

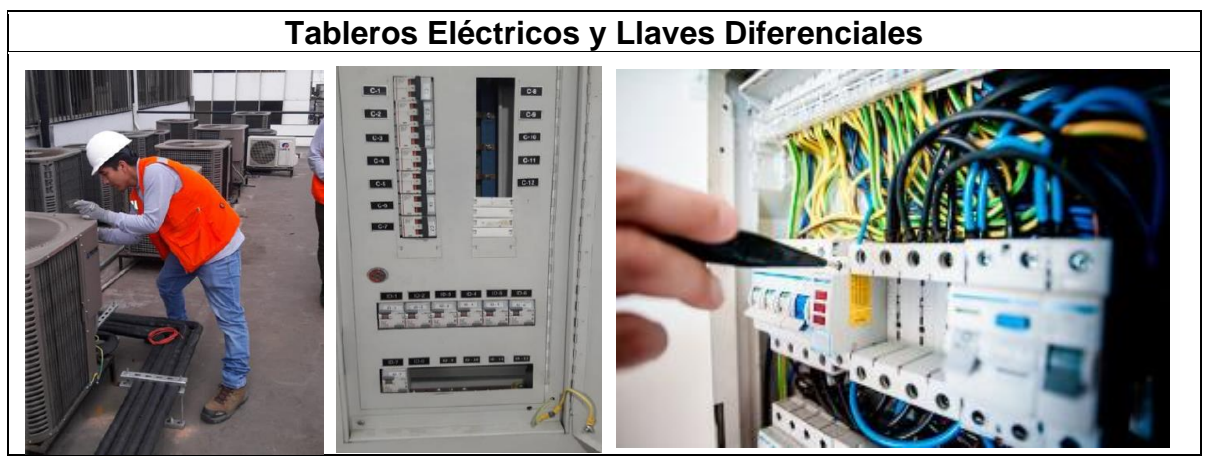

Fuente: Elaboración propia

Implementación INDECI

<span id="page-34-0"></span>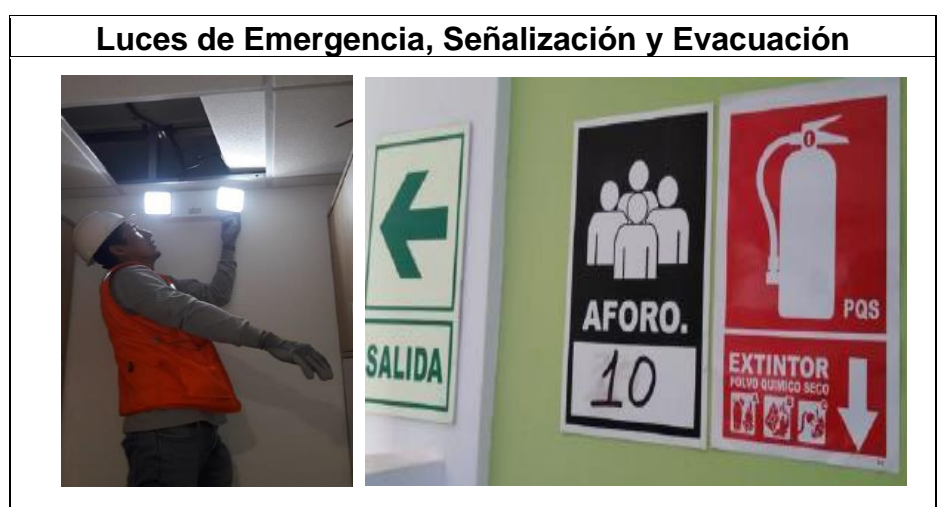

**Tabla 5.** *Servicios de implementación con base al organismo nacional INDECI*

Fuente: Elaboración propia

## **Tipos de servicios que brinda la empresa:**

SIISTEC brinda diferentes tipos de servicios de acuerdo con los contratos realizados por cada cliente, estos son: Proyectos de implementación, Mantenimiento Preventivo y Mantenimiento Correctivo. Estos tienen un proceso productivo diferente.

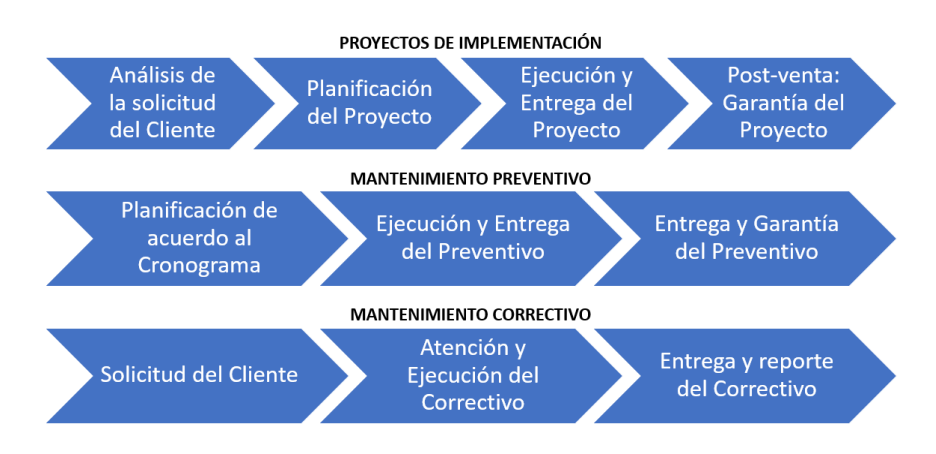

*Figura 5.* Tipos de servicios de la empresa SIISTEC

# <span id="page-34-1"></span>**Departamento de Proyectos (área de operaciones)**

En este departamento de la empresa, se encuentra el personal profesional encargado de cotizar, controlar, ejecutar y finalizar los proyectos a los diferentes clientes.

- Control de Proyectos: Encargado de controlar/monitorear los diferentes proyectos con la finalidad de que se cumplan en sus tiempos definidos.
- Operaciones: Son los Gestores de Proyectos y Coordinadores de Mantenimiento, los cuales están encargados de dirigir y ejecutar los diferentes proyectos a cada cliente de acuerdo a la especialización (Sistemas de CCTV, Detección y Alarma de Incendio, Intrusión, Control de Accesos, Protección Contra Incendio, Cableado Estructurado, Eléctrico e INDECI) y tipo de servicio contratado (Proyectos de implementación, Mantenimiento Preventivo y Correctivo).
- Soporte Técnico y Postventa: Encargados de mantener los buenos resultados obtenidos luego de las ejecuciones de servicios.
- Personal técnico: Todo el personal técnico de campo (jefes de grupo, técnicos instaladores y ayudantes)

## **Principales Clientes**

Actualmente, la empresa cuenta con cuatro clientes importantes a los cuales se le viene brindando servicios de seguridad en todas las especialidades. Estos son:

### <span id="page-35-0"></span>**Tabla 6.** *Clientes de la empresa SIISTEC*

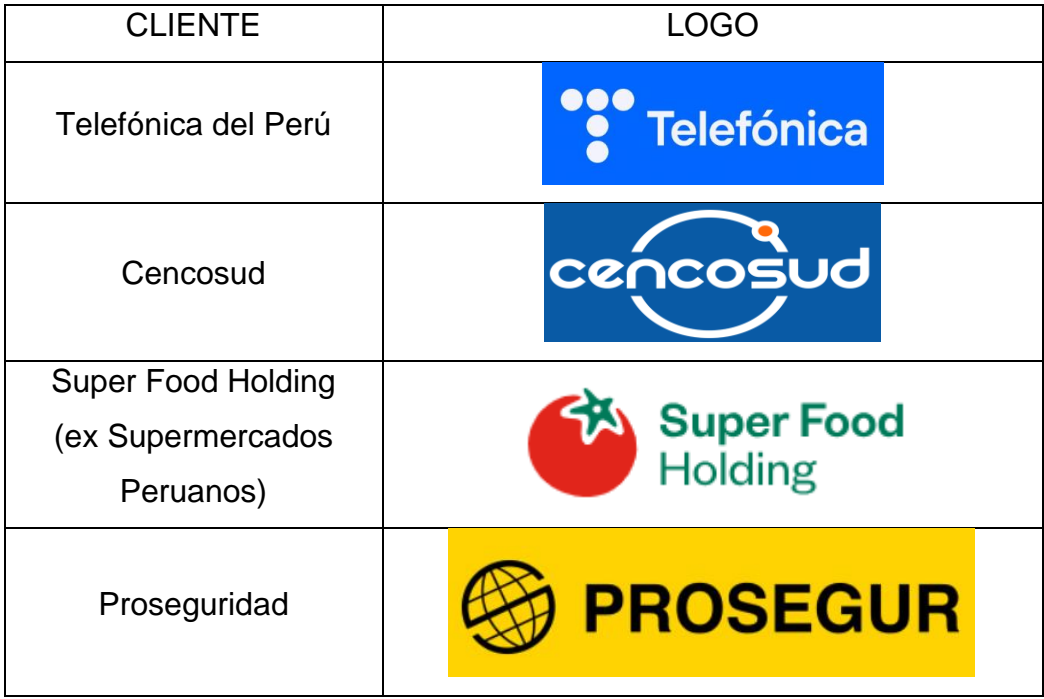

Fuente: Elaboración propia
# **Cliente: Super Food Holding – Compañía Food Retail S.A.C.**

La empresa SIISTEC fue la ganadora por la Licitación de Mantenimiento Preventivo y Correctivos de Equipos de Seguridad Electrónica para el cliente Super Food Holding el 20/05/2022.

Se detalla:

- Formatos: Plaza Vea, Vivanda, Makro y Oslo
- Servicios: Mantenimiento Preventivo y Correctivo
- Sistemas: CCTV, Intrusión y Control de Accesos (Videoportero)
- Corte y cierre de facturación: Quincena de cada mes
- Inicio de labores: 27 de mayo del 2022

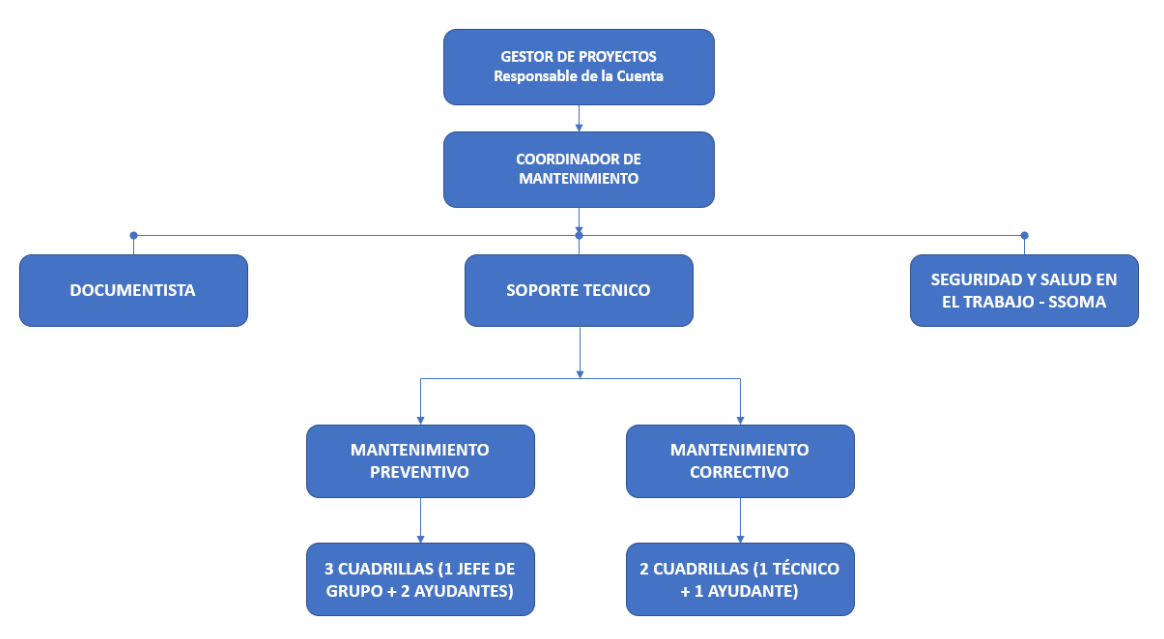

*Figura 6.* Organigrama de operaciones actual para el cliente SFH

# **Mantenimiento Preventivo – Super Food Holding**

Este servicio se cumplió con base al cronograma brindado por el cliente. Se desplegó el personal técnico en 3 cuadrillas (1 jefe de grupo + 2 ayudantes) para atender las diferentes tiendas en Lima y Provincia.

# **Mantenimiento Correctivo – Super Food Holding**

Este servicio data sobre las atenciones (tickets) o averías que llegan a diario y deben ser atendidas máximo en 24 horas (1 día) para Lima y 72 horas (3 días) para provincia. Como se mencionó anteriormente, la baja productividad que se refleja en el KPI observado es de julio del año 2022 y pertenece al Mantenimiento Correctivo.

Estas atenciones correctivas normalmente son solucionadas solo con la mano de obra del técnico, sin embargo, algunas atenciones requieren recursos adicionales como medios de elevación, dispositivos electrónicos (de los sistemas CCTV, Intrusión o Control de Accesos), materiales y consumibles, los cuales se deben tener en stock o adquirirse de manera rápida.

En el mes de julio del año 2022, los tickets llegaban a través de una plataforma de gestión llamada Qimi, posteriormente a mediados del mes de agosto, se migró a otra plataforma llamada FRACTTAL; adicional a esto, las solicitudes también llegaban vía llamada telefónica, correo y WhatsApp dependiendo de la criticidad del problema.

La llegada de tickets y las atenciones a realizar son de lunes a domingo incluyendo días festivos (trabajo 24/7). Las fechas de inicio mensual son los 15 de cada mes y los cierres son los 14 de cada mes.

#### **Descripción del proceso actual**

La empresa ha ido creciendo en estos últimos años, pese a la pandemia, el trabajo no disminuyó, las ventas fueron creciendo y manteniéndose en el tiempo, sin embargo, con la llegada de este nuevo cliente, se observó la deficiencia al no cumplir con estos indicadores de desempeño (KPI), conllevando a la aplicación de penalidades afectando a los ingresos mensuales, lo cual como indicador se observa el problema de la baja productividad. Esta problemática fue analizada con el objetivo de plantear soluciones con base a la Gestión de Proyectos, para ello, se ha empleado las fichas de registro documentales en las cuales se recolectaron datos diarios de acuerdo con las atenciones que se brinda al cliente. Actualmente, se viene atendiendo al cliente con metodologías comunes.

#### **Diagrama de operaciones de procesos**

Para el actual proceso de recepción de solicitudes (tickets) del cliente Super Food Holding hasta el reporte, se elaboró un DOP (ver Anexo 18).

# **Prueba Pre-Test de la Variable dependiente – Productividad**

El área de operaciones de SIISTEC, el cual está a cargo de recepcionar y atender los requerimientos del cliente Super Food Holding contó con la información necesaria para la recolección de datos, tales como: cantidad de tickets diarios, atenciones diarias, cumplimiento de KPI diario, ventas, entre otros datos necesarios para el análisis.

Para estas mediciones de la productividad con base en la eficiencia y eficacia, se realizaron mediante la recopilación de datos conseguidos en la pre-factura (OPEX) del mes de Julio del año 2022. La empresa desea una productividad del 75% como mínimo.

# **Dimensión 1: Eficiencia**

Se procedió a analizar toda la información brindada por días en la ficha de registro documental, donde se obtuvo un 85.42% de eficiencia en el mes evaluado. (Ver tabla 7)

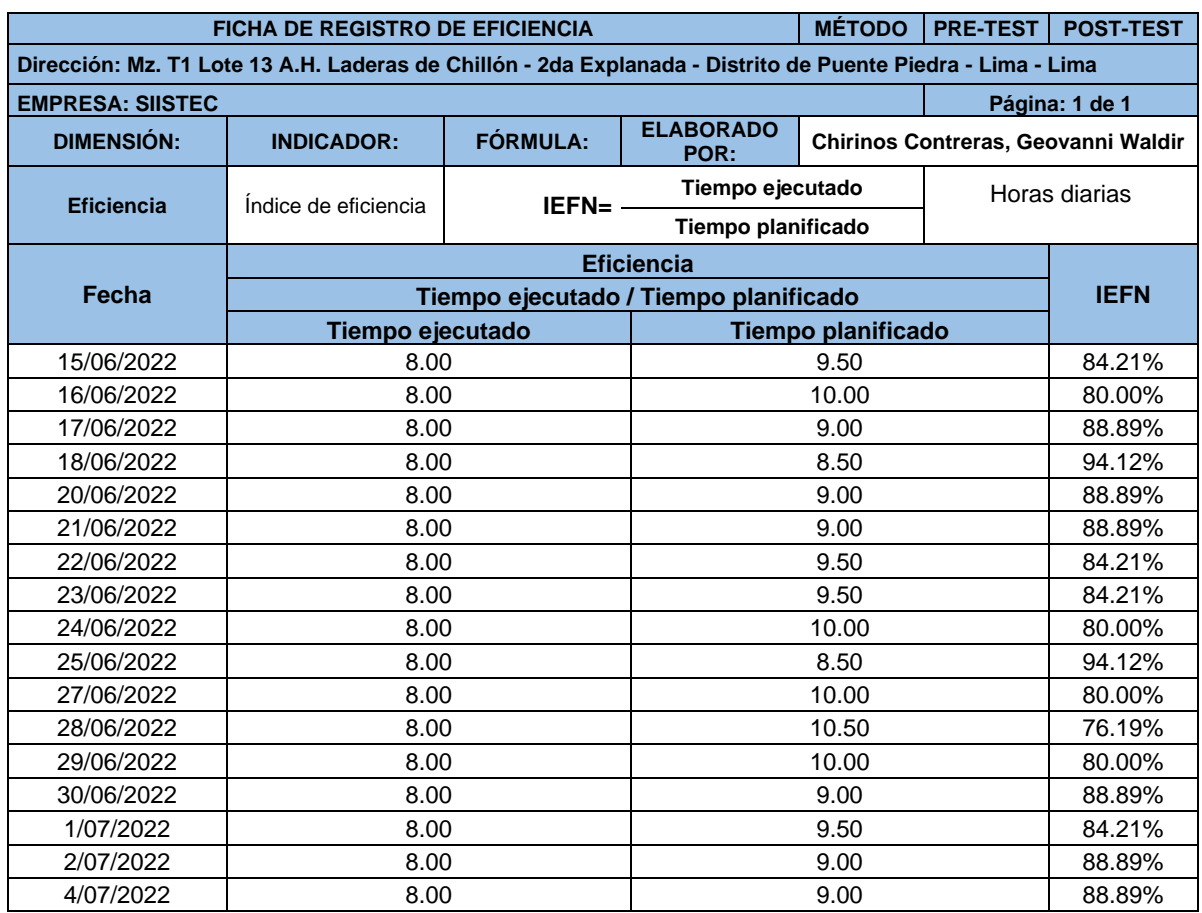

### **Tabla 7.** *Pretest Eficiencia*

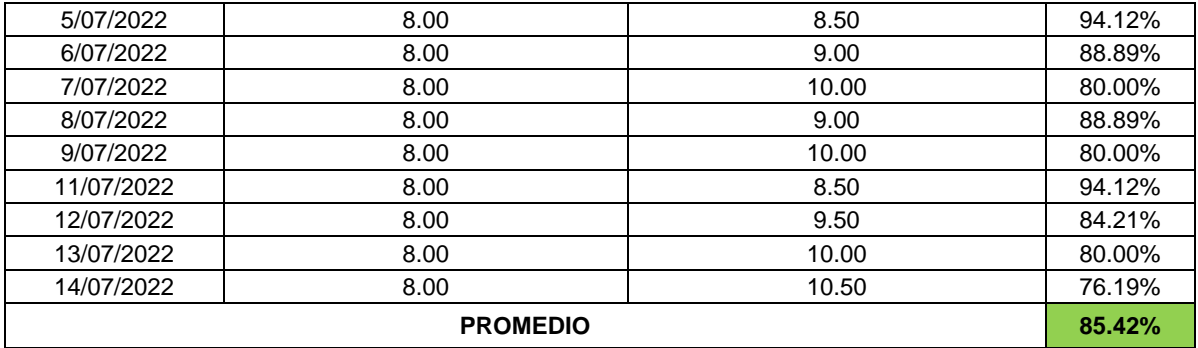

Fuente: Autoría personal

# **Dimensión 2: Eficacia**

De igual forma que la dimensión anterior, se evaluó todos los días del mes donde se observó que muchas de las atenciones no fueron cumplidas en los días establecidos (Lima ≤1 día), obteniendo un promedio de eficacia de 76.60% (Ver tabla 8)

# **Tabla 8.** *Pretest Eficacia*

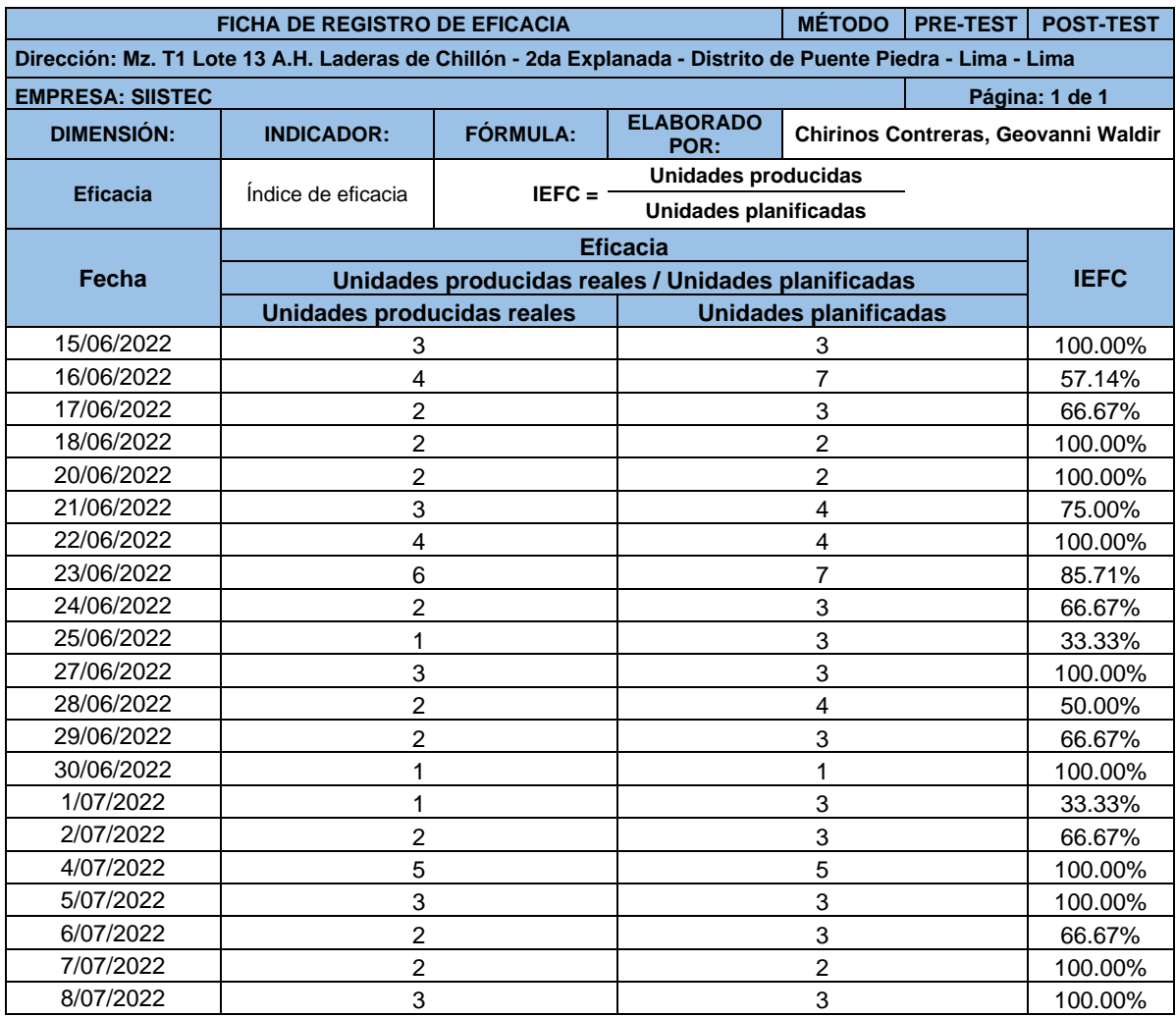

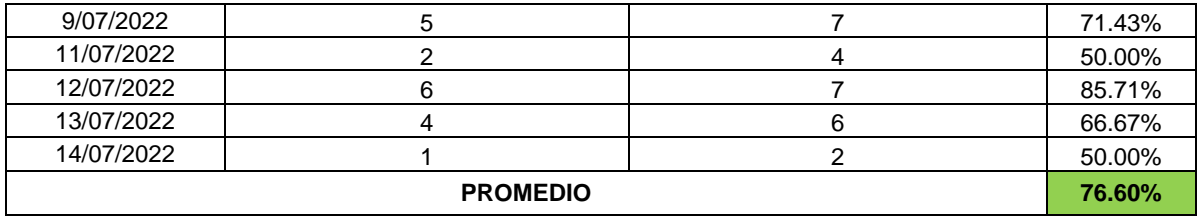

Fuente: Autoría personal

Por último, se procedió a determinar la productividad en el mes de julio del 2022, donde se observó un resultado de 65.64% (Ver tabla 9).

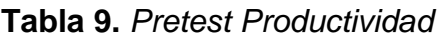

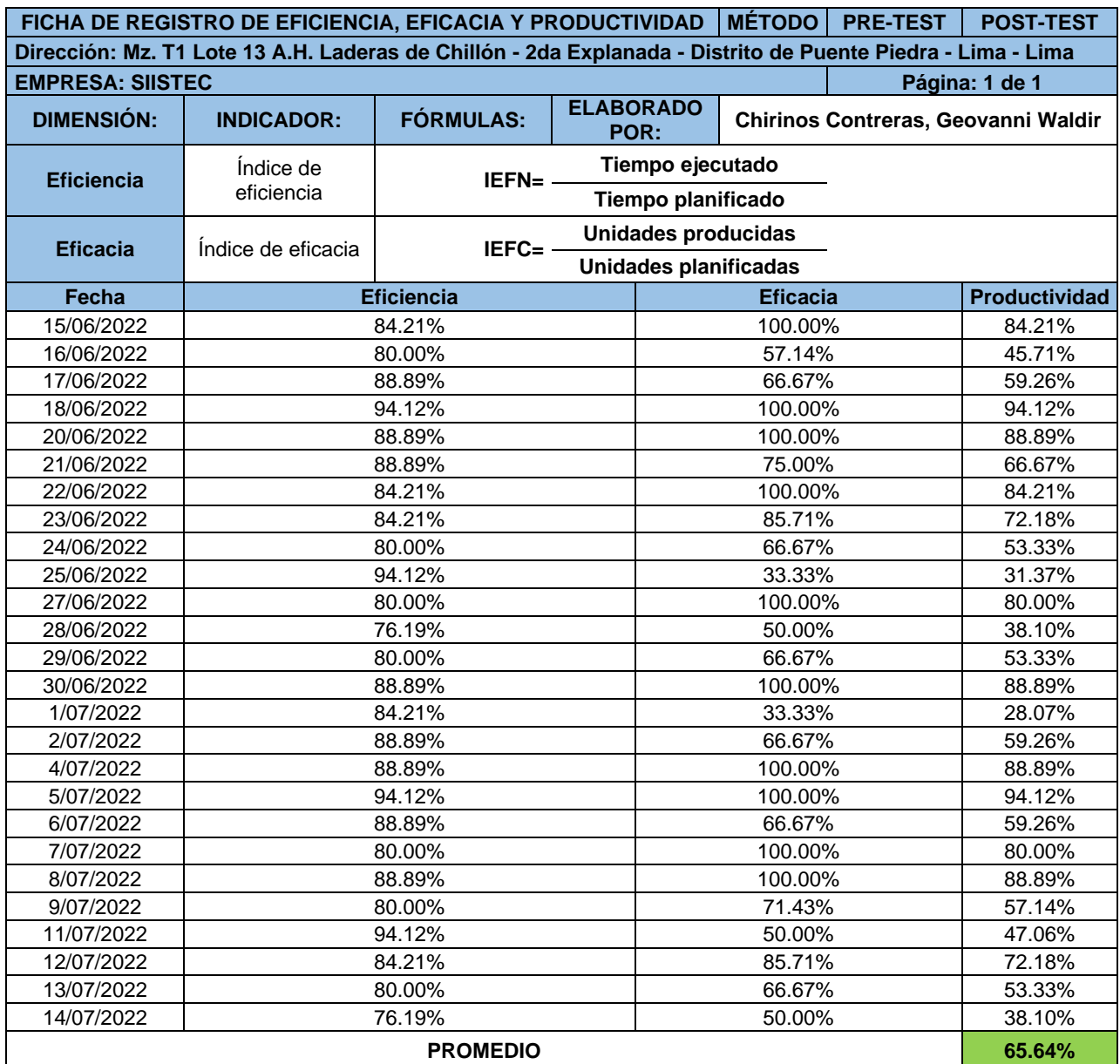

Fuente: Autoría personal

### **Propuesta de mejora**

La mejora que va a implementarse con base en la gestión de proyectos se desarrollará en el área de operaciones de SIISTEC, con la finalidad de mejorar la productividad con respecto al cliente Super Food Holding. Esta área cuenta con ingenieros calificados para este tipo de metodologías. La propuesta va a mejorar todas las gestiones de la empresa, ya que el área de operaciones siempre estará en coordinaciones con las demás áreas como son Gerencia, Pre-Venta, Logística, Administración, Recursos Humanos y SST en temas de ventas, compras, almacén, stock, despacho, transporte, encomiendas, capacitaciones, selección de personal, clima laboral y estado de EPP, con la finalidad de engranarse para así poder mejorar y mantener un buen tiempo de respuesta a los requerimientos del cliente. A continuación, se plantea las etapas de la implementación:

#### **Inicio**

En la etapa de Inicio, se definirán los objetivos que se desean lograr, identificando a los interesados clave que serán afectados por el proyecto y se asignará un director responsable de su ejecución. Además, se obtendrá la confirmación formal para iniciar con el proyecto, lo que implicará el compromiso de los recursos necesarios y el respaldo de la organización.

### **Planificación**

En la etapa de planificación, se definirá y delimitará el alcance, los objetivos y los entregables del proyecto. Se elaborará un plan detallado que servirá como guía durante la ejecución del proyecto.

### **Ejecución**

En esta etapa, se ejecutará todas las actividades y tareas planificadas.

### **Monitoreo y control**

En la etapa de control, se realizará una supervisión continua del avance del proyecto, y si en caso haya retrasos o problemas identificados, se tomarán medidas correctivas.

# **Cierre**

Por último, en la etapa de cierre, se formalizarán los resultados del proyecto y se realizará la finalización adecuada.

Para la propuesta de mejora se propone el siguiente cronograma:

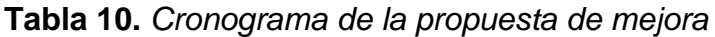

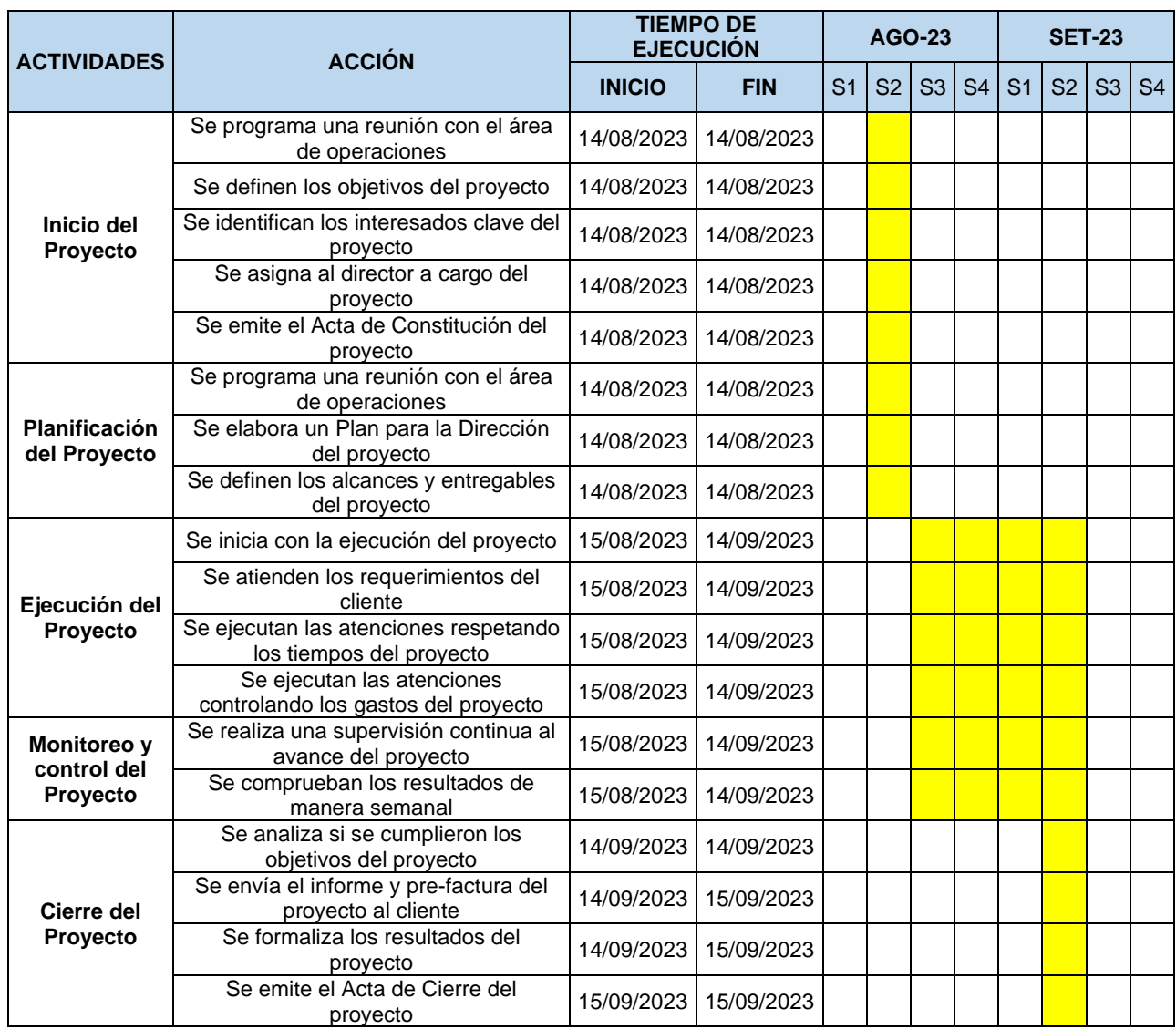

Fuente: Autoría personal

### **Implementación de la propuesta**

Para el desarrollo de la propuesta de implementación, se detallará cada una de las etapas para cumplir con la mejora requerida con base en el cronograma antes mencionado.

# **Etapa 1: Inicio del Proyecto**

Como primera etapa, se coordinó una reunión virtual vía MS TEAMS con el área de operaciones de SIISTEC, específicamente con el personal a cargo del cliente Super Food Holding (SFH), estos son el Gestor de Proyectos (a quién se le está asignando como director del Proyecto) y el Coordinador de Mantenimiento. Debido a que todo el personal operativo de oficina trabaja vía remoto, todas las reuniones y coordinaciones se hacen por videollamadas y correos electrónicos. Siendo el 14/08/2023 se emitió y aprobó el Acta de Constitución del Proyecto codificada 2023-01\_ACTA\_SIIS, el proyecto se tituló como ''Super Food Holding OPEX Setiembre 23'' con código de proyecto SFH\_OPEX\_SET, en la cual se detalló la descripción, los objetivos que son de acuerdo a las bases del contrato con el cliente, los interesados clave, el cronograma, el director que será responsable de cumplir los objetivos pactados en la reunión, la conformación del equipo, las amenazas, las oportunidades y los recursos del proyecto (Anexo 19).

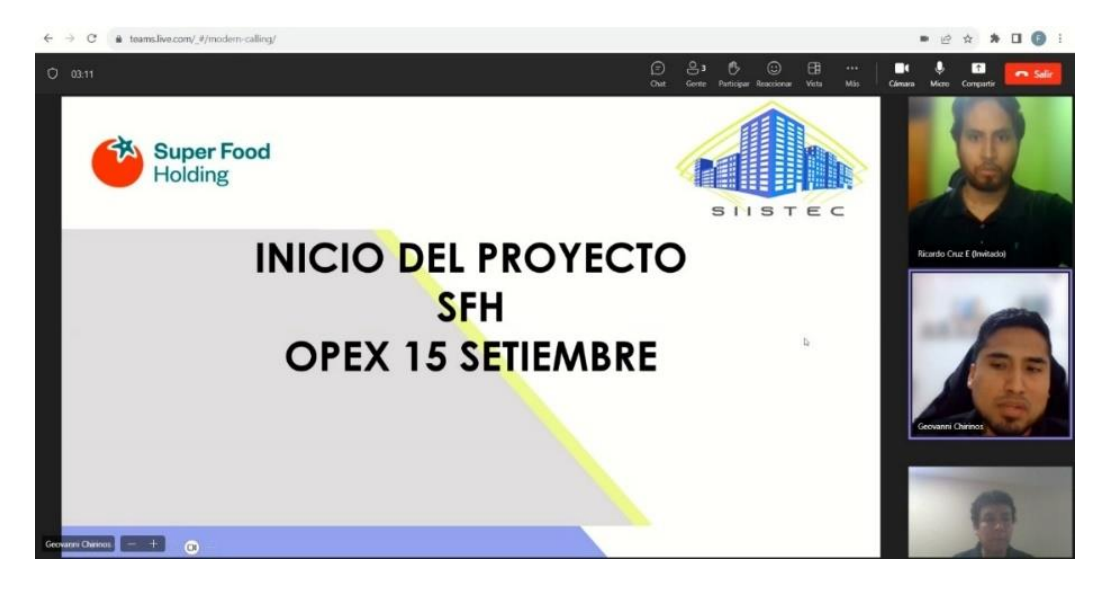

*Figura 7.* Reunión para el Inicio del Proyecto

Para esta etapa, se calculó el índice de Aprobación de Objetivos (IAO):

$$
IAO = \left(\frac{4}{8}\right) \times 100\%
$$

 $IAO = 50\%$ 

Siendo este 50% el porcentaje de los objetivos aprobados para el proyecto.

### **Etapa 2: Planificación del Proyecto**

Para esta segunda etapa, se emitió el Plan para la Dirección del proyecto ''Super Food Holding OPEX Setiembre 23''.

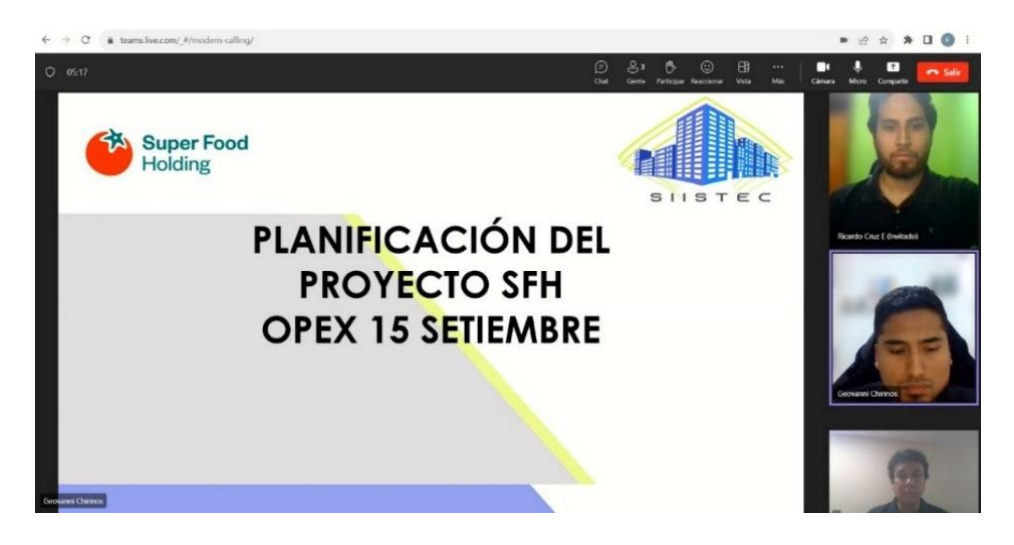

*Figura 8.* Reunión para la Planificación del Proyecto

Para este tipo de proyecto, se siguieron los siguientes procesos:

### **Planificar la Dirección del Proyecto**

En este plan se definió, preparó y coordinó todos los componentes necesarios para el proyecto. El Plan para la Dirección del Proyecto fue elaborado con el fin de ser la guía para el desarrollo del proyecto (Anexo 20).

### **Planificar la Gestión del Alcance**

El servicio brindado al cliente SFH, debe ser atendido y cumplido dentro de los tiempos establecidos de las bases del contrato. Adicional a ello, en caso de requerir equipos o materiales, estos deberán ser de marcas que el cliente apruebe o haya homologado previamente, así como también, el personal técnico que atienda estos servicios deberá tener todos sus EPP completos y en buen estado, cumpliendo todas las normas de SST. Solo se atienden los locales que están asignados por contrato para SIISTEC (Anexo 21), en caso de requerir atención en un local que no esté dentro de lo asignado a pedido del cliente, se coordina previamente vía correo. Para esta planificación, se elaboró un documento llamado ''Gestión del Alcance'' (Anexo 22). Se elaboró el EDT de acuerdo a lo definido en el Alcance:

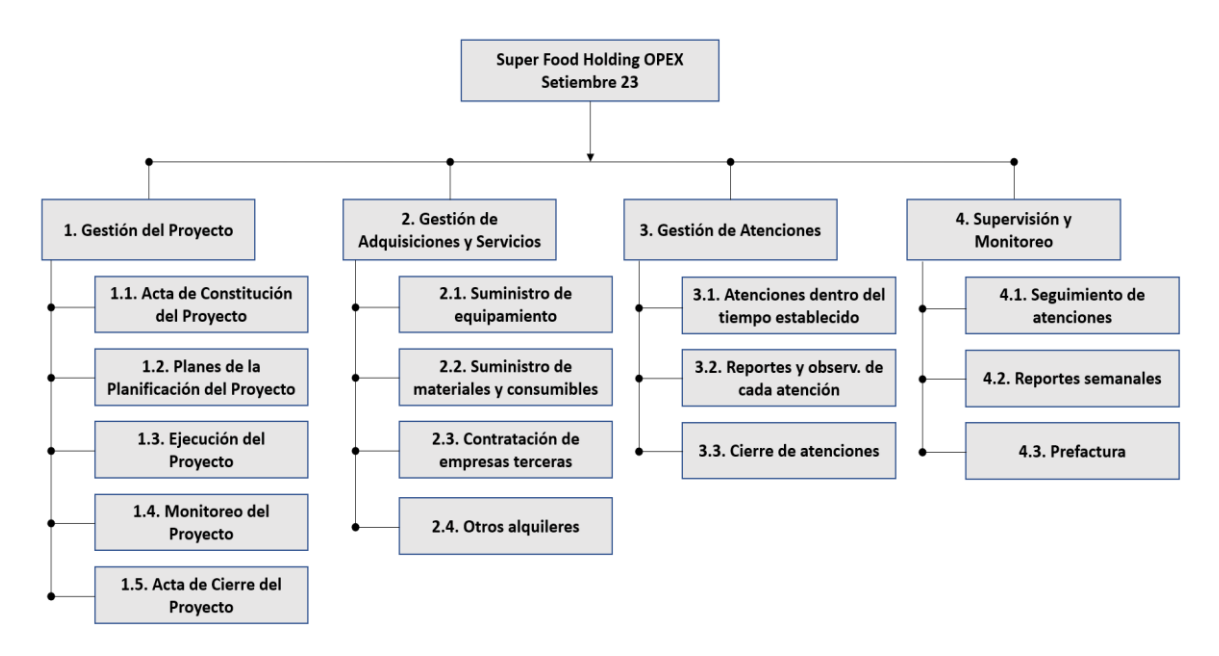

*Figura 9.* EDT del proyecto

# **Planificar la Gestión del Cronograma**

Al ser un proyecto de corto plazo como se mencionó anteriormente, el cronograma rigió desde el 15/08/2023 al 14/09/2023 que inició con las atenciones para el OPEX del mes de Setiembre (ver Tabla 11).

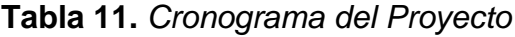

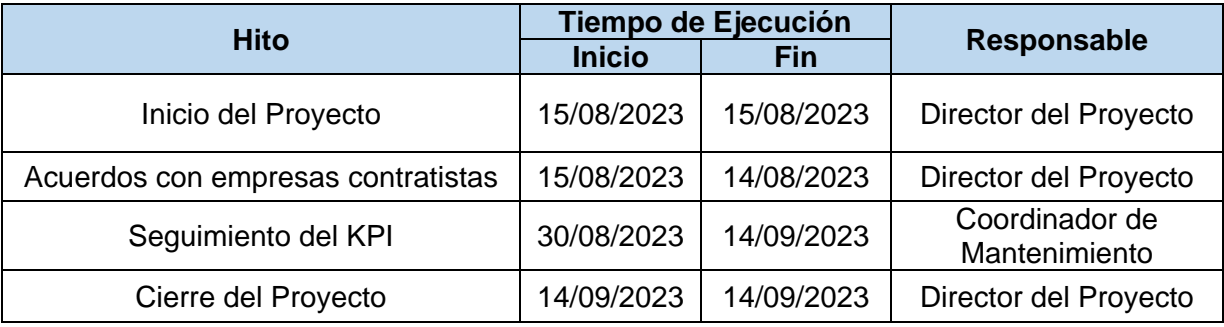

Fuente: Autoría personal

# **Planificar la Gestión de Costos**

De acuerdo con el Alcance del Proyecto, se tiene un presupuesto de S/35,000.00 asignado a este proyecto, el cual será utilizado para todos los recursos y adquisiciones que requiera la ejecución del proyecto. Se elaboró un plan de Gestión de Costos con la finalidad de estimar, monitorear y controlar los costos asociados al proyecto (Anexo 23).

# **Planificar la Gestión de la Calidad**

Para esta gestión, se tomaron en cuenta las disposiciones que figuran en el contrato de SIISTEC con el cliente Super Food Holding para los servicios que le brindamos (ver Tabla 12).

| <b>Producto</b>                                            | <b>Sistema</b>        | <b>Marca</b>     | <b>Detalle</b>                                                                                                    |
|------------------------------------------------------------|-----------------------|------------------|----------------------------------------------------------------------------------------------------|
| Mano de obra                                               | Todos                 |                  | Este producto siempre será<br>validado por los encargados<br>(gerente, subgerente y<br>supervisor de tienda) de cada<br>local atendido |
| Videograbadores, switch,<br>cámaras y joystick             | <b>CCTV</b>           | <b>IDIS</b>      | Marca homologada por el<br>cliente Super Food Holding                                                                                  |
| Videograbadores, switch,<br>cámaras, monitor y<br>joystick | <b>CCTV</b>           | <b>Hikvision</b> | Marca homologada por el<br>cliente Super Food Holding                                                                                  |
| Videograbadores, switch,<br>cámaras y joystick             | <b>CCTV</b>           | Honeywell        | Marca homologada por el<br>cliente Super Food Holding                                                                                  |
| <b>Monitores</b>                                           | <b>CCTV</b>           | LG               | Marca homologada por el<br>cliente Super Food Holding                                                                                  |
| Panel de alarmas y<br>periféricos                          | Intrusión             | <b>DSC</b>       | Marca homologada por el<br>cliente Super Food Holding                                                                                  |
| Videoportero                                               | Control de<br>accesos | Commax           | Marca homologada por el<br>cliente Super Food Holding                                                                                  |
| Videoportero                                               | Control de<br>accesos | <b>Hikvision</b> | Marca homologada por el<br>cliente Super Food Holding                                                                                  |
| Cerradura eléctrica                                        | Control de<br>accesos | Yale             | Marca homologada por el<br>cliente Super Food Holding                                                                                  |
| <b>Cable UTP</b>                                           | <b>Material</b>       | Panduit          | Marca homologada por el<br>cliente Super Food Holding                                                                                  |
| <b>Cable UTP</b>                                           | <b>Material</b>       | Commscope        | Marca homologada por el<br>cliente Super Food Holding                                                                                  |
| <b>Cable UTP</b>                                           | <b>Material</b>       | Furukawa         | Marca homologada por el<br>cliente Super Food Holding                                                                                  |

**Tabla 12.** *Detalle de productos que validan la calidad del servicio*

### **Planificar la Gestión de Recursos**

Este proyecto mención requiere determinados recursos para su correcta ejecución. De acuerdo con el Alcance del Proyecto, se requieren los recursos de un personal profesional adecuado para la ejecución del proyecto, estos ya se encontraban en la planilla SIISTEC (ver Tabla 13).

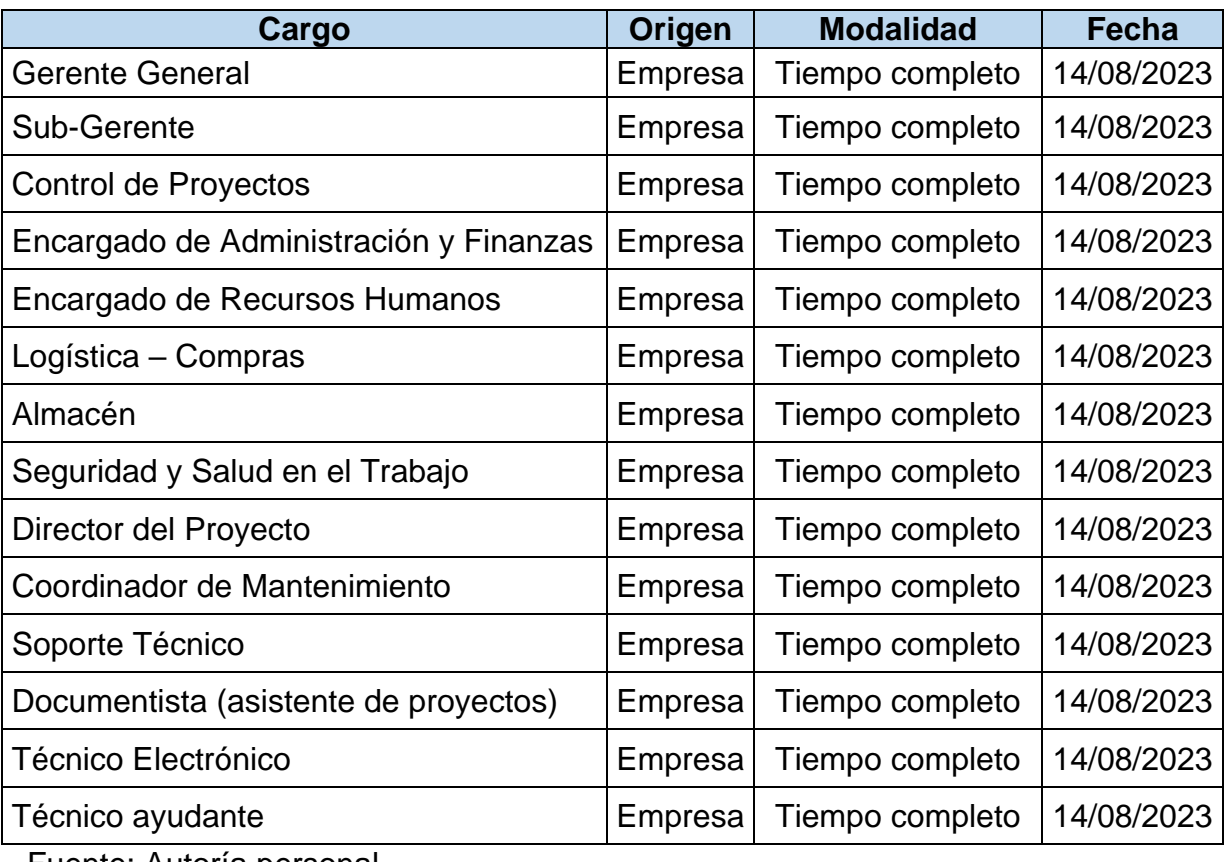

#### **Tabla 13.** *Gestión de Personal*

Fuente: Autoría personal

Con base en esta tabla, se elaboró un organigrama del proyecto (figura 10). Para el personal asignado a este proyecto, se requiere implementar un sistema de ''Pago por horas extras'', debido a que hay muchas atenciones de emergencia fuera del horario laboral, días feriados y dominicales.

Todo el personal técnico de campo será evaluado en cuanto a su rendimiento de solución de atenciones por día, para así determinar quién es más productivo para la empresa y quién merece reconocimiento.

A todo el personal directo del proyecto se le debe tramitar su Seguro Complementario de Trabajo de Riesgo – SCTR (Anexo 24).

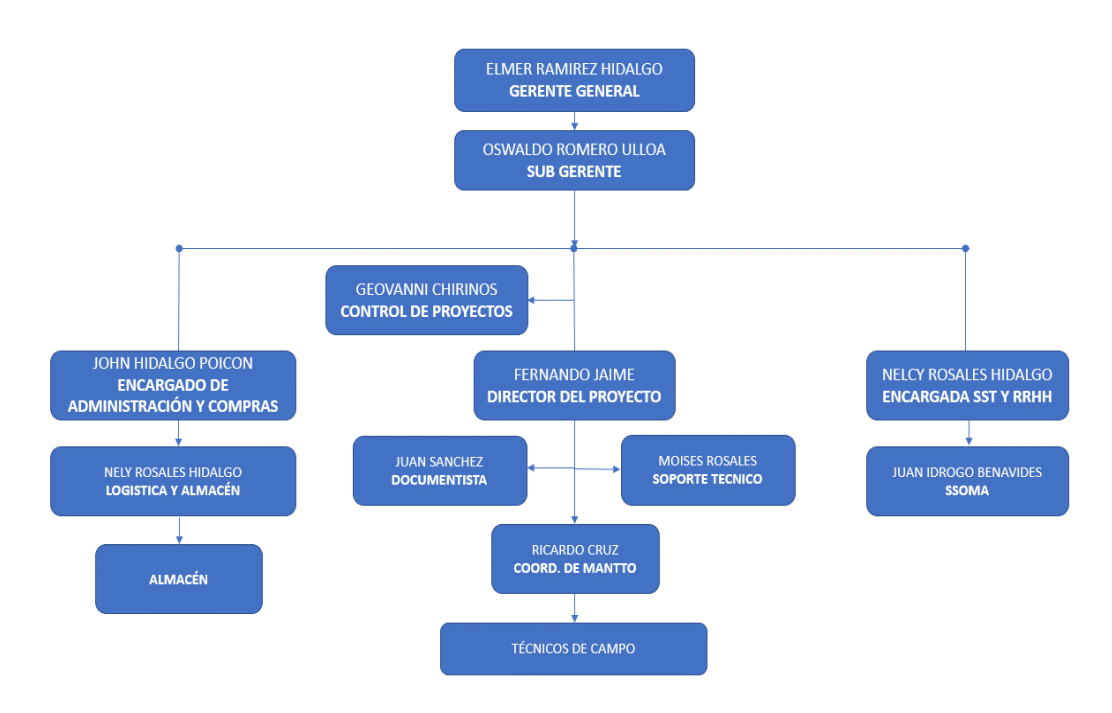

*Figura 10.* Organigrama del Proyecto

# **Planificar la Gestión de las Comunicaciones**

Se elaboró un plan en el cual describe las actividades de comunicación del proyecto con base en las necesidades de los interesados clave, todo esto se realizó en un enfoque documentado mediante el envío y presentación de información (Anexo 25). Las comunicaciones se dieron vía escrita y virtual, todo esto se detalla en la Matriz de comunicaciones (ver Tabla 14).

| <b>Interesado Clave</b>                            | <b>Responsable</b>                                                                                                    | <b>Información</b>                                    | <b>Medio</b>                | <b>Frecuencia</b> |
|----------------------------------------------------|----------------------------------------------------------------------------------------------------|-------------------------------------------------------|-----------------------------|-------------------|
| Cliente                                            | Informe KPI, DashBoard<br>Director del Proyecto<br>KPI y pre-factura                                                             |                                                       | Correo<br>electrónico       | Mensual           |
| Cliente                                            | Director del Proyecto<br>Informe de operatividad<br>Correo<br>y Coordinador de<br>de sus locales<br>electrónico<br>Mantenimiento |                                                       |                             | Mensual           |
| Cliente                                            | Coordinador de<br>Mantenimiento                                                                                                  | Informes de todas las<br>atenciones del mes           | Cargo físico<br>firmado     | <b>Mensual</b>    |
| Cliente                                            | Coordinador de<br>Mantenimiento                                                                                                  | Solicitud de permisos con<br><b>SCTR</b> del personal | Correo<br>electrónico       | Diaria            |
| Gerente General,<br>Control de<br><b>Proyectos</b> | Director del Proyecto                                                                                                    | Informe KPI, venta y<br>márgenes del proyecto         | Reunión virtual<br>y Correo | Mensual           |
| Director del<br>Proyecto                           | Coordinador de<br>Mantenimiento                                                                                                  | Informe de KPI, avance y<br>gastos                    | Reunión virtual<br>y Correo | Semanal           |

**Tabla 14.** *Matriz de Comunicaciones*

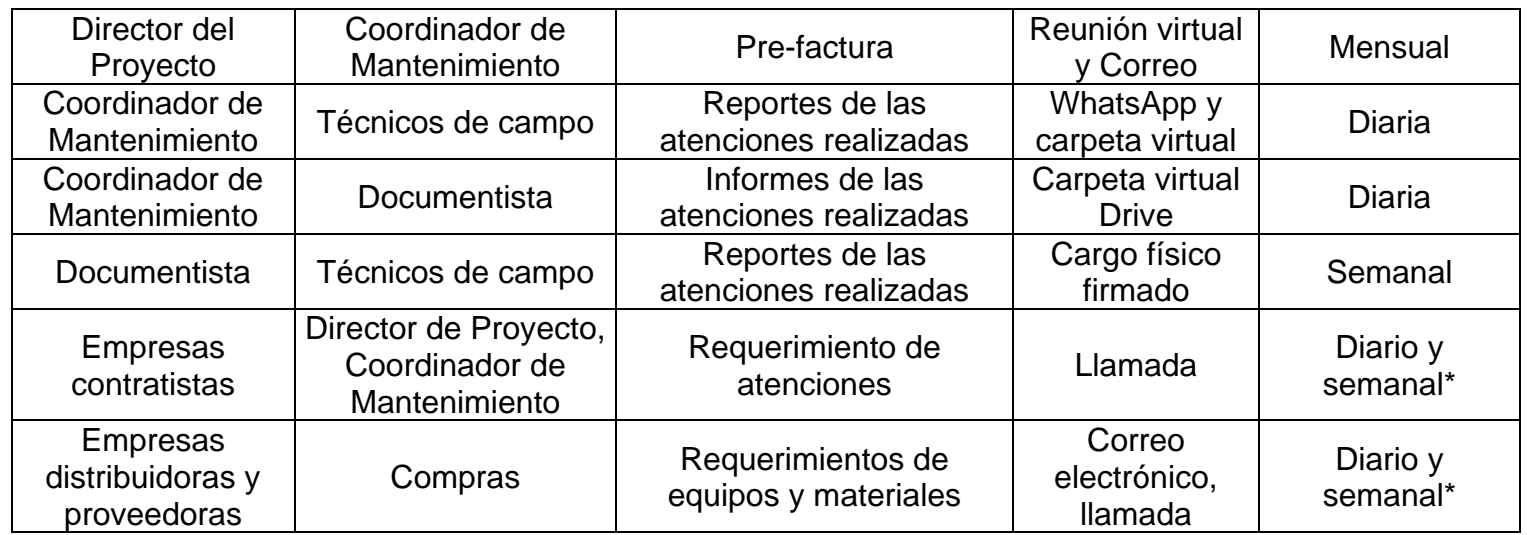

\*En caso de requerir, la frecuencia podría ser en días o semanas

Fuente: Elaboración propia

# **Planificar la Gestión de Riesgos**

Con base en los riesgos que puede tener el proyecto, se elaboró un plan de gestión donde se detallan las actividades para gestionar, identificar, evaluar y afrontar los riesgos (Anexo 26).

Se identificaron los riesgos que afectarían al proyecto (ver Tabla 15).

**Tabla 15.** *Riesgos identificados*

| Riesgo identificado                  | <b>Descripción</b>                                                                                                    | <b>Responsable</b>              |
|--------------------------------------|----------------------------------------------------------------------------------------------------|---------------------------------|
| Falta de personal                    | La demanda de atenciones                                                                                                    | Director del                    |
| técnico                              | requiere más personal                                                                                                    | Proyecto                        |
| Falta de supervisor<br><b>SSOMA</b>  | Algunas atenciones son en altura<br>o en caliente y requieren de un<br>Prevencionista. En algunas<br>ocasiones la empresa no se da<br>abasto con el personal SSOMA<br>actual | Director del<br>Proyecto        |
| Mala gestión del<br>personal técnico | No se distribuye correctamente<br>al personal por cada zonal donde<br>el cliente tiene locales                                                                               | Coordinador de<br>Mantenimiento |
| Huelgas o                            | Bloqueo de avenidas, calles y                                                                                                    | Coordinador de                  |
| manifestaciones                      | áreas concurridas                                                                                                    | Mantenimiento                   |
| Alza de precios de<br>materiales     | El precio de los materiales tiene<br>variaciones, comúnmente<br>aumenta el precio                                                                                            | Compras                         |

Para la matriz de probabilidad e impacto, se utilizaron las escalas de medición de acuerdo con la guía PMBOK (2017).

|              |                        | <b>Amenazas</b>  |              |                  |              |                  | <b>Oportunidades</b> |              |                         |                     |                         |                                        |
|--------------|------------------------|------------------|--------------|------------------|--------------|------------------|----------------------|--------------|-------------------------|---------------------|-------------------------|----------------------------------------|
|              | Muy alta<br>0.90       | 0.05             | 0.09         | 0.18             | 0,36         | 0,72             | 0,72                 | 0,36         | 0.18                    | 0.09                | 0.05                    | Muy alta<br>0.90                       |
|              | Alta<br>0.70           | 0,04             | 0,07         | 0.14             | 0,28         | 0,56             | 0,56                 | 0,28         | 0.14                    | 0.07                | 0,04                    | Alta<br>0.70                           |
| Probabilidad | <b>Mediana</b><br>0,50 | 0.03             | 0.05         | 0.10             | 0.20         | 0,40             | 0,40                 | 0.20         | 0.10                    | 0.05                | 0,03                    | Probabilidad<br><b>Mediana</b><br>0.50 |
|              | Baja<br>0.30           | 0,02             | 0.03         | 0.06             | 0.12         | 0,24             | 0,24                 | 0.12         | 0.06                    | 0,03                | 0.02                    | Baja<br>0.30                           |
|              | Muy baja<br>0,10       | 0,01             | 0,01         | 0.02             | 0.04         | 0,08             | 0,08                 | 0.04         | 0,02                    | 0,01                | 0,01                    | Muy baja<br>0.10                       |
|              |                        | Muy bajo<br>0.05 | Bajo<br>0,10 | Moderado<br>0.20 | Alto<br>0.40 | Muy alto<br>0.80 | Muy alto<br>0,80     | Alto<br>0.40 | <b>Moderado</b><br>0,20 | <b>Baio</b><br>0,10 | <b>Muy bajo</b><br>0.05 |                                        |
|              | Impacto negativo       |                  |              |                  |              |                  |                      |              | Impacto positivo        |                     |                         |                                        |

*Figura 11.* Matriz de probabilidad e impacto de la guía PMBOK 6ta edición

Se realizaron el análisis de los riesgos identificados con base en la matriz mencionada (ver Tabla 16).

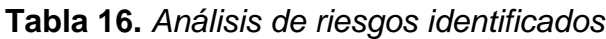

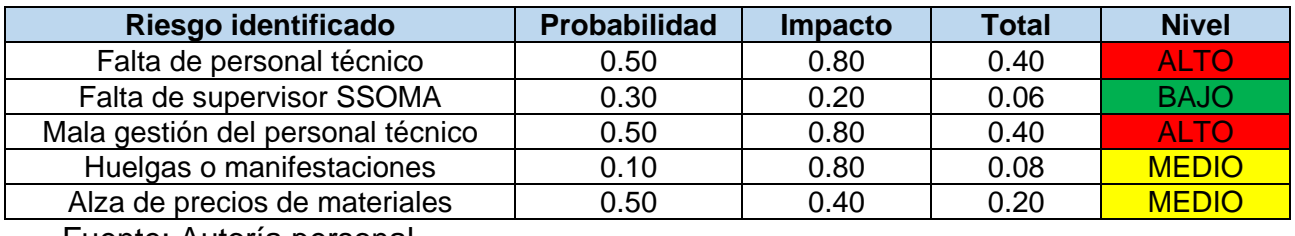

Fuente: Autoría personal

De acuerdo al análisis de probabilidad e impacto, fueron planificadas las respuestas a los riesgos identificados con un nivel Alto (ver Tabla 17).

**Tabla 17.** *Estrategia de respuesta*

| <b>Riesgo</b><br>identificado           | <b>Descripción</b>                                                                                      | <b>Responsable</b>              | <b>Estrategia</b>                                                                                                    | Posible riesgo                                                            |
|-----------------------------------------|----------------------------------------------------------------------------------------------------|---------------------------------|----------------------------------------------------------------------------------------------------|---------------------------------------------------------------------------|
| Falta de<br>personal<br>técnico         | La demanda de<br>atenciones<br>requiere más<br>personal                                                 | Director del<br>Proyecto        | Coordinar con las empresas<br>contratistas para cubrir<br>atenciones a las que no<br>podamos llegar                                                                                                    | Penalización por no<br>cumplir con los<br>tiempos de llegada<br>(10% UIT) |
| Mala gestión<br>del personal<br>técnico | No se distribuye<br>correctamente al<br>personal por<br>cada zonal<br>donde el cliente<br>tiene locales | Coordinador de<br>Mantenimiento | Planificar el día del técnico:<br>Derivar al personal técnico las<br>atenciones a locales cerca de su<br>vivienda, y con base en ello,<br>elaborarle una ruta de acuerdo<br>con las atenciones que llegan<br>durante el día | Penalización por no<br>cumplir con los<br>tiempos de llegada<br>(10% UIT) |

# **Planificar la Gestión de Adquisiciones**

Para este plan, es necesario contar con stock de equipos, esto servirá para optimizar los tiempos de atención y solución, ya que en algunas atenciones que solicita el cliente se requiere cambio de equipos por estar averiados u obsoletos. Dependiendo del costo del equipo, algunos pueden ser cambiados sin necesidad de aprobación, otros de más valor si requiere aprobación vía correo por el Coordinador de Mantenimiento o el jefe de Seguridad Electrónica del cliente. Se detalla el listado de adquisiciones en la Tabla 18.

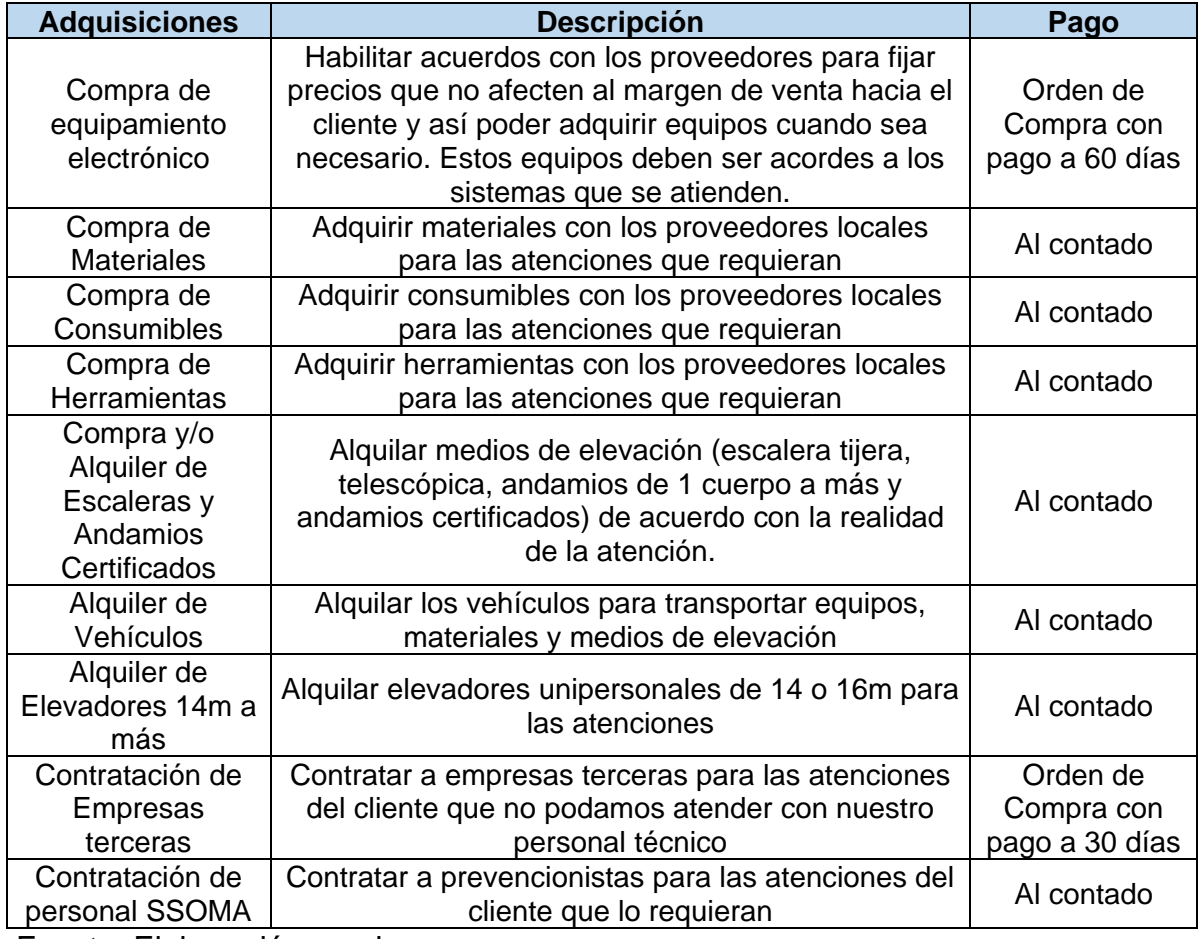

### **Tabla 18.** *Listado de adquisiciones para el proyecto*

Fuente: Elaboración propia

### **Planificar el Involucramiento de los Interesados**

Para esta planificación clave, tal como se detalló en el Incio del Proyecto, se va a tomar a las partes más importantes del Proyecto ''Super Food Holding OPEX Setiembre 23'', siendo el cliente la empresa Compañía Food Retail S.A.C. (Super Food Holding) y la empresa ejecutora Seguridad Integral e Industrial & Soporte Técnico S.A.C. (SIISTEC).

En esta etapa, se calculó el Índice de Documentación Organizacional (IDO):

$$
IDO = \left(\frac{7}{12}\right) \times 100\%
$$

 $IDO = 58.33%$ 

Siendo este 58.33% el porcentaje de los procedimientos documentos para el proyecto.

# **Etapa 3: Ejecución del Proyecto**

En esta tercera etapa, dio inicio con la ejecución del proyecto como tal en Lima. El martes 15/08/2023 se empezó a atender todas las solicitudes que llegaban por parte del cliente Super Food Holding.

# **Dirigir y gestionar el trabajo del proyecto**

Como se mencionó en la planificación, se va a necesitar de personal idóneo para la correcta ejecución del proyecto. A continuación, se muestra el equipo actual asignado para el proyecto y su modo de trabajo (ver Tabla 19).

| Cargo                        | <b>Modo</b> | <b>Datos personales</b>     | <b>Correo</b>                  |
|------------------------------|-------------|-----------------------------|--------------------------------|
| Gerente General              | Oficina     | Elmer Ramírez Hidalgo       | eramirezh@siistec.com          |
| Sub-Gerente                  | Oficina     | Oswaldo Romero Ulloa        | oromerou@siistec.com           |
| Control de Proyectos         | Remoto      | Geovanni Chirinos Contreras | gchirinos@siistec.com          |
| Administración y Compras     | Remoto      | John Hidalgo Poicon         | jhidalgo@siistec.com           |
| <b>RRHH y SST</b>            | Oficina     | <b>Nely Rosales Hidalgo</b> | recursoshumanos@siistec.com    |
| Logística (equipos)          | Oficina     | <b>Nely Rosales Hidalgo</b> | logistica.siistec@gmail.com    |
| Director del Proyecto        | Remoto      | Fernando Jaime Neira        | fjaime@siistec.com             |
| Coordinador de Mantenimiento | Remoto      | Ricardo Cruz Evangelista    | ricardocruz@siistec.com        |
| Soporte Técnico              | Oficina     | Moisés Rosales Hidalgo      | moisesrosaleshidalgo@gmail.com |
| Documentista                 | Remoto      | Juan Sanchez Rodriguez      | juancs2r@gmail.com             |
| Técnicos Electrónicos        | Campo       | Varios                      |                                |

**Tabla 19.** *Equipo asignado para el proyecto*

Se dio inicio con las gestiones para que el personal técnico de campo pueda ir a los locales del cliente a atender y solucionar sus requerimientos.

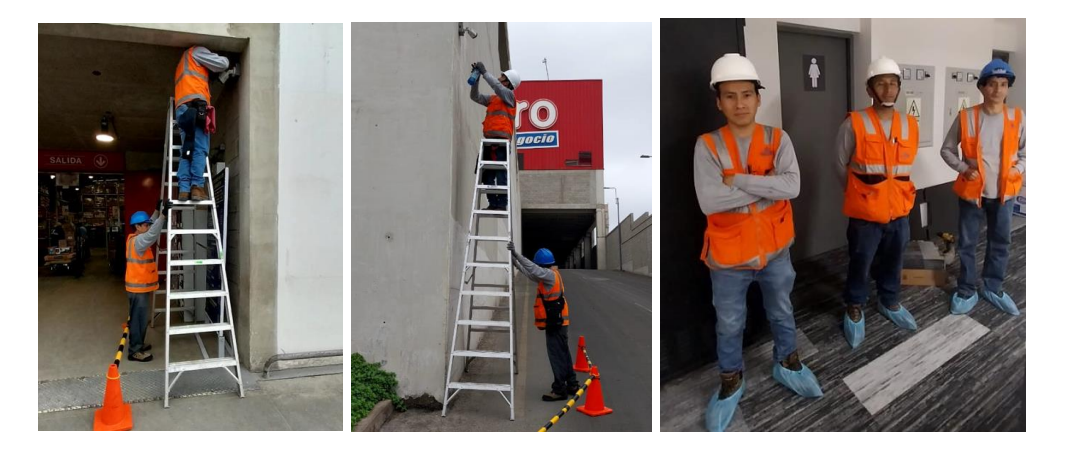

*Figura 12.* Personal técnico de campo atendiendo los locales del cliente

Para el presupuesto ejecutado en cuánto a recursos del proyecto, se tomó en cuenta al personal que se involucró al proyecto (ver Tabla 20).

| <b>Apellidos y nombres</b>                       | Cargo                    | <b>Sueldo</b> | % involucra<br>miento | <b>Costo al</b><br>proyecto* |
|--------------------------------------------------|--------------------------|---------------|-----------------------|------------------------------|
| Fernando Amadeo Jaime Neira                      | Director del<br>Proyecto | S/ 5,736.46   | 25%                   | S/ 1,434.12                  |
| Ricardo Manolo Cruz Evangelista                  | Coordinador de<br>Mantto | S/3,457.10    | 100%                  | S/3,457.10                   |
| Juan Carlos Sanchez Rodriguez                    | Documentista             | S/1,812.79    | 25%                   | S/453.20                     |
| Norberto Beat Cabanillas Vasquez                 | Técnico<br>electrónico   | S/2,495.92    | 100%                  | S/2,495.92                   |
| Branco De la Cruz Carbajal                       | Técnico<br>electrónico   | S/3,322.78    | 100%                  | S/3,322.78                   |
| Martin Gorin Falcon García                       | Técnico<br>electrónico   | S/2,939.16    | 100%                  | S/2,939.16                   |
| Rossbell Mezarina Villanueva                     | Técnico<br>electrónico   | S/2,678.54    | 75%                   | S/2,008.90                   |
| Ricardo Enrique Guillen Buleje                   | Técnico<br>electrónico   | S/3,182.47    | 100%                  | S/3,182.47                   |
| Juan Carlos Mayhua Vasquez                       | Técnico<br>electrónico   | S/3,182.47    | 100%                  | S/3,182.47                   |
| <b>Wilder Campos Sullcaray</b>                   | Técnico<br>electrónico   | S/2,083.98    | 100%                  | S/2,083.98                   |
| Aristobulo Cruz Sandoval                         | Técnico<br>Ayudante      | S/ 1,954.91   | 100%                  | S/ 1,954.91                  |
| *Estos costos incluyen seguro ley, ESSALUD, CTS, |                          |               | ΤΩΤΔΙ                 | $S/26$ 515 00                |

**Tabla 20.** *Equipo involucrado directamente al proyecto*

**Gratificación y SCTR** 

Debido a cantidad de locales visitados al día por cada técnico (entre tres y cuatro locales), se implementó un formato (Anexo 27) para la rendición de pasajes y estos puedan ser reembolsados de manera semanal, y estos mismos son validados por el responsable del proyecto (director) y el coordinador de mantenimiento en los grupos de WhatsApp. Adicional a ello, en la planificación se mencionó acerca de la implementación de las horas extras en este proyecto, ello fue regularizado debido a las atenciones realizadas fuera del horario laboral (ver Tabla 21).

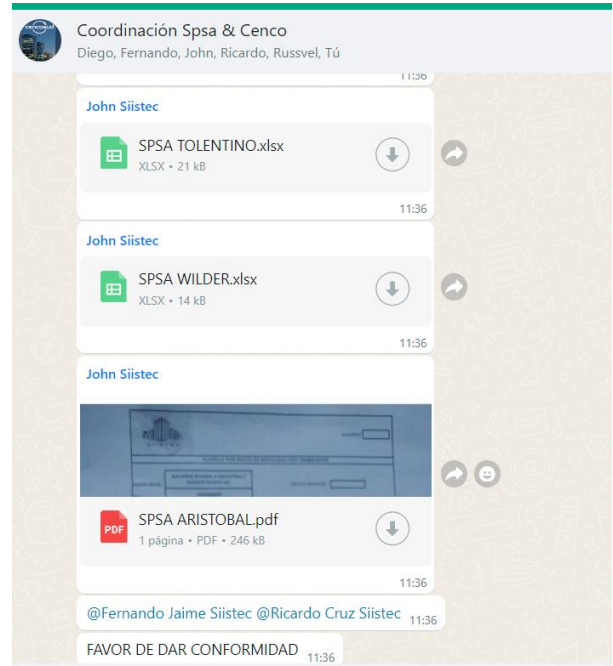

*Figura 13.* Validación de pasajes del personal técnico

| <b>Apellidos y nombres</b>       | Cargo               | <b>Costo</b><br><b>Pasajes</b> | <b>Costo Horas</b><br><b>Extra</b> |
|----------------------------------|---------------------|--------------------------------|------------------------------------|
| Norberto Beat Cabanillas Vasquez | Técnico electrónico | S/234.00                       | S/241.50                           |
| Branco De la Cruz Carbajal       | Técnico electrónico | S/315.00                       |                                    |
| Martin Gorin Falcon García       | Técnico electrónico | S/161.50                       |                                    |
| Rossbell Mezarina Villanueva     | Técnico electrónico | S/116.00                       | $\overline{\phantom{0}}$           |
| Ricardo Enrique Guillen Buleje   | Técnico electrónico | S/178.10                       | S/153.33                           |
| Juan Carlos Mayhua Vasquez       | Técnico electrónico | S/53.00                        | S/230.96                           |
| <b>Wilder Campos Sullcaray</b>   | Técnico electrónico | S/210.30                       |                                    |
| Aristobulo Cruz Sandoval         | Técnico Ayudante    | S/79.50                        | S/93.73                            |
|                                  |                     | Total = $\vert$ S/ 1,347.40    | S/719.53                           |

**Tabla 21.** *Costos de pasajes y horas extras al personal técnico*

### **Gestionar la calidad**

En cuanto a la calidad del proyecto, todas las atenciones realizadas fueron validadas por los encargados (Gerente de tienda, Permanencia, jefe de Seguridad o Supervisor de Tienda) de los locales atendidos. Estas validaciones se dan mediante firma y sello en los reportes que se hacen por cada atención, estos documentos son los ''Partes de Intervención'' y ''CheckList'' (Anexo 28). En cuanto a la calidad de equipamiento y materiales, los pocos equipos y materiales que se utilizaron fueron los que el cliente ya tenía homologados y validados como se mostró anteriormente.

### **Gestionar las comunicaciones**

Las comunicaciones se dieron con normalidad y sin inconvenientes. Toda coordinación se realizó vía correo electrónico. Toda solicitud hecha por llamada o WhatsApp fue regularizada posteriormente por correo electrónico. Para realizar las atenciones a los locales del cliente, previamente se enviaba un correo a los encargados de cada local detallando el motivo de la visita, la fecha de visita, el personal técnico a cargo y se adjuntaba el SCTR.

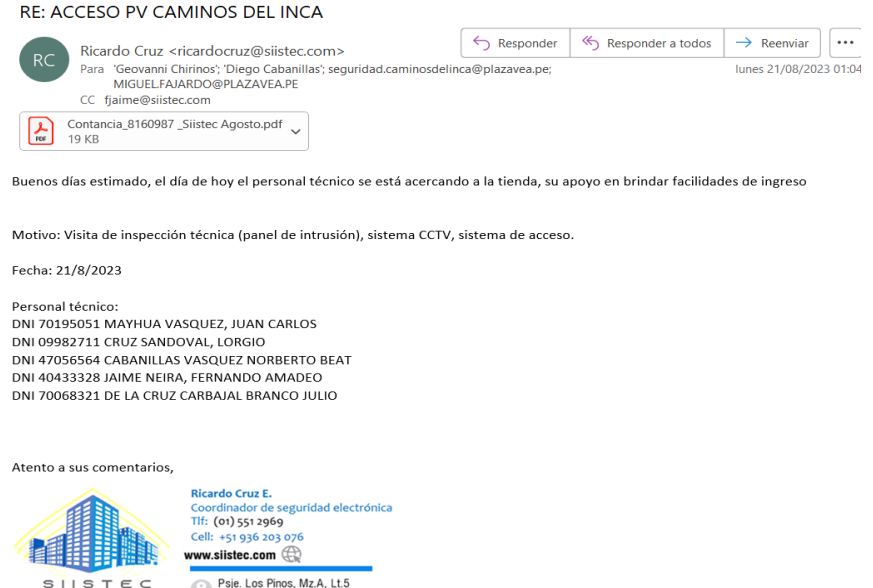

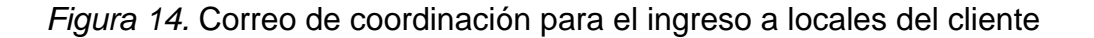

De igual forma, los reportes y cotizaciones adicionales que se elaboraban para el cliente se hacían llegar por correo electrónico.

#### **RV: FAILA DE CAMARAS**

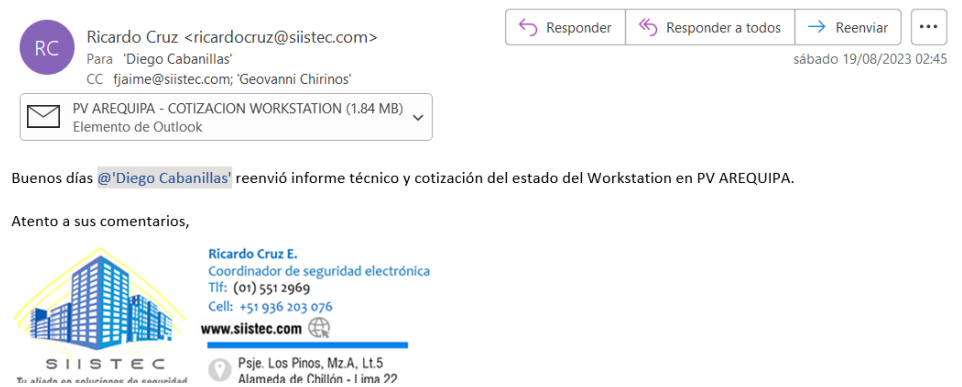

*Figura 15.* Correo de reporte y cotización al cliente sobre atenciones

Los reportes de ingresos, detalle de los trabajos realizados, informes técnicos del personal de campo y reportes de salidas, fueron enviados vía WhatsApp en tiempo real al grupo del proyecto, esto optimizó mucho los tiempos en cuánto a comunicaciones hacia el cliente, en caso haya inconvenientes en algún local o atención y con el sustento, se solucionaba en el momento.

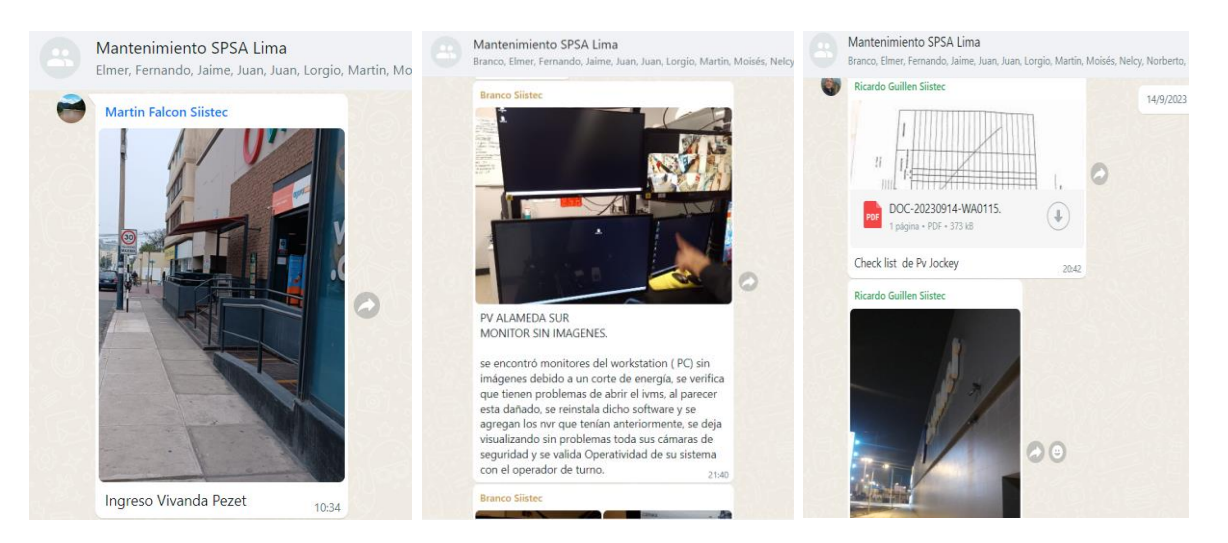

*Figura 16.* Envío de reportes diarios del personal técnico vía WhatsApp

Los informes técnicos que son los Partes de Intervención y CheckList por cada atención, fueron revisados, ordenados y cargados a la carpeta compartida que se tiene con el cliente para que de su conformidad del total de atenciones realizadas y solucionadas.

|            | Drive                         |                                     | Q Buscar en Drive                                                   |                     | 珪                                     |                           | $\circledcirc$ | $\odot$<br>ෂ         | <b>SP</b> |
|------------|-------------------------------|-------------------------------------|---------------------------------------------------------------------|---------------------|---------------------------------------|---------------------------|----------------|----------------------|-----------|
|            | + Nuevo<br>» 4 Mi unidad      | $\rightarrow$<br>$\cdots$<br>Tipo - | 9 SETIEMBRE - a<br>$2023 \rightarrow$<br>Modificado -<br>Personas - |                     |                                       |                           |                | $\odot$<br><b>HH</b> | ▣<br>o    |
|            | <b>En</b> Ordenadores         | Nombre                              |                                                                     | Propietario         | Última modifica $\blacktriangleright$ | Tamaño de a<br>$\uparrow$ |                |                      | Ø         |
|            | a. Compartido conmigo         |                                     | <b>THE OT-18355 PV LURIN</b>                                        | <b>Ricardo Cruz</b> | 15:03 Ricardo Cruz                    |                           |                |                      |           |
| $\circ$    | Reciente                      |                                     |                                                                     |                     |                                       |                           |                |                      | ÷         |
|            | ☆ Destacados                  |                                     | <b>DE OT-18395 PV BRASIL</b>                                        | Ricardo Cruz        | 15:03 Ricardo Cruz                    |                           |                | ÷                    |           |
| $^{\circ}$ | Spam                          | a a                                 | OT-18031 PV VILLA MARINA                                            | Ricardo Cruz        | 15:03 Ricardo Cruz                    |                           |                |                      |           |
| Ū          | Papelera                      |                                     |                                                                     |                     |                                       |                           |                |                      | $\ddot{}$ |
|            | Almacenamiento                | lie i                               | OT-18198 PV BRASIL                                                  | Ricardo Cruz        | 15:03 Ricardo Cruz                    | $\sim$                    |                |                      |           |
|            | 3,27 GB de 15 GB usado        | ı.                                  | OT-18290 PV CHORRILLOS IGLESIAS                                     | Ricardo Cruz        | 15:03 Ricardo Cruz                    | $\sim$                    |                |                      |           |
|            | Obtener más<br>almacenamiento |                                     | <b>B</b> OT-18197 PV BOLICHERA                                      | Ricardo Cruz        | 15:03 Ricardo Cruz                    | $\sim$                    |                |                      |           |
|            |                               | la.                                 | OT-17922 PV MERCADERES                                              | Ricardo Cruz        | 15:03 Ricardo Cruz                    | $\sim$                    |                |                      |           |
|            |                               |                                     | <b>E</b> OT-18076 PV BRASIL                                         | Ricardo Cruz        | 15:03 Ricardo Cruz                    |                           |                |                      |           |
|            |                               |                                     | <b>EN OT-18194 PV SAN ISIDRO</b>                                    | Ricardo Cruz        | 15:03 Ricardo Cruz                    |                           |                |                      |           |
|            |                               | BR.                                 | OT-18037 PV SALAVERRY                                               | Ricardo Cruz        | 15:03 Ricardo Cruz                    |                           |                | $\ddot{\cdot}$       |           |
|            |                               |                                     |                                                                     |                     |                                       |                           |                |                      |           |

*Figura 17.* Reportes de las atenciones en la carpeta compartida con el cliente

Una vez consolidado todas las atenciones del proyecto, revisadas en línea en conjunto con el Coordinador de Mantenimiento y el director del Proyecto, se envía la prefactura al cliente para su revisión, validación y posterior emisión de OC para su facturación.

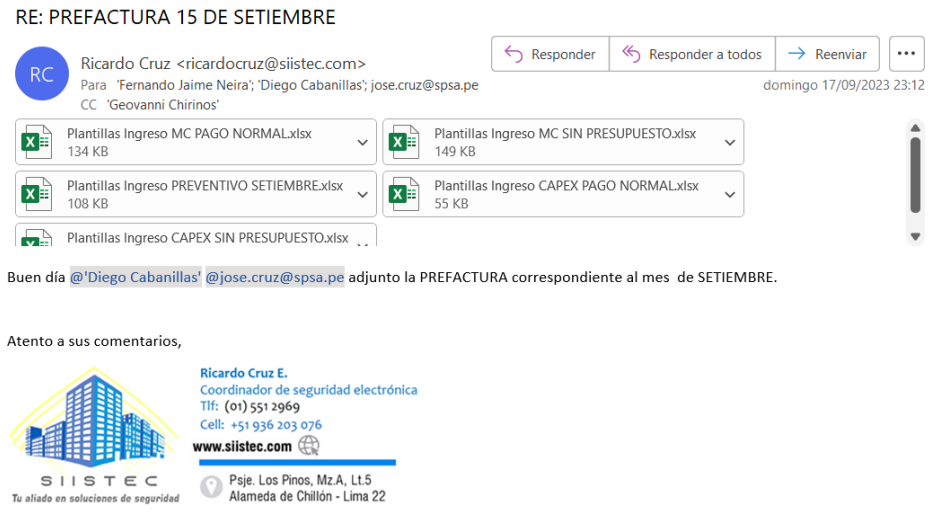

*Figura 18.* Envío de pre-factura al cliente

### **Efectuar las adquisiciones**

Para las adquisiciones que se requirieron en el transcurso del proyecto, de acuerdo al requerimiento de cada atención del cliente, se adquirió los siguientes equipos (ver Tabla 22).

| Local                  | Adquisición  | Fecha      | <b>Sistema</b> | Equipo                                          | Cant           | Proveedor                            |
|------------------------|--------------|------------|----------------|-------------------------------------------------|----------------|--------------------------------------|
| <b>PV Placita</b>      | Compra       | 18/08/2023 | <b>CCTV</b>    | Batería 12V 9Ah<br>Ritar                        | 20             | H & B<br><b>ELECTRONIC</b><br>S.A.C. |
| <b>PV Brasil</b>       | <b>Stock</b> | 18/08/2023 | Intrusión      | Contacto Magnético<br>Pesado<br><b>SECOLARM</b> | $\overline{2}$ | <b>SIISTEC</b>                       |
| PV Villa Marina        | <b>Stock</b> | 18/08/2023 | Intrusión      | Contacto Magnético<br>Pesado<br><b>SECOLARM</b> | $\overline{2}$ | <b>SIISTEC</b>                       |
| <b>PV Villa Marina</b> | <b>Stock</b> | 18/08/2023 | <b>CCTV</b>    | Batería 12V 9Ah<br>Ritar                        | 1              | <b>SIISTEC</b>                       |
| <b>PV Salaverry</b>    | <b>Stock</b> | 23/08/2023 | <b>CCTV</b>    | <b>Repetidor PoE</b><br><b>Hikvision</b>        | $\overline{2}$ | <b>SIISTEC</b>                       |
| <b>PV Bolichera</b>    | <b>Stock</b> | 27/08/2023 | Intrusión      | <b>Teclado DSC</b><br><b>PK5500</b>             | 1              | <b>SIISTEC</b>                       |
| PV Bolognesi           | <b>Stock</b> | 5/09/2023  | <b>CCTV</b>    | Fuente 12VDC                                    | $\overline{2}$ | <b>SIISTEC</b>                       |
| PV Primavera           | Compra       | 10/09/2023 | <b>CCTV</b>    | Batería 12V 9Ah<br>Ritar                        | 6              | H & B<br><b>ELECTRONIC</b><br>S.A.C. |
| <b>PV Callao</b>       | <b>Stock</b> | 11/09/2023 | Intrusión      | Contacto Magnético<br>Pesado<br><b>SECOLARM</b> | 1              | <b>SIISTEC</b>                       |

**Tabla 22.** *Adquisición de equipos para el proyecto por local*

Fuente: Elaboración propia

Para estos requerimientos, se realizó las solicitudes vía WhatsApp en el grupo de ''Compras'' con la finalidad de aligerar los tiempos y cerrar las atenciones lo más pronto posible, luego de ello se hacía la regularización vía correo electrónico con el área de Administración y Compras (John Hidalgo).

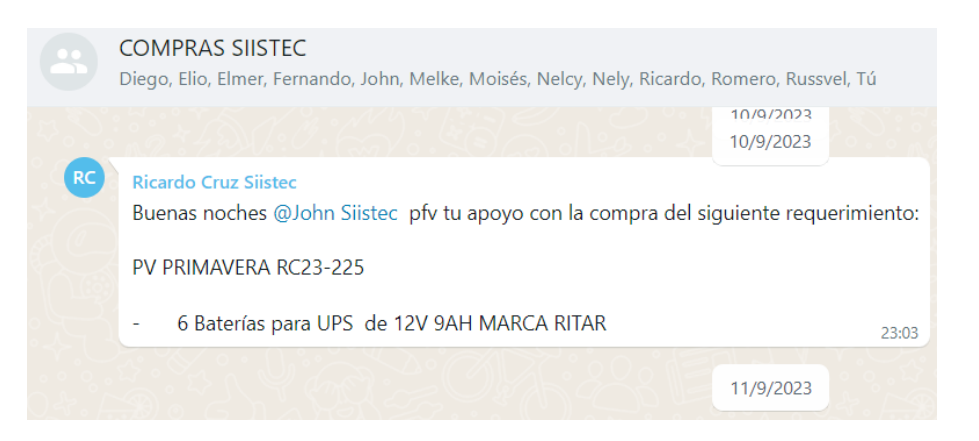

*Figura 19.* Solicitud de adquisiciones de equipos vía WhatsApp

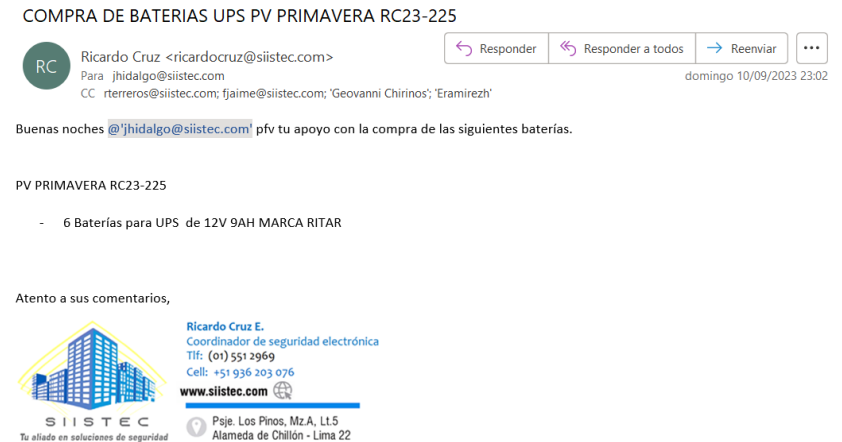

*Figura 20.* Solicitud de adquisiciones de equipos vía correo electrónico

Para la adquisición de los equipos que no se contaba con stock, se coordinó con los distribuidores la compra de estos, en este caso, fue al contado.

|                                        |             | <b>H &amp; B ELECTRONIC S.A.C.</b>                                                                                                    |                                     | R.U.C. 20553459886                      |                |
|----------------------------------------|-------------|----------------------------------------------------------------------------------------------------|-------------------------------------|-----------------------------------------|----------------|
| <b>H&amp;B ELECTRONIC S.A.C.</b>       | H&B`        | AV. ARGENTINA NRO. 344 INT. J-70 BL J (BLOCK J) LIMA - LIMA - LIMA<br>Telef. 994250297 / 994107576<br>Email: hbelectronicventas@gmail.com                                |                                     | <b>COTIZACION</b><br>N° 0001 - 00000243 |                |
| <b>SEÑOR(ES):</b><br><b>DIRECCION:</b> |             | SEGURIDAD INTEGRAL E INDUSTRIAL & SOPORTE TECNICO SAC<br>CAL.SIN NOMBRE MZA. T1 LOTE. 13 A.H. LADERAS DE CHILLON 2DA EXPLANADA (CEMENTERIO DE CAMPO FE) LIMA - LIMA - PL | <b>FECHA:</b><br><b>FECHA VENC:</b> | 18/08/2023<br>22/08/2023                |                |
| <b>LUGAR ENTREGA:</b>                  |             |                                                                                                    |                                     |                                         |                |
| CANT                                   | UNID<br>MED | <b>DESCRIPCION</b>                                                                                                    |                                     | <b>PRECIO</b><br>UNIT.                  | <b>IMPORTE</b> |
| 20,000                                 | <b>NIU</b>  | BATERIA SECA RECARGABLE 12V, 9AH RITAR                                                                                                    |                                     | 58.00                                   | 1.160.00       |

*Figura 21.* Cotización para la compra de baterías

Se realizó el calculó del gasto de adquisición de equipos para el proyecto. Estos costos se cargarían de manera directa (ver Tabla 23).

**Tabla 23.** *Costos de adquisición de equipos para el proyecto*

| Local              | Adquisición  | Equipo                       | Cant | PU      | Total                  |
|--------------------|--------------|------------------------------|------|---------|------------------------|
| <b>PV Placita</b>  | Compra       | Batería 12V 9Ah Ritar        | 20   | S/58.00 | S/ 1,160.00            |
| <b>PV Brasil</b>   | <b>Stock</b> | Contacto Magnético<br>Pesado | 20   |         | $S/52.65$ $S/1,053.00$ |
| PV Villa<br>Marina | <b>Stock</b> | Contacto Magnético<br>Pesado |      | S/52.65 | S/105.30               |

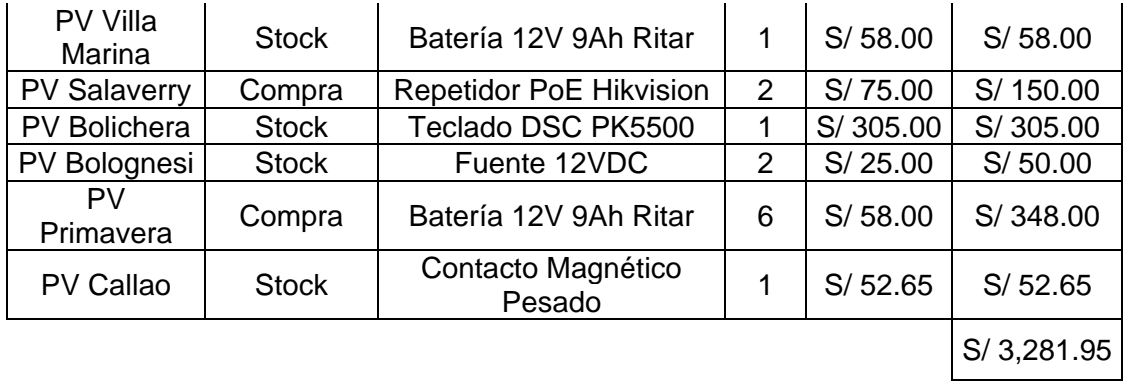

# Fuente: Autoría personal

Para este proyecto, no se requirió la adquisición de todos los ítems mencionados en la etapa de planificación, ya que las atenciones no lo ameritaban. Estas son: Empresas contratistas (se utilizó el personal propio de la empresa), Prevencionista SSOMA (no se requirió), Materiales y consumibles (lo poco utilizado fue del almacén), Herramientas (el personal técnico ya contaba con sus herramientas), Alquiler de vehículos (se usó la movilidad de la empresa), Alquiler de medios de andamios (se usó escaleras de 8 y 10 pasos de la empresa), Alquiler de andamios (no se requirió) y Alquiler de elevadores (no se requirió)

De acuerdo a los recursos, adquisiciones (costos) y otros gastos imputados que son cargados directamente al proyecto, se realizó el consolidado respecto al presupuesto ejecutado en el proyecto (ver Tabla 24).

| Tipo de costo                   | <b>Presupuesto</b><br>ejecutado | <b>Presupuesto</b><br>asignado | % ppto<br>utilizado | <b>Pre-factura</b><br>enviada a SFH |
|---------------------------------|---------------------------------|--------------------------------|---------------------|-------------------------------------|
| Recursos del equipo<br>asignado | S/26,515.00                     |                                |                     |                                     |
| Pasajes del personal<br>técnico | S/ 1,347.40                     |                                |                     |                                     |
| <b>Hora Extras</b>              | S/719.53                        | S/35,000.00                    | 95.76%              | S/45,036.00                         |
| Consumibles y<br>accesorios     | S/1,652.60                      |                                |                     |                                     |
| Equipos adquiridos              | S/3,281.95                      |                                |                     |                                     |
| Total =                         | S/33,516.48                     |                                |                     |                                     |

**Tabla 24.** *Costos imputados al presupuesto del proyecto*

Fuente: Elaborado por el autor

De acuerdo con la tabla 24, se observa que el presupuesto ejecutado es menor al presupuesto que se asignó en el Inicio del Proyecto, dando a entender que se optimizó recursos para no superar lo establecido. También se observa el total de la pre-factura enviada al cliente, la cual asciende a un monto total S/.45,036.00.

Para esta etapa, se calculó el Índice de Ejecución Presupuestal (IJP):

$$
IJP = \left(\frac{S/.33,516.48}{S/.35,000.00}\right) \times 100\%
$$

 $IJP = 95.76%$ 

Siendo este 95.76% el porcentaje del presupuesto total ejecutado para el proyecto. Se puede inferir que el costo del proyecto estuvo dentro de lo acordado en la Acta de Constitución del Proyecto.

# **Etapa 4: Monitoreo y Control del Proyecto**

En esta cuarta etapa, se procedió a realizar el seguimiento a todas las actividades mencionadas en el Plan de Dirección del Proyecto.

# **Monitorear y controlar el trabajo del Proyecto**

Se realizó el seguimiento a los resultados de las atenciones, esto con la finalidad de que se cumplan los tiempos de llegada a los locales del cliente dentro de los tiempos establecidos, y así poder tener un KPI por arriba del 93% (ver Tabla 25).

| <b>Periodo</b> | Rango          | KPI     |
|----------------|----------------|---------|
| Semana 1       | 15/08 al 22/08 | 93.55%  |
| Semana 2       | 23/08 al 30/08 | 100.00% |
| Semana 3       | 31/08 al 06/09 | 88.89%  |
| Semana 4       | 07/09 al 14/09 | 100.00% |

**Tabla 25.** *Seguimiento al KPI semanal*

# Fuente: Elaboración del autor

En la tabla 25, se observó el buen comportamiento del KPI obtenido en las semanas gracias al seguimiento de las atenciones, a excepción de la tercera semana que se tuvo un % por debajo del 90%. Evaluando todo el tiempo de ejecución del proyecto, se observó que el promedio del KPI supera el 93% que era el mínimo solicitado.

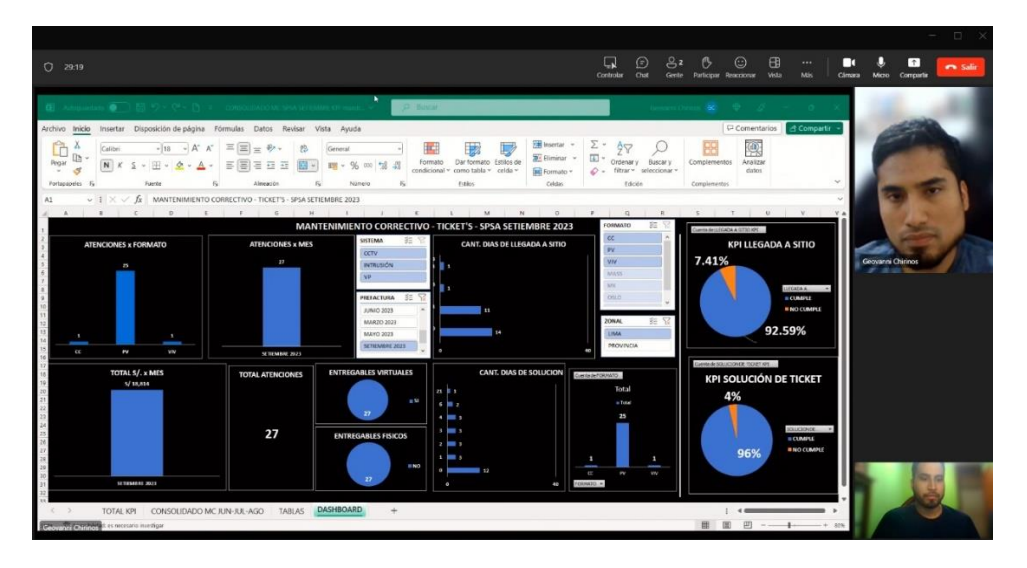

*Figura 22.* Reunión semanal para el control del proyecto

# **Controlar el Alcance**

Mediante los entregables del proyecto, se pudo monitorear y hacer seguimiento a todas las actividades durante la ejecución (ver Tabla 26).

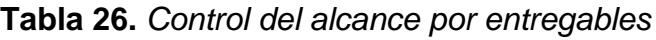

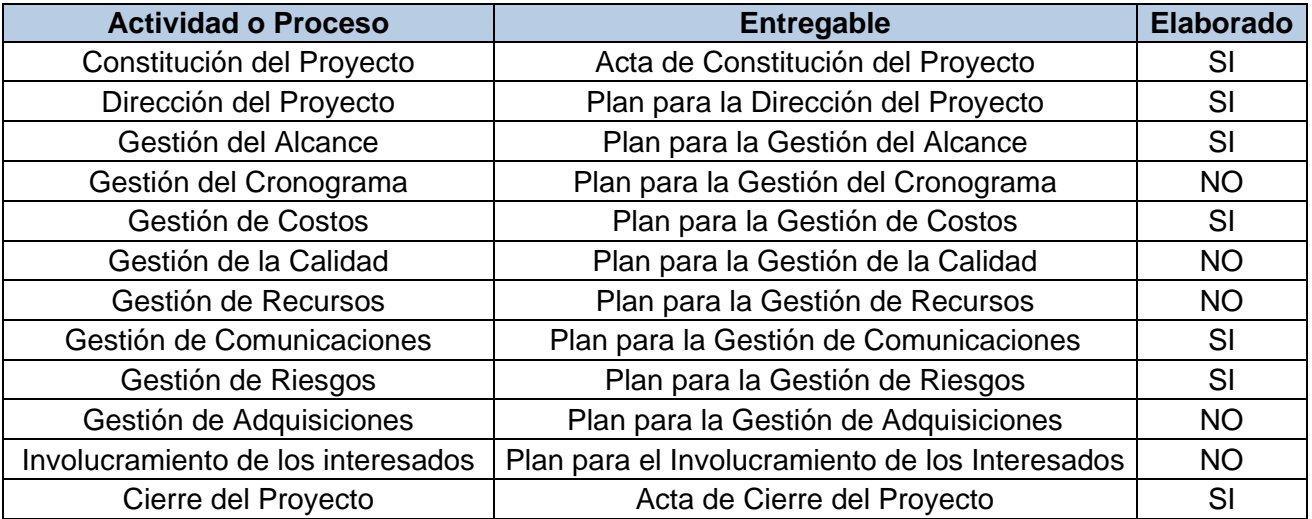

Fuente: Autoría personal

# **Controlar el Cronograma**

Al no ser un proyecto que requiera acabarse antes de lo establecido, solo se midió cortar las atenciones hasta el 14/09 para cerrar la prefactura.

# **Controlar los Costos**

Para el control de los costos, se tuvo como premisa el pago de planilla de todo el equipo asignado directamente al proyecto, partiendo de ello se hizo seguimiento a cada salida de dinero que era dirigida netamente al proyecto en un formato de Control de Costos (Anexo 29).

# **Controlar los Recursos**

Se realizó el control de las horas hombres para todo el personal técnico, de acuerdo a este seguimiento se procedió a dar el pago de las horas extras, trabajos en días festivos y domingos al personal técnico (ver Tabla 27).

# **Tabla 27.** *Control de horas trabajadas*

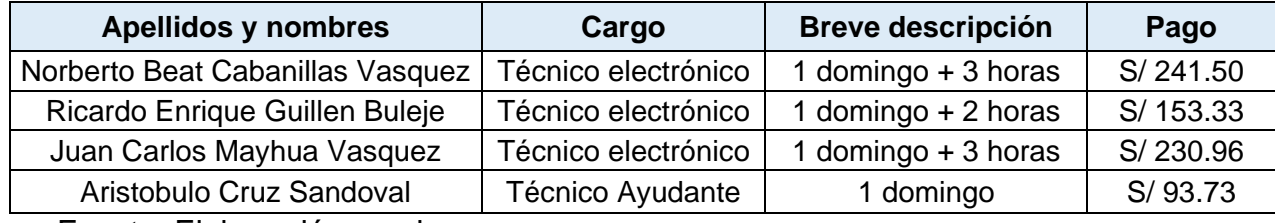

Fuente: Elaboración propia

# **Controlar la Calidad**

La calidad se mantuvo durante toda la ejecución del proyecto. Se realizó el seguimiento al momento de las adquisiciones de equipos (que sean marcas homologadas), y a su vez, el seguimiento a la validación de los servicios por parte del cliente, ya que este último es confirmado en los Partes de Intervención y CheckList que son sellados por los encargados de cada local.

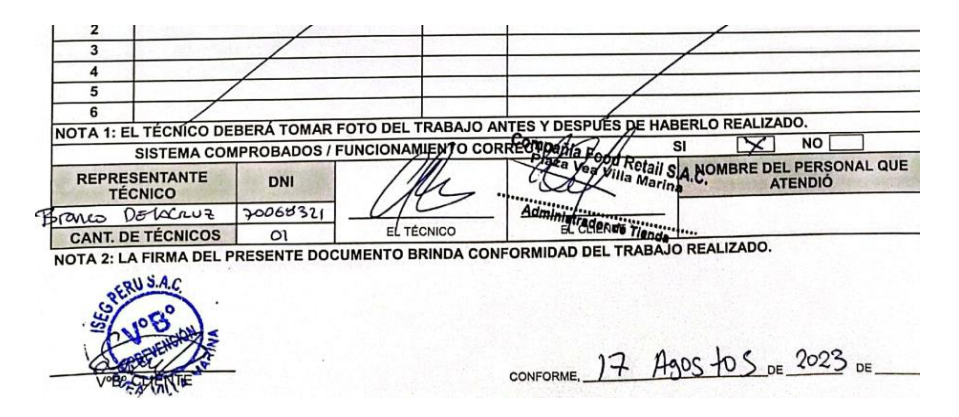

*Figura 23.* Firma y sello del cliente validando la calidad y ejecución

#### **Monitorear las Comunicaciones**

Las comunicaciones se dieron de acuerdo al Plan de Gestión de comunicaciones.

#### **Monitorear los Riesgos**

De los riesgos identificados en la etapa de planificación, solo se tomó acción para el segundo de ellos el cual era: ''Mala gestión del personal técnico''. Tal como se planteó en la segunda etapa del proyecto, se empleó la estrategia de planificación del ruteo diario del técnico de acuerdo a los locales a atender, para así optimizar tiempos y atender todas las solicitudes del cliente dentro del tiempo establecido.

### **Controlar las adquisiciones**

De acuerdo a las adquisiciones planificadas, solo se adquirió lo necesario dentro de la ejecución del proyecto, teniendo en cuenta también el stock de la empresa como se vio en la etapa de ejecución.

Para esta etapa, se calculó el Índice de Monitoreo de Resultados (IMR) por semana:

\n
$$
\text{IMR (Semana 1)} = \left(\frac{93.55\%}{93\%}\right) \times 100\%
$$
\n

\n\n $\text{IMR (S1)} = 100.59\%$ \n

\n\n $\text{IMR (Semana 2)} = \left(\frac{100\%}{93\%}\right) \times 100\%$ \n

\n\n $\text{IMR (S2)} = 107.53\%$ \n

\n\n $\text{IMR (Semana 3)} = \left(\frac{88.89\%}{93\%}\right) \times 100\%$ \n

\n\n $\text{IMR (S3)} = 95.58\%$ \n

\n\n $\text{IMR (Semana 4)} = \left(\frac{100\%}{93\%}\right) \times 100\%$ \n

 $IMR(S4) = 107.53%$ 

Siendo estos porcentajes el avance del resultado del KPI semanal para el proyecto, donde se observa el bueno comportamiento del avance, más aún en las semanas 2 y 3 donde se hizo el 100% de la llegada al sitio.

### **Etapa 5: Cierre del Proyecto**

En esta etapa final del proyecto, la pre-factura cerró con fecha 14/09 y se envió al cliente el 17/09 para su validación y posterior emisión de OC. Se coordinó una reunión virtual vía Teams con el director del Proyecto y el Coordinador de Mantenimiento para informar sobre el resumen del proyecto y las lecciones aprendidas.

| $\circ$<br>15:12                                                     |                                                                                                    |                                                                                                    | ⊝<br>Chat                                                                                                    | 田<br>இந<br>Vista<br>Geete<br>Participar Reaccionar    | <br>Más                                               | $\uparrow$<br><b>PR</b> Salir<br>Cámara<br>Micro<br>Compartir |
|----------------------------------------------------------------------|----------------------------------------------------------------------------------------------------|----------------------------------------------------------------------------------------------------|----------------------------------------------------------------------------------------------------|-------------------------------------------------------|-------------------------------------------------------|---------------------------------------------------------------|
| $\equiv$ Mers) $\bigcirc$ $\bigcirc$ 2023-07 Acta de Cierr x + Crear |                                                                                                    |                                                                                                    |                                                                                                    | $\odot$<br>Iniciar sesión                             | $\sigma$                                              |                                                               |
| lodas las horramientas Editar Convertir Firman                       |                                                                                                    |                                                                                                    |                                                                                                    | Buscar texto o herramientas Q                         | 四                                                     |                                                               |
| $\Box$                                                               | <b>BISTEC</b><br>to plans on american in organize                                                                                                | <b>ACTA DE CIERRE DEL PROYECTO</b>                                                                                                    |                                                                                                    |                                                       | Q<br>α<br>22                                          |                                                               |
|                                                                      | 2023-02 ACTA SBS<br># ACTA                                                                                                    |                                                                                                    | FECHA<br>15/09/2023                                                                                                    |                                                       |                                                       |                                                               |
| C                                                                    | Código del Proyecto<br>SEH OPEX SET                                                                                                    | Nombre del Provecto<br>Super Food Holding OPEX Setiembre 23                                                                                      | Cliente<br>Compañía Food Retail S.A.C.                                                                                                    |                                                       |                                                       |                                                               |
|                                                                      |                                                                                                    |                                                                                                    |                                                                                                    |                                                       |                                                       |                                                               |
| $\overline{A}$                                                       |                                                                                                    | Descripción del Proyecto                                                                                                    | El proyecto consiste en atender todos los tickets que nos reporta el cliente Super Food Holding a través de su software de gestión de                                                                                                    |                                                       |                                                       | Ricardo C (Invitado)                                          |
| $\varnothing$                                                        | Videoportero y Accesos.                                                                                                    |                                                                                                    | mantenimiento llamado "FRACTTAL" en los tiempos de respuesta establecidos, adicional a esto, también se deben atender todos los<br>requerimientos que Began vía correo, whatsap y llamadas telefónicas. Estos tickel's son atenciones correctivas en sus locales de Plaza Vea,<br>Vivanda, Makro, Oficinas y Almacenes Oslo de Lima abarcando los sistemas de seguridad electrónica, tales como: CCTV, Alarmas de Intrusión, | Nista de una página<br><b>MY</b> Vista de dos páginas |                                                       |                                                               |
|                                                                      |                                                                                                    | Alineamiento del Provecto                                                                                                    |                                                                                                    |                                                       |                                                       |                                                               |
|                                                                      | Objetivos estrategicos de la organización<br>Aumentar la productividad en nuestra área de operaciones para captar y                              |                                                                                                    | Proposito del proyecto<br>Obtener un margen de ganancia del 20% como mínimo al finalizar el                                                                                                    | (13) Mostrar página de<br>portada                     |                                                       |                                                               |
|                                                                      | atendor a más clientes en el mercado los próximos 5 años<br>Estar en el top 10 de las mejores empresas especialistas en seguridad<br>electrónica |                                                                                                    | provecto<br>Demostrar al cliente Super Food Holding que con nuestra operativa<br>podemos solucionar todos los inconvenientes de sus locales                                                                                                    | Actvar el<br>desplazamiento                           | ر                                                     |                                                               |
|                                                                      |                                                                                                    | Objetivos del Provecto                                                                                                    |                                                                                                    | <b>St</b> Tamaño real                                 |                                                       |                                                               |
|                                                                      | Concepto                                                                                                    | Objetivo                                                                                                    | Criterio de Exito                                                                                                    | Ampliar o reducir al                                  |                                                       |                                                               |
|                                                                      | Alcanco                                                                                                    | Cumplir con todos las requerimientos del cliente en los tiempo de llegada<br>establecidos en el contrato para tener como minimo un KPI del 93%   | Atenciones cerradas y aprobadas por los gerentes de<br>cada tienda                                                                                                    |                                                       | nivel de la página<br>$\mathbf{z}$<br>Austar al ancho | <b>Geovanni Chirinos</b>                                      |
|                                                                      | Fecha de inicio: 15/08/2023<br>Tiompo<br>Fecha fin: 14/09/2023                                                                                   | Realizar el corte de atenciones en la fecha establecida:                                                                                         | Cumplimiento de la fecha de corte de acuerdo a lo<br>establecido                                                                                                    | <b>R</b> Ajustar alto                                 | n<br>$\checkmark$                                     |                                                               |
|                                                                      | Costo<br>equipos recurrentes, materiales y herramientas                                                                                          | Según el presupuesto aproximado. la ejecución de este proyecto<br>costaria unos S/35.000.00, agui estaria incluido la planilla del personal.     | Uso parcial del presupuesto asignado al proyecto                                                                                                    | <b>R</b> Ajustar contenido<br>visible                 | C                                                     |                                                               |
|                                                                      | Calidad<br>lenti ojedniti kob sotitize                                                                                                    | Cumplir con todas las atenciones requeridas sin descuidar la calidad de<br>los trabajos. Utilizar equipos y materiales de calidad manteniendo la | Conformidad del Jefe de Seguridad Electrónica y<br>Coordinador de Mantenimiento del cliente luego de rutear.<br>les tendes atendidas                                                                                                    | A Modo lectura<br>[7] Modo partalla                   | ø                                                     |                                                               |
|                                                                      |                                                                                                    | Justificación del Proyecto                                                                                                    |                                                                                                    | complète                                              | $\mathbf{a}$                                          |                                                               |
| Geovanni Chirinos                                                    |                                                                                                    | El provecto se ejecutará de acuerdo a las bases del contrato entre SBSTEC y SFH                                                                  |                                                                                                    | Més                                                   | $^{\circ}$                                            |                                                               |

*Figura 24.* Reunión para el Cierre del Proyecto

Finalizando esta etapa, se elaboró el Acta de Cierre del Proyecto (Anexo 30). Luego de haber finalizado y emitido el Acta correspondiente, se detalló el resumen en cuánto a venta y margen de ganancia operativa (ver Tabla 28).

**Tabla 28. Resumen de venta del proyecto**

|                          |                           |               |      | Margen de ganancia                                        |             |       |          |        |
|--------------------------|---------------------------|---------------|------|-----------------------------------------------------------|-------------|-------|----------|--------|
| <b>Cliente</b>           | Código<br><b>Proyecto</b> | <b>Mes</b>    | Año  | <b>Breve Descripción</b>                                  | Costo Total | Venta | en Soles | en $%$ |
| Super<br>Food<br>holding | SFH OPE<br>X SET          | Setie<br>mbre | 2023 | Super Food Holding S/ 33,516.48 S/ 45,036.00 S/ 11,519.52 |             |       |          | 25.58% |

Fuente: Autoría personal

En la tabla 29 se observa el resumen total de costo, venta y los márgenes de ganancia en soles y en % del proyecto SFH\_OPEX\_SET, los cuales se obtuvieron en el transcurso del proyecto. Luego de la implementación de la Gestión de Proyectos, se emitió la prefactura aprobada por el cliente siendo un total de S/45,036.00, con base en esto se calculó los márgenes operativos de ganancia siendo de S11,519.52 y 25.58% (superando los 20% que solicitaba gerencia). Adicional a ello, se obtuvo un KPI del 93.81%, siendo este otro objetivo cumplido ya que el KPI mínimo solicitado por el cliente y con base en el contrato, era de 93%.

Para esta etapa final, se calculó el índice de Requerimientos Finales (IRF):

$$
IRF = \left(\frac{95.74\%}{93\%}\right) \times 100\%
$$

IRF = 102.95%

Siendo este 102.95% el porcentaje obtenido en cuánto al requerimiento del KPI para el proyecto luego de la implementación, indicando que se superó totalmente el mínimo planificado de 93%.

# **Prueba Postest de la Variable dependiente – Productividad**

Una vez terminada la implementación, se hizo el postest de la variable dependiente con sus dimensiones en las Tablas 29, 30 y 31.

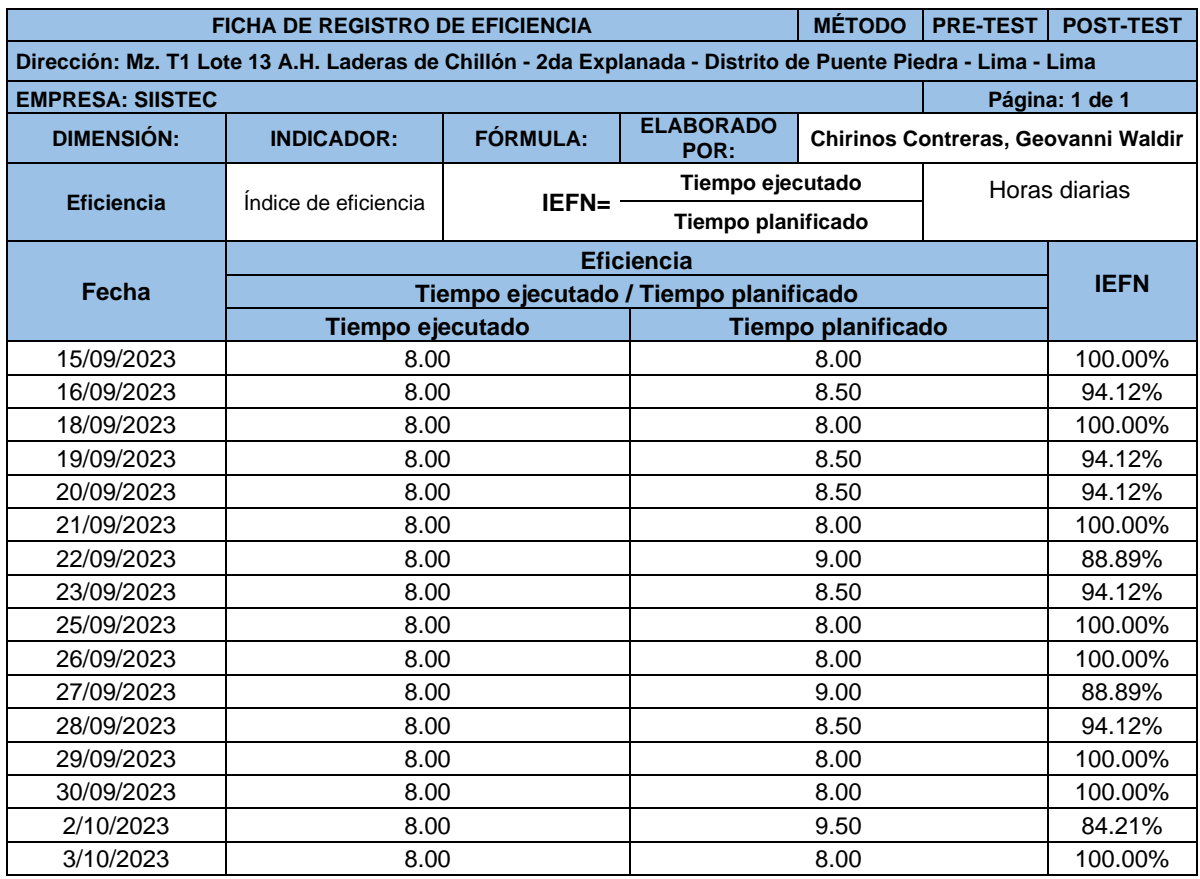

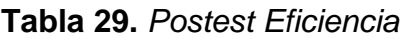

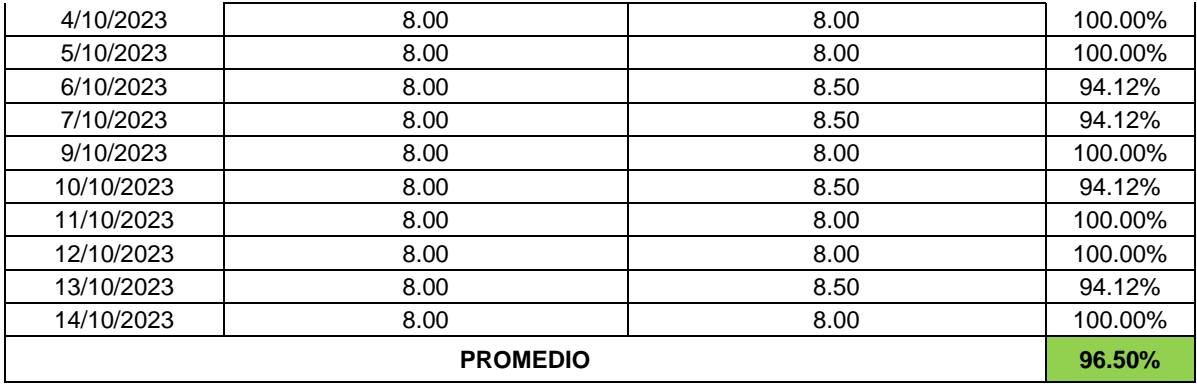

Fuente: Elaboración propia

# **Tabla 30.** *Postest Eficacia*

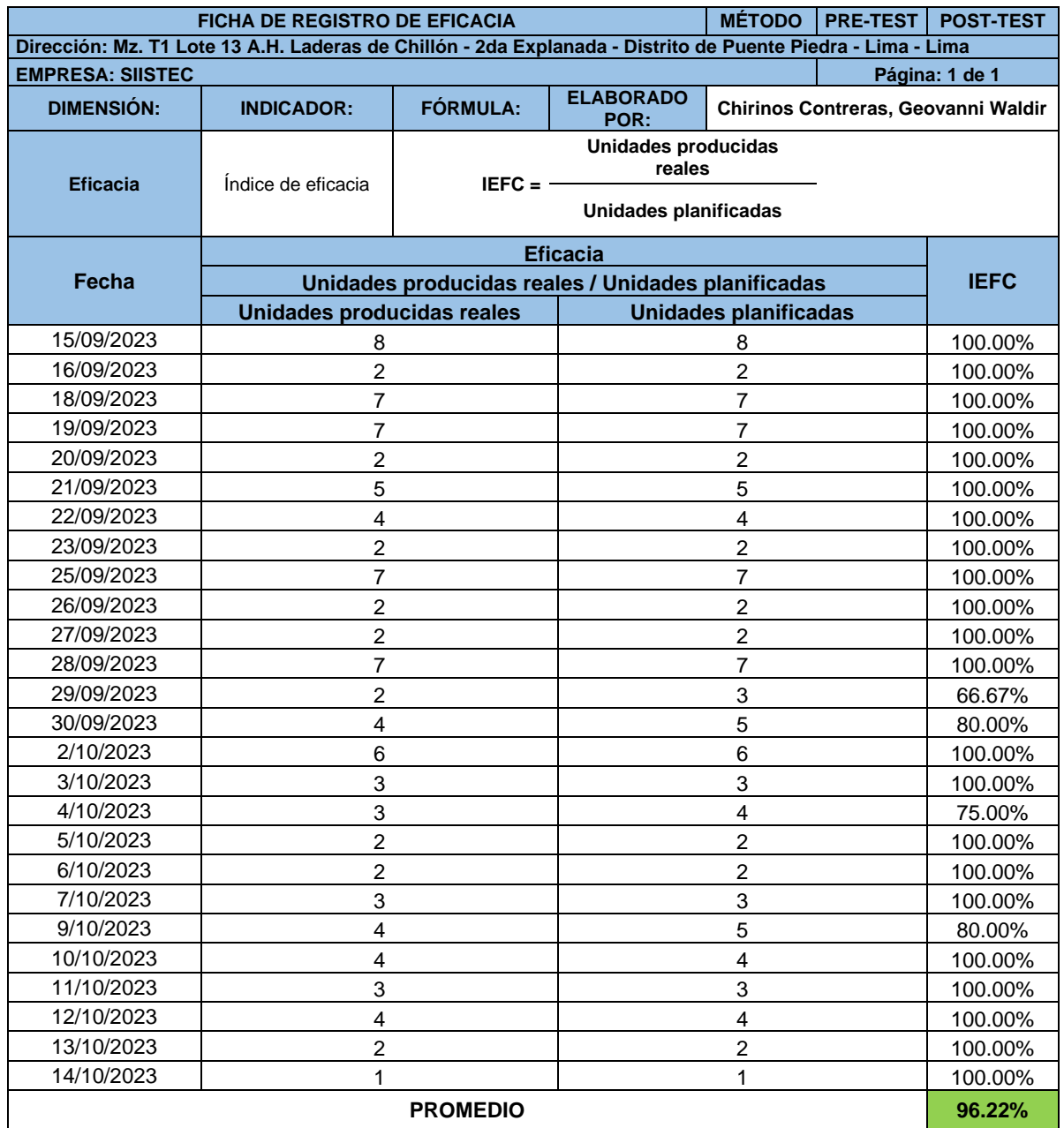

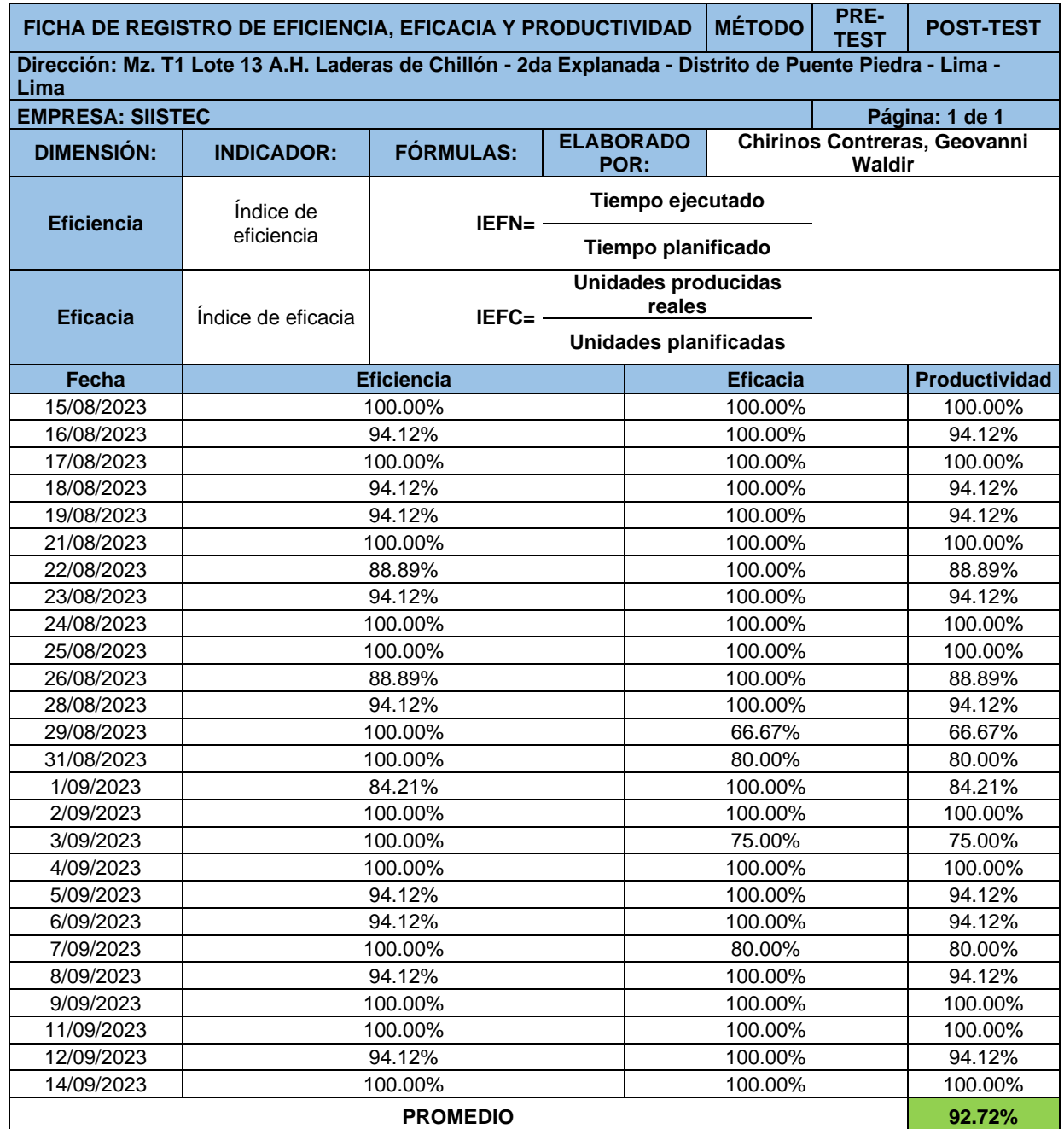

# **Tabla 31.** *Postest Productividad*

Fuente: Elaboración propia

Se observó en el postest, que la eficiencia y eficacia aumentaron su porcentaje a 96.50% y 96.22% respectivamente, por su parte el porcentaje de la productividad aumentó a 92.72% superando el mínimo valor de 75% que requería la empresa.

#### **Análisis de resultados pretest y postest**

Ya obtenidos los datos de antes y después de la implementación, se procedió a evaluar y comparar los indicadores de la productividad para determinar su variación (ver Tabla 32).

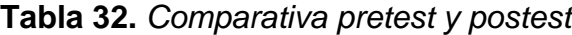

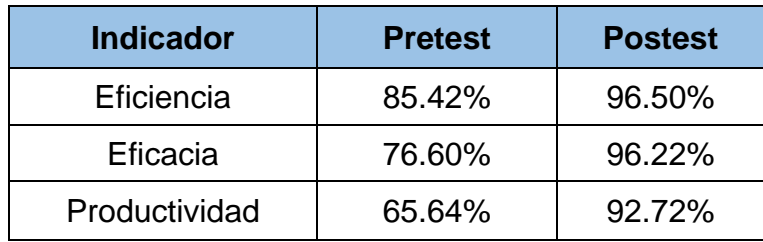

Fuente: Autoría personal

Se realizó el cálculo de la variación de los resultados:

% de mejora de la Eficiencia = 
$$
\left(\frac{96.50\% - 85.42\%}{85.42\%}\right)
$$
 = 12.97%  
\n% de mejora de la Eficacia =  $\left(\frac{96.22\% - 76.6\%}{76.60\%}\right)$  = 25.61%  
\n% de mejora de la Productividad =  $\left(\frac{92.72\% - 65.64\%}{65.64\%}\right)$  = 41.26%

En la Tabla 32 indica los resultados del antes y después de la implementación, donde la productividad incrementó de 65.64% a 92.72%. Se evidencia este gran aumento debido a la implementación de la gestión de proyectos en todas las etapas del proyecto, enfatizada en la adquisición del personal idóneo para poder cubrir todas las atenciones del cliente y la correcta distribución de este.

#### **Análisis económico y financiero**

Detallo los recursos utilizados con base en el clasificador económico de gastos para el año fiscal 2023 del Ministerio de Economía y Finanzas del Perú.

| <b>Clasificador</b> | <b>Descripción MEF</b>                             | <b>Detalle</b>        | <b>Cantidad</b> | Unidad de<br>medida | <b>Unidades</b><br>totales |
|---------------------|----------------------------------------------------|-----------------------|-----------------|---------------------|----------------------------|
| 2.3.15.11           | <b>REPUESTOS Y</b><br>ACCESORIOS DE OFICINA        | Laptop                |                 | Equipos             |                            |
| 2.3.15.11           | <b>REPUESTOS Y</b><br><b>ACCESORIOS DE OFICINA</b> | Mouse                 |                 | Equipos             |                            |
| 2.3.15.11           | <b>REPUESTOS Y</b><br><b>ACCESORIOS DE OFICINA</b> | Cooler para<br>laptop |                 | Equipos             |                            |
| 2.3.22.11           | SERVICIO DE SUMINISTRO<br>DE ENERGIA ELECTRICA     | Luz                   |                 | Recibos             |                            |
| 2.3.22.23           | <b>SERVICIO DE INTERNET</b>                        | Internet              |                 | Recibos             |                            |
| 2.3.22.21           | SERVICIO DE TELEFONIA<br><b>MOVIL</b>              | Celular               | Recibos         |                     |                            |
| 2.5.3.1.1.2         | <b>INVESTIGADOR</b><br><b>CIENTÍFICO</b>           | Tesista               |                 | Unidad              |                            |

**Tabla 33.** *Aportes no monetarios*

Fuente: Elaboración propia

**Tabla 34.** *Aportes monetarios*

| <b>Clasificador</b> | <b>Descripción MEF</b>                             | <b>Detalle</b>        | <b>Cantidad</b> | <b>Unidad de</b><br>medida | Costo S/. |
|---------------------|----------------------------------------------------|-----------------------|-----------------|----------------------------|-----------|
| 2.3.15.11           | <b>REPUESTOS Y</b><br><b>ACCESORIOS DE OFICINA</b> | Laptop                |                 | S/L                        | 3,500.00  |
| 2.3.15.11           | <b>REPUESTOS Y</b><br><b>ACCESORIOS DE OFICINA</b> | Mouse                 | 1               | $S/$ .                     | 25.00     |
| 2.3.15.11           | <b>REPUESTOS Y</b><br><b>ACCESORIOS DE OFICINA</b> | Cooler para<br>laptop |                 | $S/$ .                     | 115.00    |
| 2.3.22.11           | SERVICIO DE SUMINISTRO<br>DE ENERGIA ELECTRICA     | Luz.                  | 1               | S/L                        | 40.00     |
| 2.3.22.23           | SERVICIO DE INTERNET                               | Internet              |                 | S/L                        | 60.00     |
| 2.3.22.21           | SERVICIO DE TELEFONIA<br><b>MOVIL</b>              | Celular               | 1               | S/L                        | 39.00     |
| 2.5.3.1.1.2         | <b>INVESTIGADOR</b><br><b>CIENTÍFICO</b>           | Tesista               |                 | $S$ .                      | 6,720.00  |
|                     | S/L                                                | 10,499.00             |                 |                            |           |

Fuente: Elaboración propia

Esta investigación fue financiada totalmente por el investigador, teniendo un total de S/10,499.00.

# **Presupuesto de la implementación**

Se elaboró el presupuesto total para la implementación de la Gestión de Proyectos, el cual tuvo un mes de duración.

| <b>Clasificador</b> | <b>Descripción MEF</b>                   | <b>Detalle</b>                  | <b>Cantidad</b> | <b>Unidad de</b><br>medida | <b>Costo</b><br><b>Unitario</b> | $\%$<br>participación | <b>Costo</b> |
|---------------------|------------------------------------------|---------------------------------|-----------------|----------------------------|---------------------------------|-----------------------|--------------|
| 2.1.11.1            | PERSONAL<br>ADMINISTRATIVO               | Director del<br>Proyecto        |                 | $S$ /.                     | 5,736.46                        | 25%                   | 1,434.12     |
| 2.1.11.1            | <b>PERSONAL</b><br><b>ADMINISTRATIVO</b> | Coordinador de<br>Mantenimiento |                 | $S$ /.                     | 3,457.10                        | 100%                  | 3,457.10     |
| 2.1.11.1            | PERSONAL<br>ADMINISTRATIVO               | Documentista                    |                 | $S$ /.                     | 1,812.79                        | 25%                   | 453.20       |
| 2.1.1.8             | PERSONAL<br><b>OBRERO</b>                | Técnico<br>electrónico          | 8               | $S$ /.                     | 2,646.32                        | 100%                  | 21,170.59    |
| <b>TOTAL</b>        |                                          |                                 |                 |                            |                                 | $S/$ .                | 26,515.00    |

**Tabla 35.** *Costos de Recursos Humanos*

Fuente: Autoría personal

# **Tabla 36.** *Costos de Materiales y Accesorios*

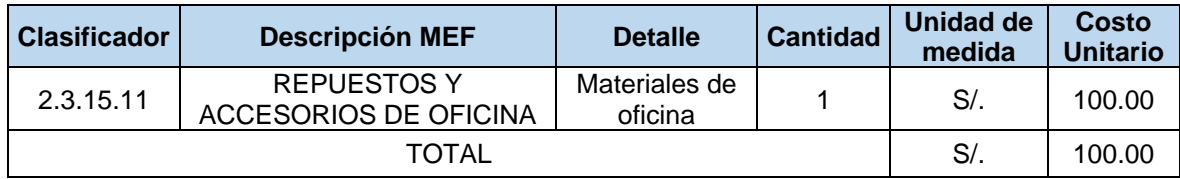

Fuente: Autoría personal

# **Tabla 37.** *Costos de Servicios*

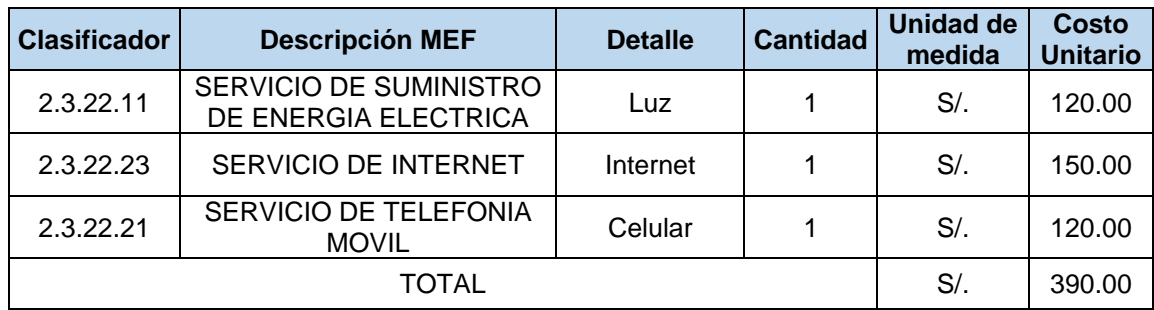

Fuente: Autoría personal

### **Tabla 38.** *Resumen de Costos*

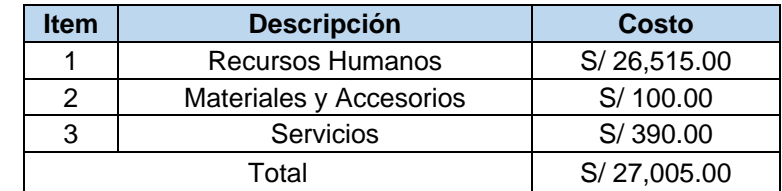

Fuente: Autoría personal

La Tabla 38 muestra el resumen del presupuesto requerido para la implementación de la propuesta, siendo el monto de S/27,005.00, el cual fue financiado totalmente por la empresa SIISTEC.
### **Beneficio de la implementación**

| Área de Operaciones de la empresa SIISTEC                                            |                              |             |             |
|--------------------------------------------------------------------------------------|------------------------------|-------------|-------------|
| Costos antes de la implementación de la Gestión de Proyectos - OPEX Julio 2022       |                              |             |             |
| <b>Tipo</b>                                                                          | Personal                     | Costo       | Total       |
| Recursos Humanos                                                                     | Gestor de Proyectos          | S/4,311.17  | S/33,801.44 |
|                                                                                      | Coordinador de Mantenimiento | S/3,457.10  |             |
|                                                                                      | Documentista                 | S/1,432.93  |             |
|                                                                                      | 9 técnicos electrónicos      | S/24,600.24 |             |
| Costos de Equipos,<br>materiales y demás                                             | Horas extra                  | S/1,000.00  | S/7,700.00  |
|                                                                                      | Pasajes del personal técnico | S/1,400.00  |             |
|                                                                                      | Materiales y accesorios      | S/1,800.00  |             |
|                                                                                      | Equipos electrónicos         | S/3,500.00  |             |
| <b>Total por OPEX Julio 2022</b>                                                     |                              |             | S/41,501.44 |
| Costos después de la implementación de la Gestión de Proyectos - OPEX Setiembre 2023 |                              |             |             |
| Tipo                                                                                 | Personal                     | Costo       | Total       |
| Recursos Humanos                                                                     | Director del Proyecto        | S/ 1,434.12 | S/26,515.00 |
|                                                                                      | Coordinador de Mantenimiento | S/3,457.10  |             |
|                                                                                      | Documentista                 | S/453.20    |             |
|                                                                                      | 8 técnicos electrónicos      | S/21,170.59 |             |
| Costos de Equipos,<br>materiales y demás                                             | Horas extra                  | S/719.53    | S/7,001.48  |
|                                                                                      | Pasajes del personal técnico | S/ 1,347.40 |             |
|                                                                                      | Materiales y accesorios      | S/1,652.60  |             |
|                                                                                      | Equipos electrónicos         | S/3,281.95  |             |
| <b>Total por OPEX Setiembre 2023</b>                                                 |                              |             | S/33,516.48 |

**Tabla 39.** *Costos antes y después de la Gestión de Proyectos*

Fuente: Autoría personal

Se puede observar en la tabla 39 el costo antes de la implementación que es un total de S/41,501.44, y posterior a la implementación se obtuvo un costo total de S/33,516.48. Se puede observar el ahorro en los costos siendo un monto de S/7,984.96, tomando en cuenta que se cumplió con el porcentaje del KPI requerido.

El Costo de Oportunidad del Capital (COK) se determinó de acuerdo a los requerimientos de la gerencia de la empresa SIISTEC, la cual indicó que desea una tasa de 15% anual (Anexo 31).

Virreira (2020), define al Valor Actual Neto (VAN) como la discrepancia entre el valor presente de los flujos de efectivo futuros de un proyecto y la inversión inicial requerida para llevarlo a cabo. Este indicador cuantifica el beneficio

económico del proyecto teniendo en cuenta sus flujos de efectivo y una tasa de descuento. Aunque la tasa de descuento podría variar en cada período, por simplicidad, se aplica el mismo valor en todos los periodos (p.37).

La Tasa Interna de Retorno (TIR) es la tasa de descuento produce que el VAN sea nulo. Por ello, la TIR representa la rentabilidad que el que el proyecto proporcionaría a los inversionistas (Virreira, 2020, p.42).

Chuya (2020), con base en Aguilera (2017), nos comenta que el Beneficio Costo (B/C) es una relación que evidencia la existencia de utilidad a través de la evaluación de los beneficios y costos, utilizando el criterio del VAN ya que toma en cuenta la pérdida de valor del dinero con el tiempo (p.15).

Virreria (2020) nos menciona sobre el Periodo de Recuperación (PRI), Este indicador mide el tiempo necesario para recuperar la inversión inicial, teniendo en cuenta la depreciación del valor del dinero en el tiempo. El punto en el que la inversión se recupera por completo es cuando el valor de la inversión al final del período considerado alcanza cero (p.45)

Con base en los resultados obtenidos, se realizó el flujo de caja con proyección a 12 meses para determinar el VAN, TIR, B/C y PRI (ver Tabla 40).

# **Tabla 40.** *Flujo de caja*

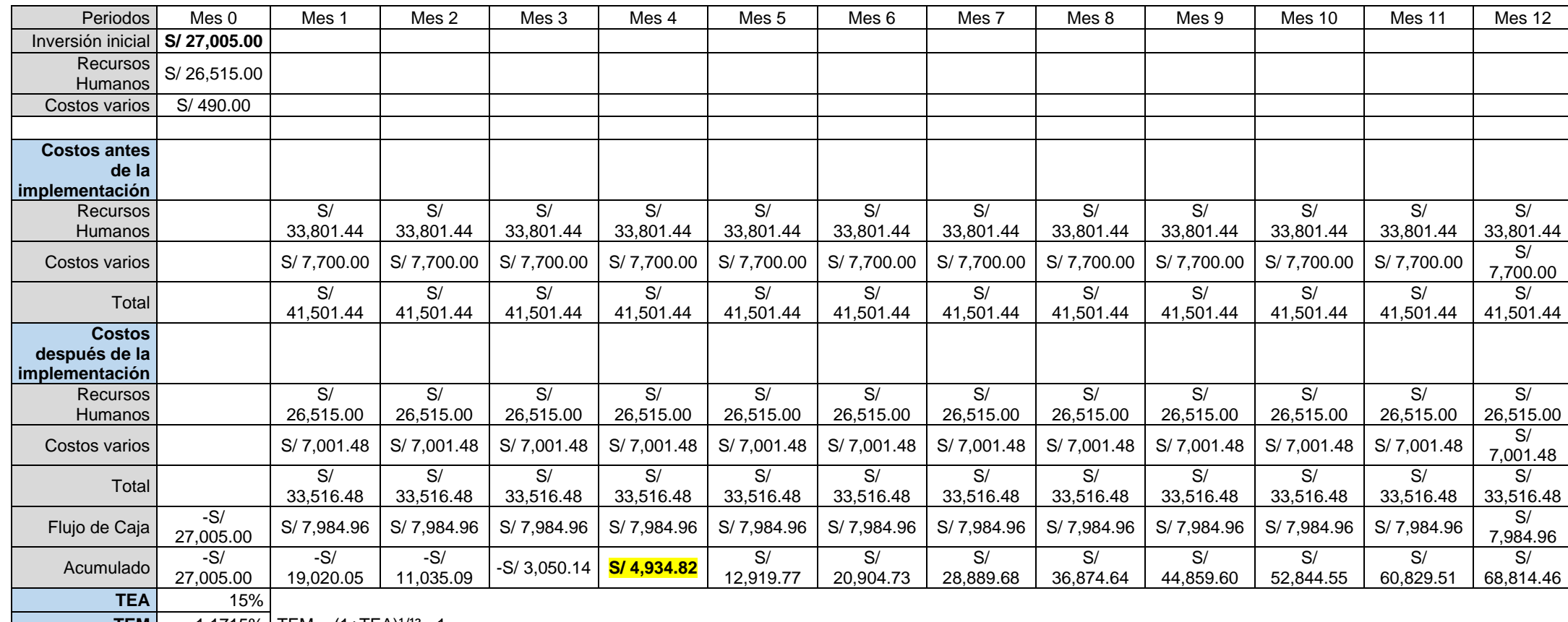

**TEM** 1.1715% TEM =  $(1+TEA)^{1/12} - 1$ 

**VAN** S/ 61,900.10<br>**TIR** 28.05% **TIR** 28.05%<br>**B/C** 1.15

**B/C** 1.15<br>**PRI** 4 meses **PRI** 4 meses

Fuente: Autoría personal

De acuerdo a los resultados de la tabla anterior, se obtuvo un VAN de S/61,900.10, siendo este un resultado favorable para la empresa ya que indicaría que el proyecto es rentable (<0). Además, el valor del TIR es de 28.05%, ello indicaría la viabilidad del proyecto. Luego, se calculó el B/C de 1.15, esto quiere decir que cada sol invertido, la empresa tendrá una ganancia de 15 céntimos. Finalmente, se dedujo el PRI el cual se dará en el mes 4, siendo este el periodo para recuperar la inversión. En el Anexo 32 se observan los cálculos para el VAN, TIR, B/C y PRI.

#### **3.6. Métodos de análisis de datos**

El análisis de datos se llevó a cabo utilizando los softwares Microsoft Excel y el IBM SPSS Statistics versión 29.0.1.0. Mediante estos *software* se pudo analizar e interpretar todos los resultados obtenidos de las fichas de registro. Los datos se presentaron en forma gráficos y tablas para tener una representación visual mejor.

#### **Análisis descriptivo**

Es un conjunto de datos descriptivos que reflejan la información recopilada, la cual puede presentarse mediante tablas, gráficos o cálculos que proporcionan una comprensión de la muestra y sus atributos significativos (Hernández y Mendoza 2018, p.328). Estos datos fueron revisados mediante la revisión documental en el mes julio del año 2022, posterior a ello se revisaron en su implementación para el mes de setiembre del 2023.

#### **Análisis inferencial**

Según Hernández et al, (2014) citados por Calle y Espíritu (2022), el objetivo es validar la hipótesis planteada al generalizar los resultados obtenidos de la muestra a la población y estimar los parámetros correspondientes (p.75). En esta investigación, se utilizó el análisis inferencial para realizar las pruebas de constatación de hipótesis planteadas, para ello se empleó las pruebas de Wilcoxon y T-student de acuerdo a las variables y resultados obtenidos.

#### **3.7. Aspectos éticos**

Esta tesis se elaboró con base en los lineamientos de investigación proporcionados en la Resolución del Vicerrectorado de Investigación N° 062- 2023-VI-UCV de la Universidad César Vallejo, con la finalidad de promover la integridad científica de las investigaciones desarrolladas en esta casa de estudios. Además, toda la información presentada en esta investigación fue recopilada con la autorización de la empresa Seguridad Integral e Industrial & Soporte Técnico S.A.C. (Anexo 3). Además, del código de ética de la investigación en su artículo 15, informa que el plagio es la infracción fundamentada en hallarse el trabajo ajeno como propio, por ello es que esta investigación fue desarrollada en cumplimiento de lo mencionado, por lo cual se empleó la plataforma del Turnitin el cual muestra el porcentaje de similitud de 19% basándose en investigaciones anteriores. Finalmente, todas las referencias bibliográficas de esta investigación son citadas de acuerdo con las normas ISO 690 y 690-2, respetando los derechos de autor.

## **IV. RESULTADOS**

Se procedió a realizar el análisis de los resultados obtenidos en el pre y postest, se detalla:

## **Análisis descriptivo**

Se procedió a analizar los resultados utilizando los softwares de Microsoft Excel y el IBM SPSS Statistics.

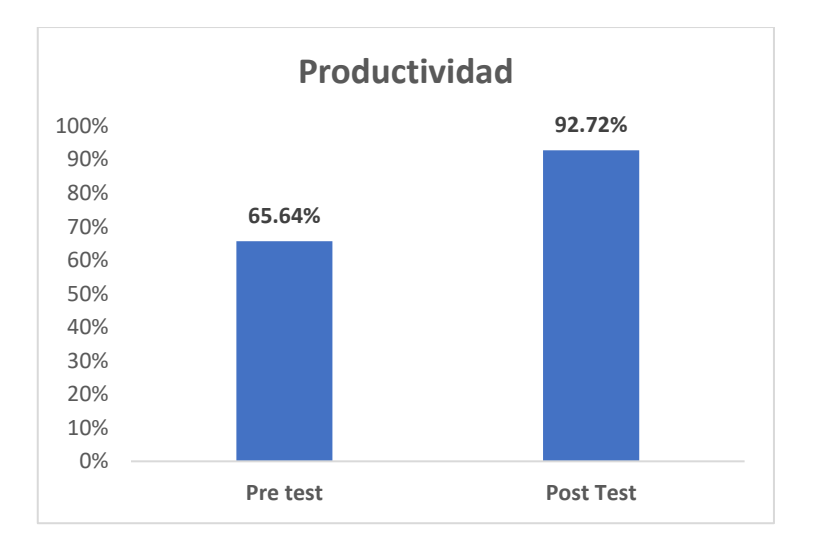

Productividad

*Figura 25.* Pre y Postest de la productividad

En la figura 25 se puede observar que luego de la implementación, la productividad incrementó de 65.64% a 92.72%, siendo 41.26% el incremento total.

Asimismo, se determinaron las métricas de tendencia central y de dispersión procesando los datos del antes y después en el software SPSS. En la Tabla 41, visualizamos una media de 65.64 y 92.72 respectivamente, confirmando el aumento de la productividad en 41.26%. También nos señala que la desviación estándar obtenida fue 20.46 y 8.87 respectivamente, ya que hubo menos variación en los datos del postest. Finalmente, la curtosis obtenida fue de -1.166 y 1.914 respectivamente, esto indicaría una mayor agrupación de datos en el pretest respecto a la media.

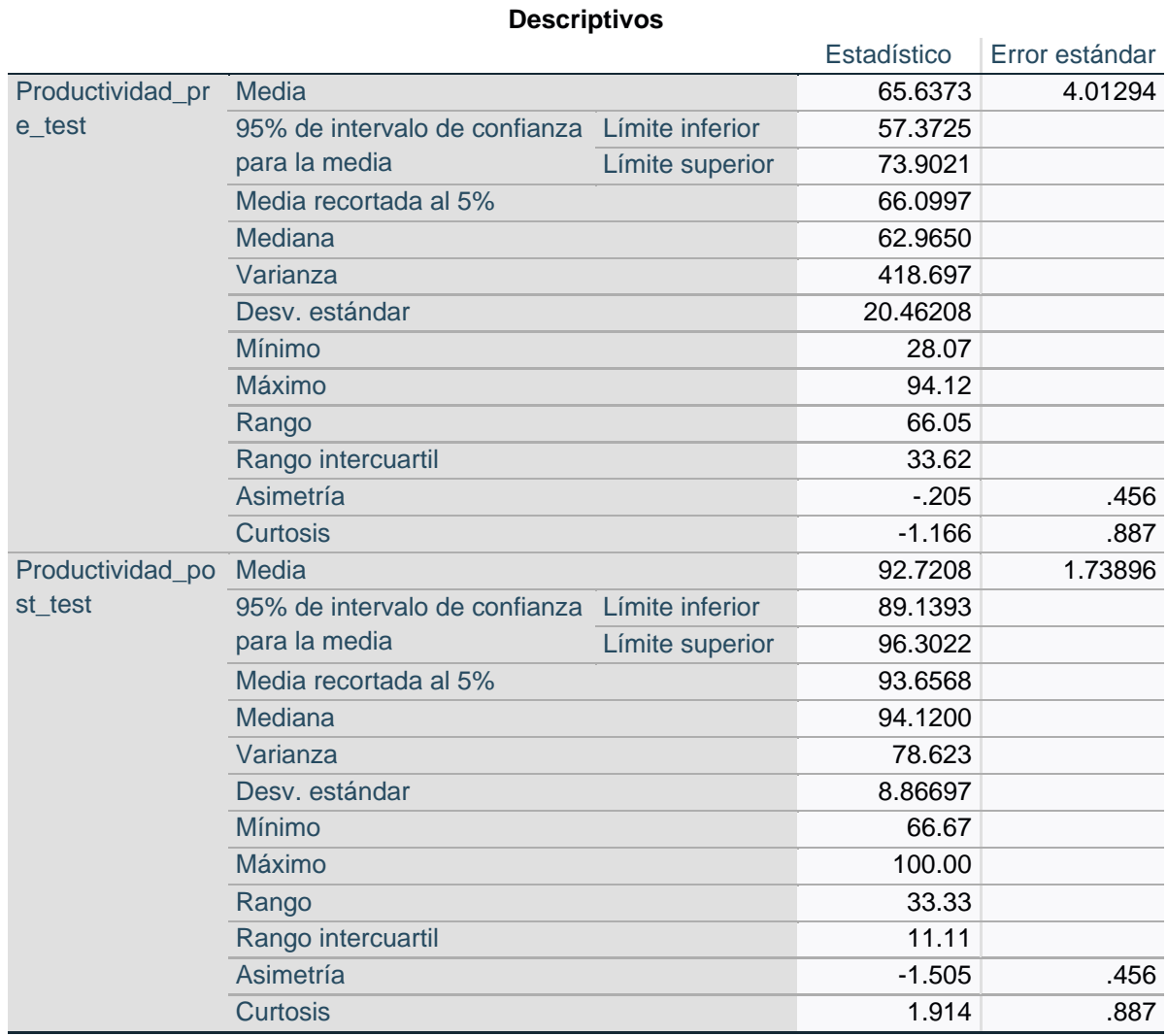

## **Tabla 41.** *Resumen de procesamiento de la productividad*

Fuente: Autoría personal

Eficiencia

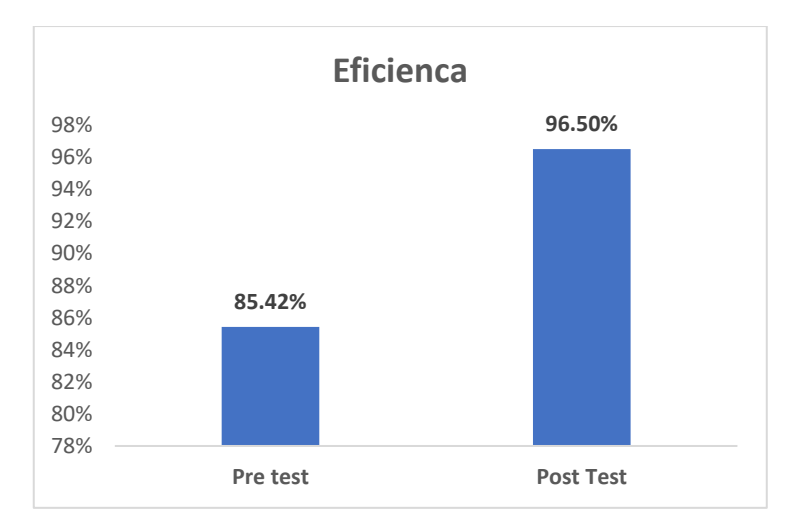

*Figura 26.* Pre y postest de la Eficiencia

En la figura 26 se puede observar que luego de la implementación, la eficiencia incrementó de 85.42% a 96.50%, siendo 12.97% el incremento total.

La Tabla 42 indica una media obtenida de 85.42 y 96.50 respectivamente, confirmando el aumento de la eficiencia en 12.97%. También nos señala que la desviación estándar obtenida fue 5.59 y 4.42 respectivamente, ya que hubo menos variación en los datos del postest. Finalmente, la curtosis obtenida fue de -1.078 y 0.843 respectivamente, esto indicaría una mayor agrupación de datos en el pretest respecto a la media.

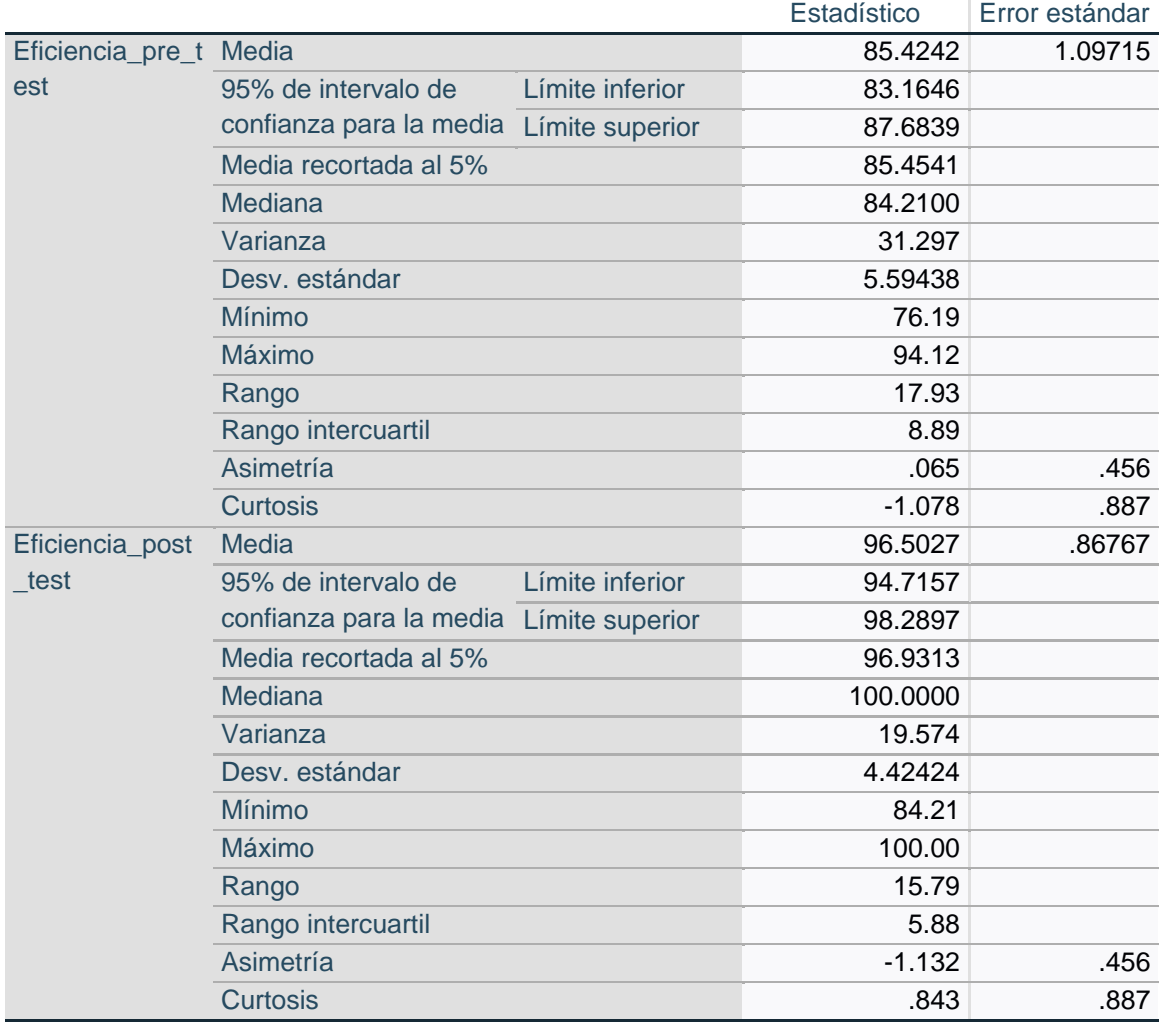

## **Tabla 42.** *Resumen de procesamiento de la eficiencia*

**Descriptivos**

Fuente: Autoría personal

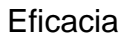

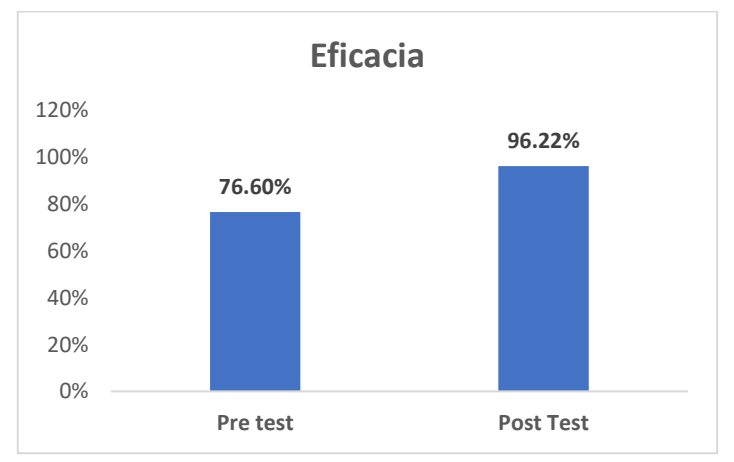

*Figura 27.* Pre y postest de la Eficacia

En la figura 27 se puede observar que luego de la implementación, la eficacia incrementó de 76.60% a 96.22%, siendo 25.61% el incremento total.

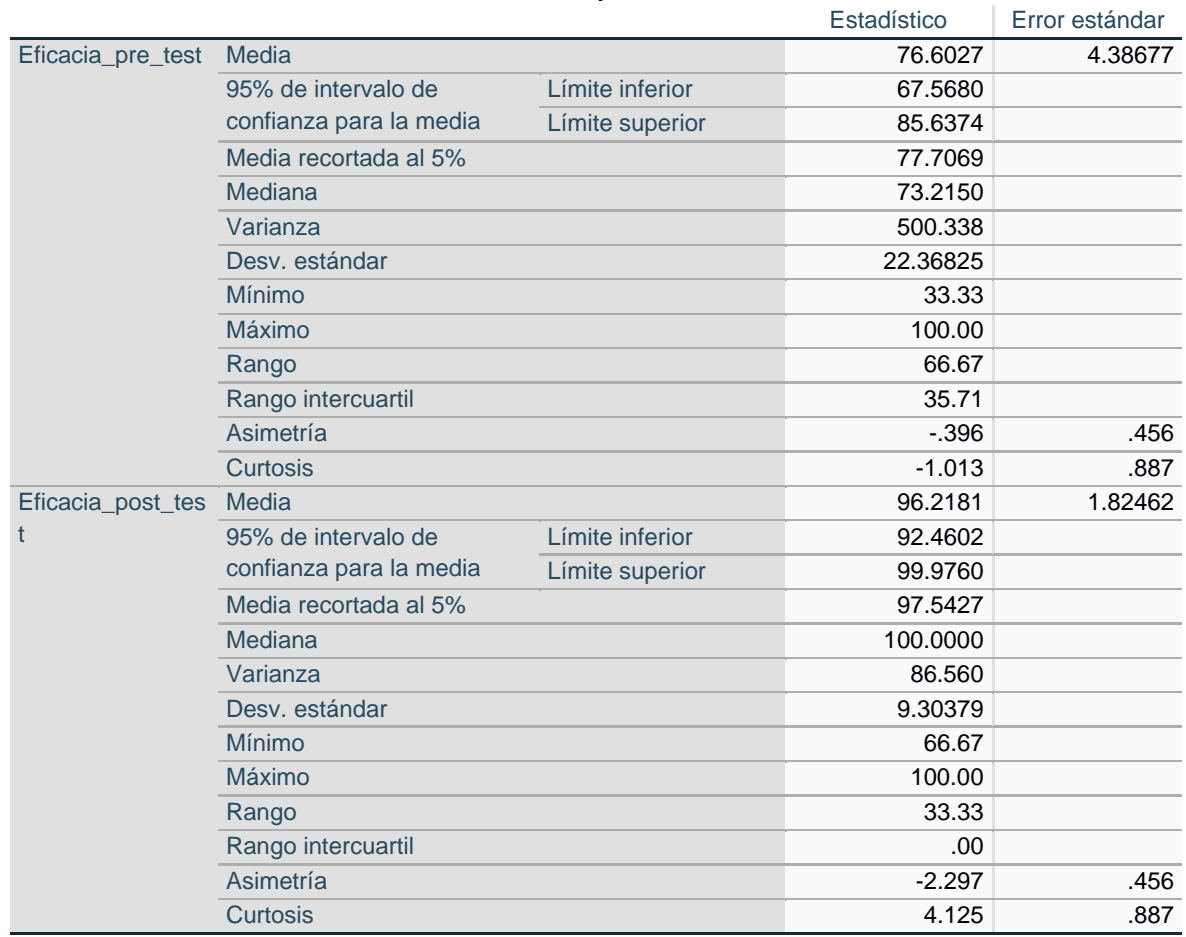

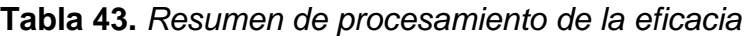

**Descriptivos**

Fuente: Autoría personal

La Tabla 43 indica una media obtenida de 76.60 y 96.22 respectivamente, confirmando el aumento de la eficacia en 25.61%. También nos señala que la desviación estándar obtenida fue 22.37 y 9.30 respectivamente, ya que hubo menos variación en los datos del postest. Finalmente, la curtosis obtenida fue de - 1.013 y 4.125 respectivamente, esto indicaría una mayor agrupación de datos en el pretest respecto a la media.

## **Análisis inferencial**

En este análisis se buscó la comprobación de las hipótesis planteadas. Se procedió a analizar si los resultados obtenidos antes y después de la implementación son paramétricos o no paramétricos, para ello se realizó la prueba de normalidad basándose en el siguiente criterio:

Muestra pequeña n° < 50 datos: Shapiro Wilk

Muestra grande n° > 50 datos: Kolmogorow Smirrow

Análisis de la Hipótesis General

Para la comprobación de la hipótesis general, como se mencionó anteriormente, se necesita identificar si los valores del pre y postest son paramétrico o no paramétrico. Además, la muestra para los análisis fue de un mes en total, siendo 26 días ya que no se contaban los domingos, por tal razón en la prueba de normalidad se tomará a Shapiro Wilk.

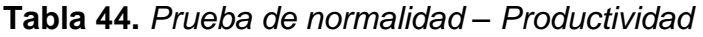

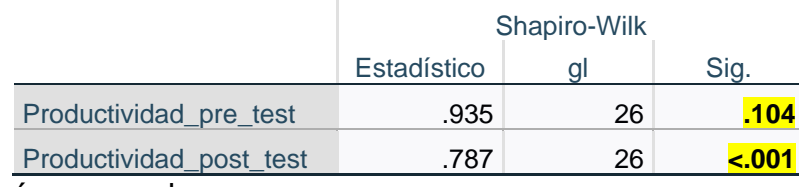

## Fuente: Autoría personal

Para determinar si son paramétricos o no paramétricos, se sigue la siguiente regla:

Si "p" (significancia) ≤ 0.05, los datos tienen un comportamiento no paramétrico

Si "p" (significancia) > 0.05, los datos tienen un comportamiento paramétrico

La tabla 44 detalla los valores de la significancia (''p'' valor) obtenidos en la prueba de normalidad para la productividad, los cuales son de 0.104 y <0.001 para el pre y postest respectivamente, esto indicaría que son valores de comportamiento no paramétrico sin distribución normal. De acuerdo con estos resultados obtenidos, se utilizó el estadígrafo de Wilcoxon (ver Tabla 45).

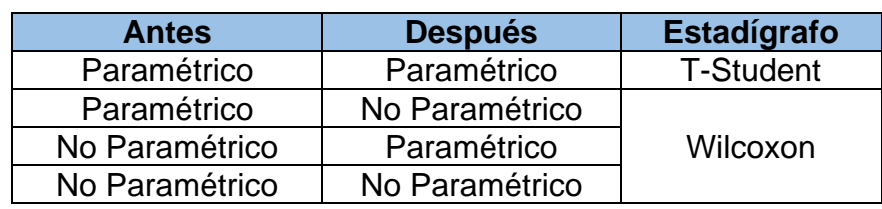

### **Tabla 45.** *Criterios para la elección del estadígrafo*

Fuente: Autoría personal

Constatación de Hipótesis General

Hipótesis Nula (Ho): La Gestión de Proyectos no mejora la productividad del área de operaciones de la empresa SIISTEC, Puente Piedra 2023.

Hipótesis Alterna (Ha): La Gestión de Proyectos mejora la productividad del área de operaciones de la empresa SIISTEC, Puente Piedra 2023.

Regla de decisión:

Ho:  $\mu$ Epre  $\geq \mu$ Epost Ha: µEpre < µEpost

Donde:

µEpre: Media pretest

µEpost: Media postest

**Tabla 46.** *Resumen de contrastes de hipótesis de la Productividad – Wilcoxon*

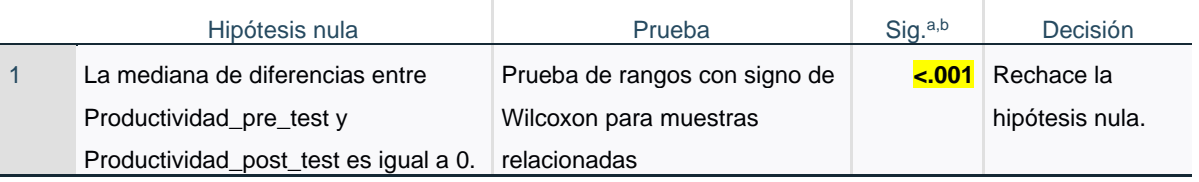

Fuente: Autoría personal

Para la constatación de hipótesis, se debe tomar este arbitraje:

Si, "p" (significancia) < 0,05, se rechaza la hipótesis nula.

Si, "p" (significancia) > 0,05, se acepta la hipótesis nula

De acuerdo a la tabla 46, la significancia (p valor) es <0.001, siendo un valor que es menos a 0.05. Con base en ello, se rechaza la hipótesis nula.

Adicional a ello, anteriormente ya se había visto que el porcentaje de la media del postest era superior al del pretest, por ende, Ha: µEpre < µEpost, se acepta la hipótesis alterna:

La Gestión de Proyectos mejora la productividad del área de operaciones de la empresa SIISTEC, Puente Piedra 2023.

Del mismo modo se realizó para las hipótesis específicas.

Análisis de las Hipótesis Específicas

#### **Tabla 47.** *Prueba de normalidad – Eficiencia*

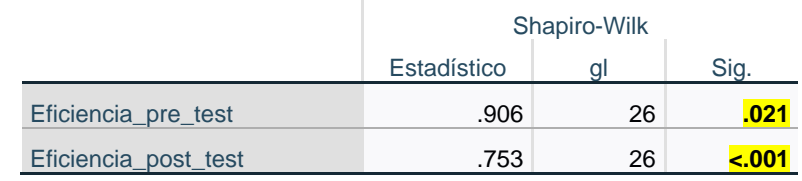

Fuente: Autoría personal

La tabla 47 detalla los valores de la ''p'' obtenidos en la prueba de normalidad para la eficiencia, los cuales son de 0.021 y <0.001 para el pre y postest respectivamente, esto indicaría que son valores de comportamiento no paramétricos sin distribución normal. De acuerdo con estos resultados obtenidos, se utilizó el estadígrafo de Wilcoxon.

Constatación de Hipótesis Específica – Eficiencia

Hipótesis Nula (Ho): La Gestión de Proyectos no mejora la eficiencia en el área de operaciones de la empresa SIISTEC, Puente Piedra 2023

Hipótesis Alterna (Ha): La Gestión de Proyectos mejora la eficiencia en el área de operaciones de la empresa SIISTEC, Puente Piedra 2023

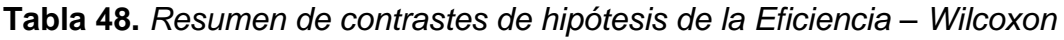

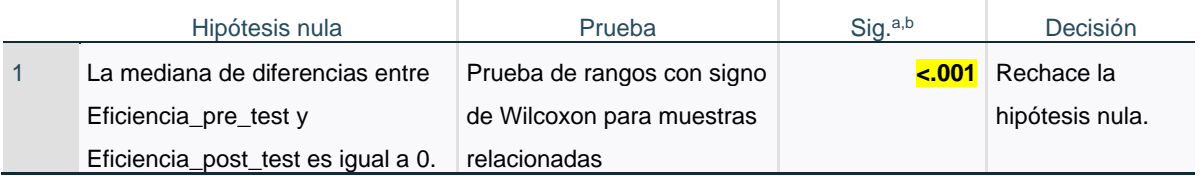

Fuente: Autoría personal

Como se observa en la tabla 48, la significancia (p valor) es <0.001, siendo un valor que es menos a 0.05. Con base en ello, se rechaza la hipótesis nula.

Adicional a ello, anteriormente ya se había visto que el porcentaje de la media del postest era superior al del pretest, por ende, Ha: µEpre < µEpost, se acepta la hipótesis alterna:

La Gestión de Proyectos mejora la eficiencia del área de operaciones de la empresa SIISTEC, Puente Piedra 2023.

### **Tabla 49.** *Prueba de normalidad Eficacia*

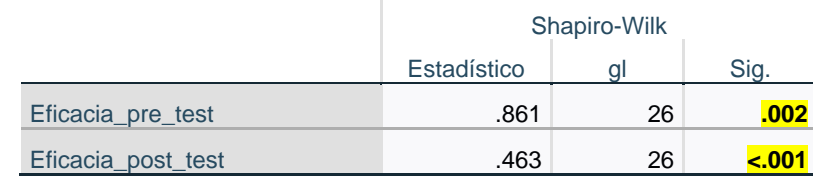

Fuente: Autoría personal

La tabla 49 detalla los valores de la 'p'' obtenidos en la prueba de normalidad para la eficacia, los cuales son de 0.002 y <0.001 para el pre y postest, respectivamente, esto indicaría que son valores no paramétricos sin distribución normal. De acuerdo con estos resultados obtenidos, se utilizó el estadígrafo de Wilcoxon.

Constatación de Hipótesis Específica – Eficacia

Hipótesis Nula (Ho): La Gestión de Proyectos no mejora la eficacia en el área de operaciones de la empresa SIISTEC, Puente Piedra 2023

Hipótesis Alterna (Ha): La Gestión de Proyectos mejora la eficacia en el área de operaciones de la empresa SIISTEC, Puente Piedra 2023

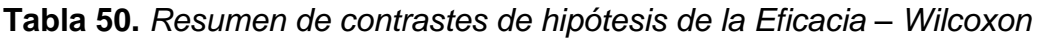

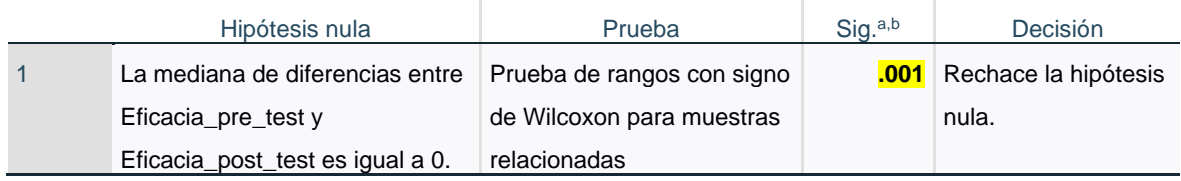

Fuente: Autoría personal

De acuerdo a la tabla 50, la significancia (p valor) es 0.001, siendo un valor que es menos a 0.05. Con base en ello, se rechaza la hipótesis nula.

Adicional a ello, anteriormente ya se había visto que el porcentaje de la media del postest era superior al del pretest, por ende, Ha: µEpre < µEpost, se acepta la hipótesis alterna:

La Gestión de Proyectos mejora la eficacia del área de operaciones de la empresa SIISTEC, Puente Piedra 2023.

#### **V. DISCUSIÓN**

Luego de la implementación, se pudo observar que la productividad aumentó a 92.72% en el postest, frente a un 65.64% obtenido en el pretest, teniendo un incremento del 41.26%. Gracias a que se midió la productividad diariamente, se pudo obtener estos resultados que posteriormente fueron procesados en el software SPSS y mediante el análisis descriptivo de la Tabla 41 se calculó su media. Con base en este último análisis, también se pudo inferir que para el postest la desviación estándar disminuyó a 8.87, dando a entender que hubo menos variación en los datos; mientras que la curtosis pasó de ser negativa a positiva, precisando que la concentración de datos fue menor respecto a la media. Para el análisis inferencial, se procedió a determinar si los datos tenían un comportamiento paramétrico o no paramétrico, siendo la cantidad de datos 26 (<50), se aplicó la prueba de normalidad y se escogió Shapiro-Wilk donde se obtuvo una significancia para el pre y postest de 0.104 y <0.01 respectivamente. Con base en la significancia obtenida, se evalúa con la regla de decisión la cual indica que si los datos son ''p'' valor > 0.05, tienen una distribución normal; por lo tanto, se determinó que los datos tienen un comportamiento no paramétrico. Posterior a determinar el comportamiento y la distribución de los resultados, se aplicó el estadígrafo de Wilcoxon dando una significancia de <0.001, que de acuerdo a la regla de decisión si el ''p'' valor ≤ 0.05, se rechaza la hipótesis nula y si el ''p'' valor > 0.05, se acepta la hipótesis nula. Por ende, se rechazó la hipótesis nula y se aceptó la hipótesis alterna que es La Gestión de Proyectos mejora la productividad en el área de operaciones de la empresa SIISTEC, Puente Piedra 2023.

Los datos obtenidos para el postest que se han mencionado en el párrafo anterior, mantienen una concordancia con los obtenidos por Calle y Espíritu (2022), ya que en su tesis aplican la misma metodología donde obtuvieron un incremento de la productividad en 0.66. Para la constatación de hipótesis, los autores aplicaron el estadígrafo T-Student donde finalmente obtuvieron una significancia de aproximadamente 0.000 siendo inferior a 0.05 aceptando la hipótesis alterna concluyendo que la Gestión de Proyectos mejora la productividad. Estos resultados también concuerdan con la investigación de Palomares y Pillaca (2022), ya que los investigadores determinaron que la productividad incrementó en 17.61%. luego de la implementación de esta metodología.

Para respaldar la comparación sobre el incremento de la productividad en la presente tesis y los antecedentes, los autores Franco et al. (2021) indican que la productividad es una condición inicial importante en el desarrollo económico. Tanto la eficiencia como la eficacia son elementos clave en este proceso, ya que representan la combinación óptima de recursos para obtener resultados deseables (p.1).

La eficiencia incrementó a 96.50% en el postest, en comparación a su 85.42% que tuvo en el pretest, teniendo una mejora del 12.97%. Gracias a que se midió la eficiencia diariamente, se pudo obtener estos resultados que posteriormente fueron procesados en el software SPSS y mediante el análisis descriptivo de la Tabla 42, se calculó su media. Con base en este último análisis, también se pudo inferir que para el postest la desviación estándar disminuyó a 4.42, dando a entender que hubo menos variación en los datos; mientras que la curtosis pasó de ser negativa a positiva, precisando que la concentración de datos fue menor respecto a la media. Para el análisis inferencial, al igual que en la productividad, se escogió Shapiro-Wilk donde se obtuvo una significancia para el pre y postest de 0.021 y <0.001 respectivamente. Con base en la significancia obtenida y de acuerdo con la regla de decisión siendo el ''p'' valor ≤ 0.05, se determinó que los datos tienen un comportamiento no paramétrico. Posterior a determinar el comportamiento y la distribución de los resultados, se aplicó el estadígrafo de Wilcoxon dando una significancia de <0.001, que de acuerdo a la regla de decisión si el ''p'' valor < 0.05, se rechaza la hipótesis nula y si el ''p'' valor > 0.05, se acepta la hipótesis nula. Por ende, se rechazó la hipótesis nula y se aceptó la hipótesis alterna que es La Gestión de Proyectos mejora la eficiencia en el área de operaciones de la empresa SIISTEC, Puente Piedra 2023.

Los datos obtenidos para el postest que se han mencionado en el párrafo anterior, tienen concordancia con los obtenidos por Pacora (2020), ya que en su investigación aplica la misma metodología donde obtuvo un incremento de la eficiencia en 5.26%. Para la constatación de hipótesis, el autor obtuvo una significancia del 0.024 el cual es inferior a 0.05 aceptando la hipótesis alterna, concluyendo que la Gestión de Proyectos mejora la eficiencia. A su vez, estos resultados también mantienen concordancia con el artículo de Duque y Supo (2021), ya que estos autores obtuvieron un aumento de la eficiencia en 62% luego de la implementación de la misma metodología.

Para respaldar la comparación de los resultados obtenidos en esta investigación y los antecedentes, Cabana (2019) menciona que, al aplicar eficazmente los principios y prácticas de esta metodología, se logra una ejecución con mayor eficiencia en los proyectos y se maximiza el valor entregado a todas las partes involucradas (p.1).

Los datos obtenidos de la eficacia para el postest fueron del 96.22%, en comparación a su 76.60% que tuvo en el pretest, observándose un incremento del 25.61%. Gracias a que se midió la eficacia diariamente, se pudo obtener estos resultados que posteriormente fueron procesados en el software SPSS y mediante el análisis descriptivo de la Tabla 43, se calculó su media. Con base en este último análisis, también se pudo inferir que para el postest la desviación estándar disminuyó a 9.30, dando a entender que hubo menos variación en los datos; mientras que la curtosis pasó de ser negativa a positiva, precisando que la concentración de datos fue menor respecto a la media. Para el análisis inferencial, al igual que en la productividad y eficiencia, se escogió Shapiro-Wilk donde se obtuvo una significancia para el pretest y postest de 0.002 y <0.001 respectivamente. Con base en la significancia obtenida y de acuerdo con la regla de decisión siendo el ''p'' valor ≤ 0.05, se determinó que los datos tienen un comportamiento no paramétrico. Posterior a determinar el comportamiento y la distribución de los resultados, se aplicó el estadígrafo de Wilcoxon dando una significancia de 0.001, que de acuerdo a la regla de decisión si el ''p'' valor < 0.05, se rechaza la hipótesis nula y si el ''p'' valor > 0.05, se acepta la hipótesis nula. Por ende, se rechazó la hipótesis nula y se aceptó la hipótesis alterna que es La Gestión de Proyectos mejora la eficacia en el área de operaciones de la empresa SIISTEC, Puente Piedra 2023.

Los datos obtenidos para el postest que se han mencionado en el párrafo anterior, tienen concordancia con los obtenidos por Calle y Espíritu (2022), ya que en su tesis aplican la misma metodología donde obtuvieron un 43.3% de mejora en la eficacia. Para la constatación de hipótesis, los autores también aplicaron el estadígrafo Wilcoxon donde finalmente obtuvieron una significancia de 0.002,

siendo un valor por debajo de 0.05 aceptando la hipótesis alterna concluyendo que la Gestión de Proyectos mejora la eficacia. Estos resultados también concuerdan con la investigación de Vargas y Rodriguez (2022), ya que los autores indicaron en su tesis que la eficacia mejoró en 32% luego de la implementación de la misma metodología. De acuerdo a los resultados de su investigación, se aceptó la hipótesis afirmando que la Gestión de proyectos mejora la eficacia.

Las limitaciones que se tuvo al elaborar esta investigación fue el control y monitoreo de las actividades del proyecto, así como también a todo el personal involucrado, desde el personal técnico de campo hasta el director del proyecto, esto debido a que el personal de la empresa no estaba acostumbrado a llenar tantos formatos para los diferentes controles de actividades y a seguir procesos establecidos (toda la información obtenida fue de vital importación para la adecuada implementación de la mejora y posteriormente para la recopilación de datos del postest). Para ello, Mejía (2022) que con base en el PMBOK (2017) menciona que, en la etapa de control y seguimiento del proyecto, se hace una supervisión continua del avance, y si en caso haya retrasos o problemas identificados, se toman medidas correctivas.

Durante el desarrollo de esta investigación, las fortalezas que se tuvieron fueron las ganas y la perseverancia por aplicar la gestión de proyectos en SIISTEC, ya que el tesista ejecutó numerosos proyectos de esa envergadura, pero sin ninguna metodología, también se tuvo como fortaleza el libre acceso a toda la información que se requirió de la empresa para la elaboración de la tesis. A su vez, las debilidades que se tuvieron fue el corto tiempo para implementar la mejora, esto debido a que los proyectos evaluados son de un mes, por lo que se tenía que acondicionar esta metodología a la realidad del proyecto.

Como aporte, esta investigación cuenta con un valor importante para las empresas de servicios en la mejora de sus procedimientos y controles de trabajo con base en la gestión de proyectos, estas mejoras estarían relacionadas al incremento de la productividad en todas las áreas de las empresas. Como se observó en el desarrollo de la tesis, al aplicarse la gestión de proyectos basadas en el PMBOK, esta se acondiciona al tipo y tamaño del proyecto siendo muy manejable y con un costo accesible.

## **VI. CONCLUSIONES**

Posterior a la implementación de la mejora, se concluyó lo siguiente con relación a los objetivos planteados en el capítulo l:

- 1. De acuerdo con el objetivo general, con la implementación de la metodología de la gestión de proyectos se pudo mejorar la productividad, la cual tuvo un 65.64% antes de la implementación y un 92.72% posterior a esta, siendo una mejora significativa del 41.26%. Adicional a ello, en la prueba de hipótesis general se obtuvo una significancia de <0.001 aceptando la hipótesis alterna que es la Gestión de Proyectos mejora la productividad en el área de operaciones de la empresa SIISTEC, Puente Piedra 2023.
- 2. Siguiendo con el primer objetivo específico, con la implementación de la metodología de la gestión de proyectos se pudo mejorar la eficiencia la cual tuvo un 85.42% antes de la implementación y un 96.50% posterior a esta, siendo una mejora significativa del 12.97%. A su vez, en la prueba de hipótesis específica se obtuvo una significancia de <0.001 aceptando la hipótesis alterna que es la Gestión de Proyectos mejora la eficiencia en el área de operaciones de la empresa SIISTEC, Puente Piedra 2023.
- 3. Finalmente, respecto al segundo objetivo específico, con la implementación de la metodología de la gestión de proyectos se pudo mejorar la eficacia, la cual tuvo un 76.60% antes de la implementación y un 96.22% posterior a esta, siendo una mejora significativa del 25.61%. Además, en la prueba de hipótesis específica se obtuvo una significancia de 0.001 aceptando la hipótesis alterna que es la Gestión de Proyectos mejora la eficacia en el área de operaciones de la empresa SIISTEC, Puente Piedra 2023.

## **VII. RECOMENDACIONES**

Con la finalidad de seguir empleando la Gestión de Proyectos y brindar beneficios a la empresa como son mejoras en la productividad, eficiencia y eficacia, se recomienda lo siguiente:

- 1. Con base en la mejora de la productividad que se pudo evidenciar en la empresa SIISTEC, se recomienda que se siga aplicando la gestión de proyectos, ya que gracias a ella la productividad incrementó notablemente, así mismo, aplicar esta metodología para todos los proyectos que se tienen con los diferentes clientes actuales con la finalidad de estandarizarlo y emplearlo permanentemente.
- 2. De igual forma, luego de la mejora de la eficiencia que pudo ser evidenciada en la empresa SIISTEC, se recomienda seguir llevando un control y seguimiento de las horas trabajadas de todo el personal técnico para tener una adecuada gestión de los recursos y así evitar el pago de horas extras reduciendo los costos de los proyectos. En esta medida, es recomendable seguir aplicando esta metodología enfocándose en la gestión de recursos.
- 3. Finalmente, luego de la mejora de la eficacia que se pudo evidenciar en la empresa SIISTEC, se recomienda mantener la gestión de requerimientos atendidos (unidades producidas) y gestión de atenciones (solicitudes del cliente), ya que gracias a ello se pudo mejorar el KPI por arriba del 93% que solicitaba el cliente. Por ello es recomendable mantener la Gestión de Proyectos para seguir con un buen KPI mensual con el fin de no tener penalidades.

## **REFERENCIAS**

- 1. ARAKAWA, Masahiro, MATSUDA, Yoshihiro y KAWAI, Tomohiro. Development of ICT and iot system aiming at promotion of productivity and product quality in multiple handling skilled works. *Procedia Manufacturing* [en línea]. 2019, 39, 1020–1028 [consultado el 28 de mayo de 2023]. Disponible en:<https://doi.org/10.1016/j.promfg.2020.01.376> ISSN: 2351-9789.
- 2. ARMENIA, Stefano *et al.* Sustainable project management: a conceptualization-oriented review and a framework proposal for future studies. *Sustainability* [en línea]. 2019, 11(9), 2664 [consultado el 29 de mayo de 2023].

Disponible en:<https://doi.org/10.3390/su11092664> ISSN: 2071-1050

- 3. ARIAS, José. Técnicas e instrumentos de investigación científica. Arequipa-Perú: Enfoques Consulting EIRL, 2020. 173pp. ISBN 9786124844409.
- 4. ARIAS, José y COVINOS, Mitsuo. Diseño y metodología de la investigación. Arequipa-Perú: Enfoques Consulting EIRL, 2021. 133pp. ISBN: 9786124844423.
- 5. AVENDAÑO, Yulieth y RUIZ, Jessika. Propuesta guía para una planeación y ejecución en proyectos de vivienda unifamiliar con enfoque Lean Construction. Tesis (Ingeniero Civil). Bogotá: Universidad Católica de Colombia, 2018.

Disponible en: <https://hdl.handle.net/10983/22864>.

6. BRAVO-HUIVIN, Elizabeth K. *et al.* Revisión Sistemática de la Literatura sobre Metodologías Ágiles en el Desarrollo de Software aplicadas a la Gestión de Proyectos. *Revista Ibérica de Sistemas e Tecnologias de Informação.* [en línea]. 2022, Vol. 2022, N.º E54. pp. 314-326*.* Disponible en:

[https://www.proquest.com/openview/21e5aa84a08a51fe8dc51a61fe8a4661](https://www.proquest.com/openview/21e5aa84a08a51fe8dc51a61fe8a4661/1?pq-origsite=gscholar&cbl=1006393) [/1?pq-origsite=gscholar&cbl=1006393](https://www.proquest.com/openview/21e5aa84a08a51fe8dc51a61fe8a4661/1?pq-origsite=gscholar&cbl=1006393)

- 7. BRÖCHNER, Jan. Construction project management fiction: individual values. *International Journal of Project Management* [en línea]. 2021, 39(6), 594–604 [consultado el 28 de mayo de 2023]. Disponible en:<https://doi.org/10.1016/j.ijproman.2021.04.005> ISSN: 0263-7863
- 8. CABANA, Adriana. Gestión de proyectos, norma gtc-iso 21500:2013 y PMBOK: una breve revisión de la literatura. *Ingeniare* [en línea]. 2019, (27), 41–53 [consultado el 29 de mayo de 2023]. Disponible en:<https://doi.org/10.18041/1909-2458/ingeniare.27.6618> ISSN: 2390-0504
- 9. CANO-MORENO, Juan *et al*. Methodology for quantitative evaluation of university teaching. application to the subject of project management. *Procedia Manufacturing* [en línea]. 2019, 41, 930–937 [consultado el 28 de mayo de 2023].

Disponible en:<https://doi.org/10.1016/j.promfg.2019.10.017>

ISSN: 2351-9789

10.CALLE, Mirella y ESPÍRITU, Max. Implementación del modelo gestión de proyectos, para incrementar la productividad de la empresa Ezeel Perú SAC, Huaura 2022. Tesis (Ingeniero Industrial). Lima: Universidad César Vallejo, 2022.

Disponible en: [https://hdl.handle.net/20.500.12692/97769.](https://hdl.handle.net/20.500.12692/97769)

- 11.CAÑIZARES, Fausto. Diseño de un plan de proyecto para mejorar la productividad de la empresa Cantera Cañizares en función de las buenas prácticas del Pmbok, aplicando la metodología Six Sigma. Tesis (Magister en Administración de Empresas). Quito: Universidad de las Américas, 2019. Disponible en: <http://dspace.udla.edu.ec/handle/33000/11874>.
- 12.CEPAL. La Unión Europea y América Latina y el Caribe: Estrategias convergentes y sostenibles ante la coyuntura global. [en línea]. 28/09/2018. [consultado el 23/10/2023].

Disponible en: [https://hdl.handle.net/11362/43740.](https://hdl.handle.net/11362/43740)

13.CEPAL. Mipymes en América Latina: un frágil desempeño y nuevos desafíos para las políticas de fomento. [en línea]. 28/12/2020. [consultado el 23/10/2023].

Disponible en: [https://hdl.handle.net/11362/44148.](https://hdl.handle.net/11362/44148)

14.CHURACHARIT, Chanon y CHUTIMA, Parames. An Integration of Project Management Body of Knowledge and Project Management Information System to Improve On-time Deliverable of Liquefied Natural Gas Station Construction Projects. *Engineering Journal*. [en línea]. Enero de 2022, vol. 26, n.º 1, pp. 55–73. [consultado el 26/10/2023]. Disponible en: [https://doi.org/10.4186/ej.2022.26.1.55.](https://doi.org/10.4186/ej.2022.26.1.55)

ISSN: 0125-8281

15.CHUYA, Mariuxi. El costo beneficio en un proyecto de inversión para determinar su factibilidad. *Repositorio Digital de la UTMACH* [en línea]. 2020. [consultado el 23/10/2023].

Disponible en: [http://repositorio.utmachala.edu.ec/handle/48000/15464.](http://repositorio.utmachala.edu.ec/handle/48000/15464)

16.CUEVA, Ángel, CRUZ, Jaref y LARREA, Luis. Aplicación del PMBOK para incrementar la productividad en la empresa Innovadores Eléctricos S.A.C. – Chiclayo 2020. Tesis (Ingeniero Industrial). Lima: Universidad Señor de Sipán, 2021.

Disponible en:<https://hdl.handle.net/20.500.12802/8472>

- 17.DIAZ, Greace. Metodologías de gestión de proyectos de sistemas. Una revisión de la literatura científica. *Repositorio institucional UPN.* [en línea]. 14 de junio de 2019 [consultado el 28 de mayo de 2023]. Disponible en:<https://hdl.handle.net/11537/21929>
- 18.DOMÍNGUEZ, Andrés. Implementación de la guía PMBOK PMI 6.0 en la dirección del proyecto: "edificio de parqueaderos y casa universitaria de la Universidad Técnica de Ambato. Tesis (Ingeniero Civil). Ambato: Universidad Técnica de Ambato, 2020.

Disponible en: <https://repositorio.uta.edu.ec/jspui/handle/123456789/30582>. [consultado el 17/11/2023].

19.DUQUE, Jesús y SUPO, Dante. Mejora del desempeño de una empresa contratista y de servicios generales aplicando la metodología de la guía PMBOK en la gestión de proyectos. *INGENIERÍA: Ciencia, Tecnología e Innovación* [en línea]. 2021, 8(1) [consultado el 29 de mayo de 2023]. Disponible en:<https://doi.org/10.26495/icti.v8i1.1538> ISSN: 2313-1926.

- 20.FERNÁNDEZ, Victor. Tipos de justificación en la investigación científica. *Espíritu Emprendedor TES* [en línea]. 2020, 4(3), 65–76 [consultado el 8 de julio de 2023]. Disponible en:<https://doi.org/10.33970/eetes.v4.n3.2020.207> ISSN: 2602-8093
- 21.FRANCO-LÓPEZ, Jorge, URIBE, Julián y AGUDELO, Sebastián. Factores clave en la evaluación de la productividad: estudio de caso. *Revista CEA* [en línea]. 2021, 7(15), e1800 [consultado el 28 de mayo de 2023]. Disponible en:<https://doi.org/10.22430/24223182.1800> ISSN: 2422-3182
- 22.HERNÁNDEZ, Roberto y MENDOZA, Christian. Metodología de la investigación: las rutas cuantitativa, cualitativa y mixta. México: McGRAW-HILL, 2018. 753 pp.

ISBN: 9781456260965.

- 23.HIRMAN, Martin *et al*. Project management during the industry 4.0 implementation with risk factor analysis. *Procedia Manufacturing* [en línea]. 2019, 38, 1181–1188 [consultado el 28 de mayo de 2023]. Disponible en:<https://doi.org/10.1016/j.promfg.2020.01.208> ISSN: 2351-9789
- 24.IGNACIO, José *et al*. Explainable machine learning for project management control. *Computers & Industrial Engineering* [en línea]. 2023, 109261 [consultado el 28 de mayo de 2023]. Disponible en:<https://doi.org/10.1016/j.cie.2023.109261> ISSN: 0360-8352
- 25.JIMENEZ, Genett *et al*. Improvement of productivity and quality in the value chain through lean manufacturing – a case study. *Procedia Manufacturing* [en línea]. 2019, 41, 882–889 [consultado el 28 de mayo de 2023]. Disponible en:<https://doi.org/10.1016/j.promfg.2019.10.011> ISSN: 2351-9789
- 26.KAUFMANN, Carsten y KOCK, Alexander. Does project management matter? The relationship between project management effort, complexity, and profitability. *International Journal of Project Management* [en línea]. 2022 [consultado el 28 de mayo de 2023].

Disponible en:<https://doi.org/10.1016/j.ijproman.2022.05.007> ISSN: 0263-7863

27.MARIA, Fiorella y NARVÁEZ, Diego. Guía Pmbok para mejorar la productividad en fabricación de puentes alma llena. División metal mecánica, empresa Sima S.A. Chimbote, 2018. Tesis (Ingeniero Industrial). Lima: Universidad César Vallejo, 2018.

Disponible en:<https://hdl.handle.net/20.500.12692/27578>

- 28.MARTINSUO, Miia y AHOLA, Tuomas. Multi-project management in interorganizational contexts. *International Journal of Project Management* [en línea]. 2022, 40(7), 813–826 [consultado el 28 de mayo de 2023]. Disponible en:<https://doi.org/10.1016/j.ijproman.2022.09.003> ISSN: 0263-7863
- 29.MEJÍA, Richard. Gestión de proyectos basado en la guía PMBOK y la relación con la productividad de las contratistas de la empresa ascensores S.A. en el año 2021. Tesis (Maestro en Ingeniera Eléctrica). Lima: Universidad Nacional del Callao, 2022.

Disponible en:<http://hdl.handle.net/20.500.12952/7074>

30.MENDOZA, Yanira. La gestión del talento humano y su incidencia en la productividad de las organizaciones: una revisión de la literatura científica 2000 – 2018. *Repositorio Institucional UPN* [en línea]. 2019 [consultado el 28 de mayo de 2023].

Disponible en:<https://hdl.handle.net/11537/22399>

31.MESÁROŠ, Peter, MANDIČÁK, Tomáš y BEHÚNOVÁ, Annamária. Use of BIM technology and impact on productivity in construction project management. *Wireless Networks.* [en línea]. Marzo de 2020. [consultado el 09/10/2023].

Disponible en: [https://doi.org/10.1007/s11276-020-02302-6.](https://doi.org/10.1007/s11276-020-02302-6) ISSN: 1572-8196.

32.MUNTU, D., *et al*. Effect of human resources management and advances to improve construction project performance. *Physics and Chemistry of the Earth, Parts A/B/C.* [en línea]. Vol. 122 (junio de 2021), p. 103000. [consultado el 26/10/2023].

Disponible en: <https://doi.org/10.1016/j.pce.2021.103000>.

ISSN: 1474-7065

- 33.OCAÑA, Gerardo. Gestión de proyectos basado en la guía PMBOOK para incrementar la productividad de la empresa SOLTRAK S.A. 2018." Tesis (Ingeniero Industrial). Lima: Universidad Privada del Norte, 2018. Disponible en:<https://hdl.handle.net/11537/14485>
- 34.OIT: International Labour Organization. Impulsando la Productividad: Una breve reseña de la Guía para Organizaciones Empresariales. [en línea]. 2020. [consultado el 23/10/2023]. Disponible en: [https://www.ilo.org/actemp/publications/WCMS\\_759886/lang--](https://www.ilo.org/actemp/publications/WCMS_759886/lang--es/index.htm)

[es/index.htm.](https://www.ilo.org/actemp/publications/WCMS_759886/lang--es/index.htm)

35.PACORA, Jonatan. Gestión de proyectos: guía PMBOK en tolvas de producto terminado para mejorar la productividad en la empresa serrano equipos S.A.C. huacho, 2019. Tesis (Ingeniero Industrial). Huacho: Universidad Nacional José Faustino Sánchez Carrión, 2020

Disponible en: <https://repositorio.unjfsc.edu.pe/handle/20.500.14067/4133>

36.PALACIOS, Fabián. Metodología para la optimización de procesos en la consultoría de diseño de iluminación mediante la implementación de Building Information Modelling BIM. Tesis (Magister en Construcción). Bogotá: Universidad Nacional de Colombia, 2020.

Disponible en: <https://repositorio.unal.edu.co/handle/unal/78788>

37.PALOMARES, Karla y PILLACA, Jonaiker. Gestión de proyectos para mejorar la productividad en la construcción de pavimentos rígidos en una habilitación urbana. Tesis (Ingeniero Civil). Lima: Universidad Ricardo Palma, 2022.

Disponible en:<https://hdl.handle.net/20.500.14138/5805>

- 38.PROJECT MANAGEMENT INSTITUTE. Guía de los Fundamentos para la Dirección de Proyectos (Guía PMBOK) [en línea]. 6ta ed. Estados Unidos. Disponible en: [https://www.pmi.org/pmbok-guide](https://www.pmi.org/pmbok-guide-standards/foundational/pmbok)[standards/foundational/pmbok](https://www.pmi.org/pmbok-guide-standards/foundational/pmbok)
- 39.PIRAVEENAN, Mahendra. Applications of game theory in project management: a structured review and analysis. *Mathematics* [en línea]. 2019, 7(9), 858 [consultado el 29 de mayo de 2023].

Disponible en:<https://doi.org/10.3390/math7090858> ISSN: 2227-7390

- 40.REYES, Sandi *et al*. Análisis de la gestión de proyectos de investigación realizados en la Universidad Central del Este: una primera aproximación desde el estándar PMBOK. *UCE Ciencia. Revista de postgrado* [en línea]. 2018, 6(3) [consultado el 28 de mayo de 2023]. Disponible en:<http://uceciencia.edu.do/index.php/OJS/article/view/147> ISSN: 2306-3556
- 41.ROSARIO, Marco *et al*. Factores que inciden en la gestión de proyectos de investigación científica. *Apuntes Universitarios* [en línea]. 2019, 9(1) [consultado el 28 de mayo de 2023]. Disponible en:<https://doi.org/10.17162/au.v9i1.349>

ISSN: 2304-0335 42.SÁNCHEZ, Hugo, REYES, Carlos y MEJÍA, Katia. Manual de términos en investigación científica, tecnológica y humanística. *Repositorio Institucional Universidad Ricardo Palma.* [en línea]. Lima: BUSINESS ANETH, 2018. Disponible en:<https://hdl.handle.net/20.500.14138/1480>

ISBN: 978-612-47351-4-1

- 43.SAN CRISTÓBAL, José R. *et al*. Complexity and project management: challenges, opportunities, and future research. *Complexity* [en línea]. 2019, 2019, 1–2 [consultado el 29 de mayo de 2023]. Disponible en:<https://doi.org/10.1155/2019/6979721> ISSN: 1099-0526
- 44.SERPELL, Alfredo y RUBIO, Herbert. Evaluating project management (PM) readiness in construction companies: cases from Chile. *Procedia Computer Science* [en línea]. 2023, 219, 1642–1649 [consultado el 28 de mayo de 2023].

Disponible en:<https://doi.org/10.1016/j.procs.2023.01.457> ISSN: 1877-0509

45.SHAQOUR, E. N. The role of implementing BIM applications in enhancing project management knowledge areas in Egypt. *Ain Shams Engineering Journal.* [en línea]. Junio de 2021. [consultado el 26/10/2023]. Disponible en: <https://doi.org/10.1016/j.asej.2021.05.023>.

ISSN: 2090-4479

- 46.SOTERO, Humberto. Gestión de operaciones y su efecto en la productividad en las empresas pesqueras: una revisión sistemática de la literatura científica en el periodo 2010 - 2019. *Repositorio Institucional UPN.* [en línea]. 30 de septiembre de 2020 [consultado el 29 de mayo de 2023]. Disponible en:<https://hdl.handle.net/11537/24454>
- 47.STANITSAS, Marios, KIRYTOPOULOS, Konstantinos y LEOPOULOS, Vrassidas. Integrating sustainability indicators into project management: the case of construction industry. *Journal of Cleaner Production* [en línea]. 2021, 279, 123774 [consultado el 29 de mayo de 2023]. Disponible en:<https://doi.org/10.1016/j.jclepro.2020.123774>

ISSN: 0959-6526

48.SVEJVIG, Per. A Meta-theoretical framework for theory building in project management. *International Journal of Project Management* [en línea]. 2021 [consultado el 28 de mayo de 2023].

Disponible en:<https://doi.org/10.1016/j.ijproman.2021.09.006> ISSN: 0263-7863

49.UHLMANN, E. *et al*. Increasing the productivity and quality of flute grinding processes through the use of layered grinding wheels. *Procedia Manufacturing* [en línea]. 2019, 33, 754–761 [consultado el 28 de mayo de 2023].

Disponible en:<https://doi.org/10.1016/j.promfg.2019.04.095> ISSN: 2351-9789

50.VARGAS, Yan Pierre y RODRIGUEZ, Jimmy. Implementación del PMBOK para mejorar la productividad de la empresa CAVALDI S.A.C. CONTRATISTAS GENERALES, Trujillo 2021. Tesis (Ingeniero Industrial). Trujillo: Universidad César Vallejo, 2022.

Disponible en:<https://hdl.handle.net/20.500.12692/96754>

51.ZAHERI, Ali, ROJHANI, Mahdi y F. ROWE, Sandra. Evaluating PMBOK for Small Project Management. *International Journal of Industrial Engineering & Production Research* [en línea]. Vol. 33 (2022), n.º 1, pp. 1–17. [consultado el 26/10/2023].

Disponible en: [https://doi.org/10.22068/ijiepr.33.1.9.](https://doi.org/10.22068/ijiepr.33.1.9)

## **ANEXOS**

# Anexo 1. Matriz de operacionalización de las variables

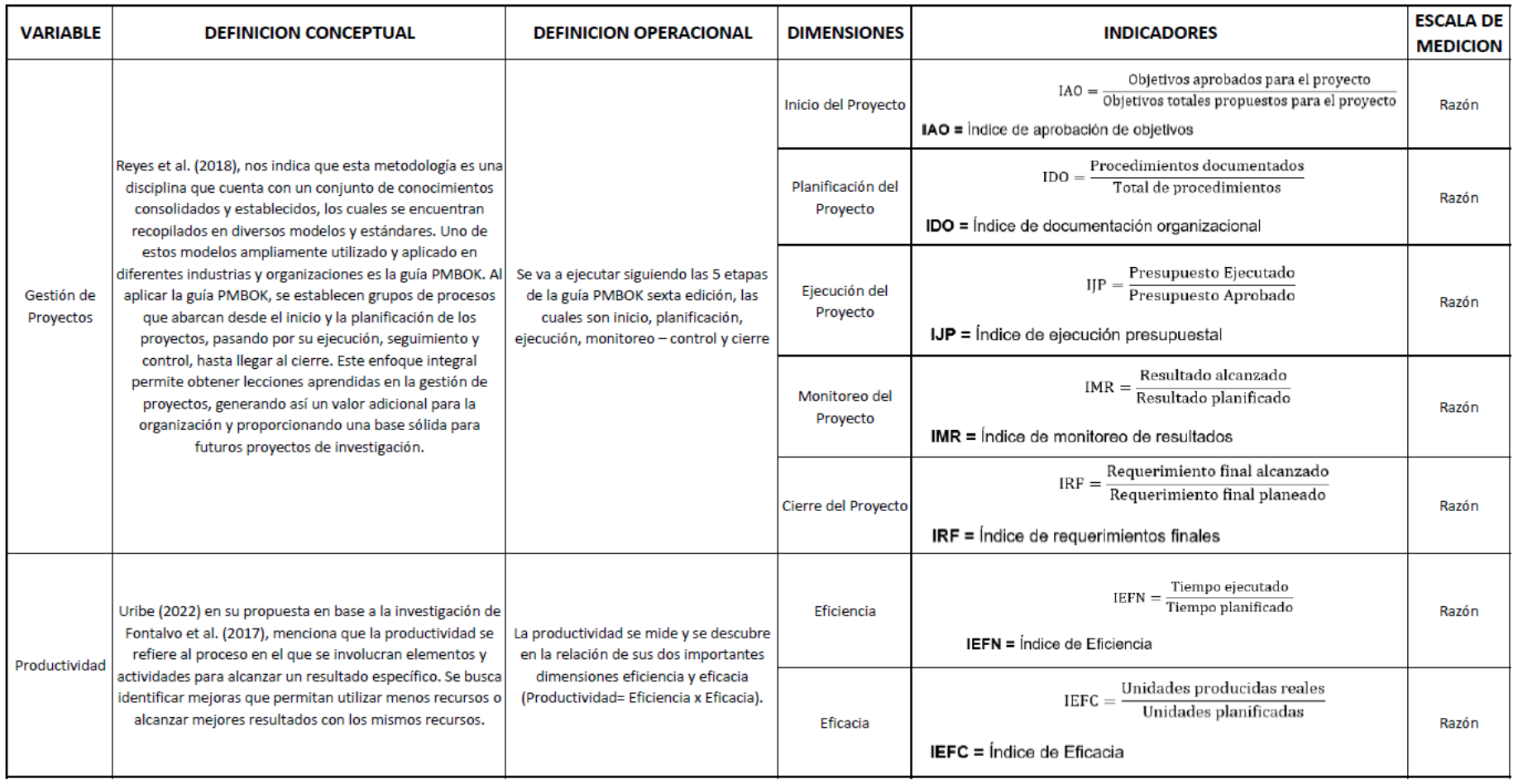

Fuente: Elaboración propia

## Anexo 2. Instrumentos para la recolección de datos

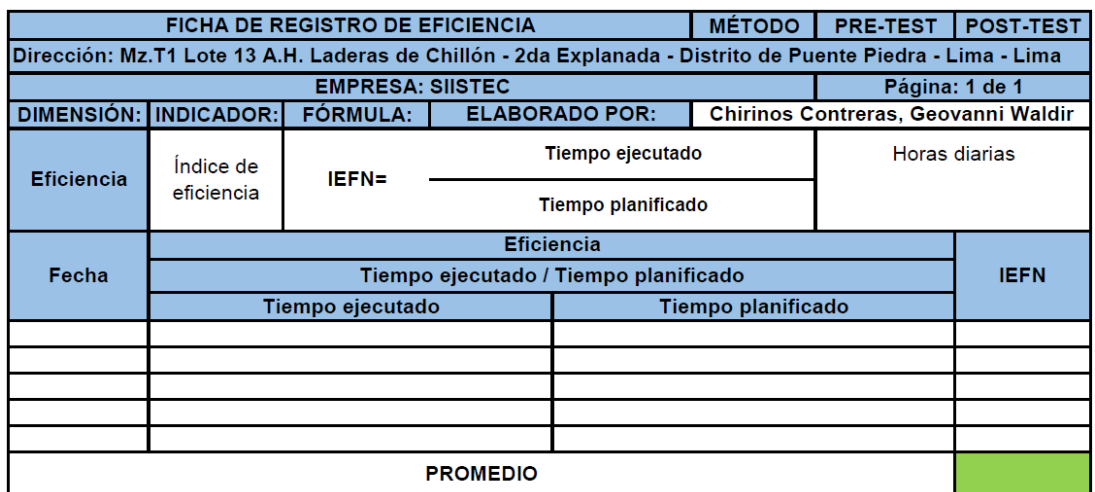

# Fuente: Elaboración propia

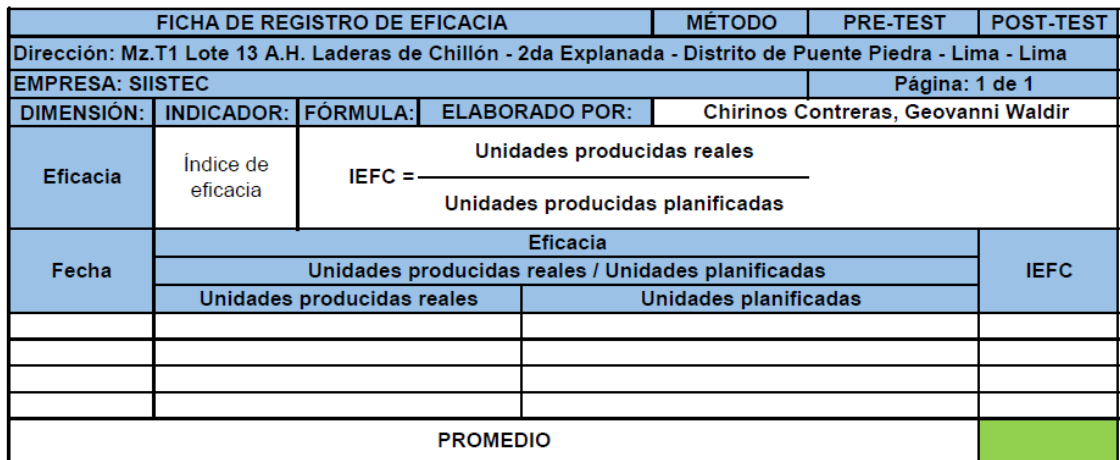

# Fuente: Elaboración propia

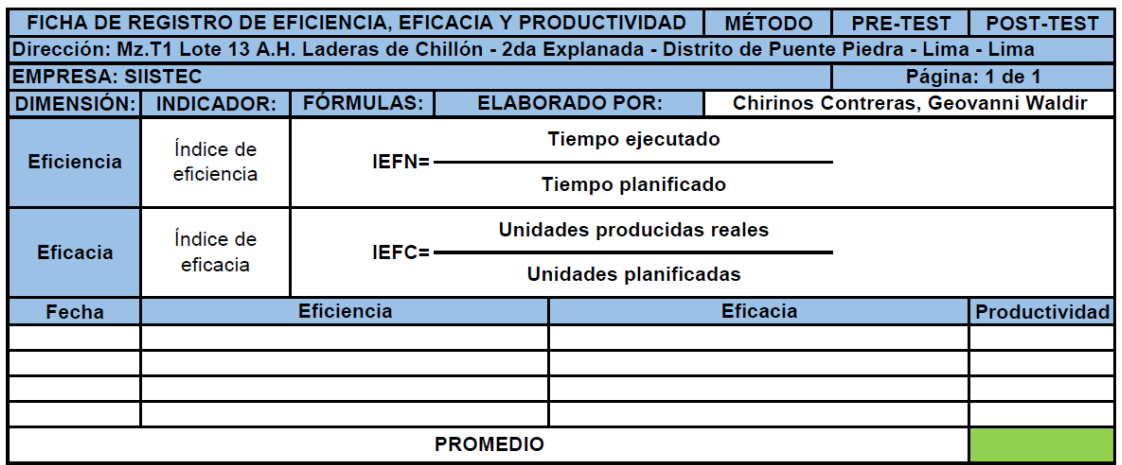

Fuente: Elaboración propia

#### Anexo 3. Modelo de Consentimiento y/o asentimiento informado

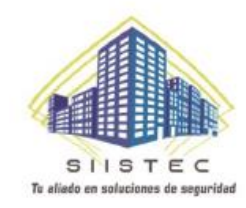

#### **CARTA DE AUTORIZACIÓN**

Puente Piedra, 07 de Abril de 2023

Yo, ELMER ROLANDO RAMÍREZ HIDALGO, identificado con DNI 10216587, en mi calidad de GERENTE GENERAL de la empresa SEGURIDAD INTEGRAL E INDUSTRIAL & SOPORTE TECNICO SAC, con RUC 20492883523, ubicada en el distrito de PUENTE PIEDRA - LIMA.

#### OTORGO LA AUTORIZACIÓN,

Al señor GEOVANNI WALDIR CHIRINOS CONTRERAS, identificado con DNI 73244069, alumno de la carrera profesional INGENIERÍA INDUSTRIAL, para la recolección de información pertinente del periodo de Abril del 2023 hasta Noviembre del 2023, en función del proyecto de investigación denominado LA GESTIÓN DE PROYECTOS PARA MEJORAR LA PRODUCTIVIDAD EN EL ÁREA DE OPERACIONES EN LA EMPRESA SEGURIDAD INTEGRAL E INDUSTRIAL & SOPORTE TECNICO SAC - PUENTE PIEDRA, 2023.

> SEGURIDAD INTEGRAL E INDUSTRIAL **& SOPORTE/TECHICO S.A.C.** Ramírez/Hidalgo Elmer R Firma y sello del Representante Legal DNI: 10216587

www.siistec.com SEGURIDAD INTEGRAL E INDUSTRIAL & SOPORTE TÉCNICO S.A.C. RUC 20492883523 ventas1@siistec.com Psje. Los Pinos, Mz.A, Lt.5 +51 945 092 962 O **3** 01 551 2969 ventast@sistec.com Alameda de Chillón - Lima 22  $+51988588300$ 

Fuente: Empresa SIISTEC

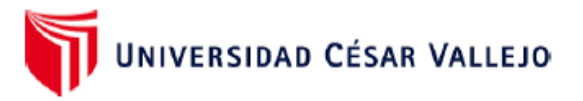

## AUTORIZACIÓN DE LA ORGANIZACIÓN PARA PUBLICAR SU IDENTIDAD EN **LOS RESULTADOS DE LAS INVESTIGACIONES**

**Datos Generales** 

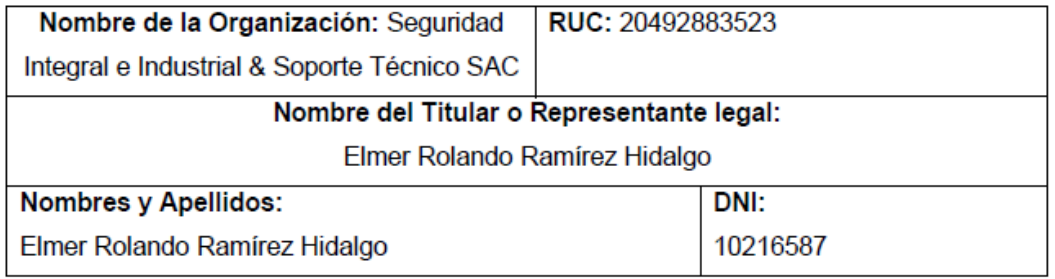

#### Consentimiento:

De conformidad con lo establecido en el artículo 7º, literal "f" del Código de Ética en Investigación de la Universidad César Vallejo (\*), autorizo [x], no autorizo [ ] publicar LA IDENTIDAD DE LA ORGANIZACIÓN, en la cual se lleva a cabo la investigación:

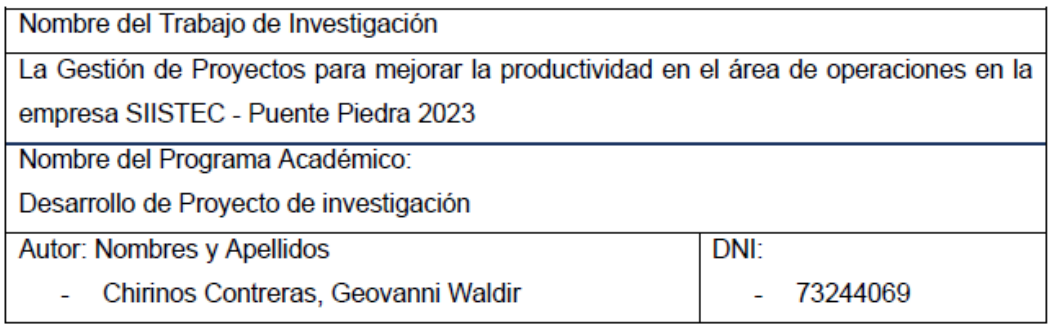

En caso de autorizarse, soy consciente que la investigación será alojada en el Repositorio Institucional de la UCV, la misma que será de acceso abierto para los usuarios y podrá ser referenciada en futuras investigaciones, dejando en claro que los derechos de propiedad intelectual corresponden exclusivamente al autor (a) del estudio.

Lugar y Fecha: 01 de Noviembre del 2023

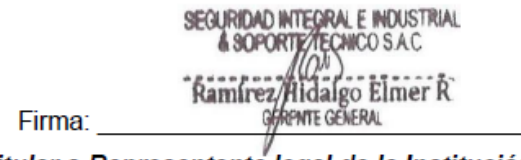

#### (Titular o Representante legal de la Institución)

(\*) Código de Ética en Investigación de la Universidad César Vallejo-Artículo 7º, literal " f " Para difundir o publicar los resultados de un trabajo de investigación es necesario mantener bajo anonimato el nombre de la institución donde se llevó a cabo el estudio, salvo el caso en que haya un acuerdo formal con el gerente o director de la organización, para que se difunda la identidad de la institución. Por ello, tanto en los proyectos de investigación como en los informes o tesis, no se deberá incluir la denominación de la organización, pero sí será necesario describir sus características.

Fuente: Empresa SIISTEC

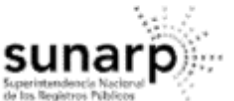

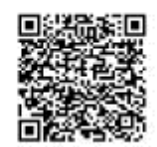

ZONA REGISTRAL Nº IX - SEDE LIMA Oficina Registral de LIMA

Código de Verificación: 46165857 Solicitud Nº 2023 - 6742615 31/10/2023 08:22:41

#### REGISTRO DE PERSONAS JURÍDICAS LIBRO DE SOCIEDADES ANONIMAS

#### **CERTIFICADO DE VIGENCIA**

El servidor que suscribe, CERTIFICA:

Que, en la partida electrónica Nº 12165709 del Registro de Personas Jurídicas de la Oficina Registral de LIMA. consta registrado y vigente el poder a favor de RAMIREZ HIDALGO, ELMER ROLANDO, identificado con DNI. Nº 10216587, cuyos datos se precisan a continuación:

DENOMINACIÓN O RAZÓN SOCIAL: SEGURIDAD INTEGRAL E INDUSTRIAL & SOPORTE TECNICO SAC LIBRO: SOCIEDADES ANONIMAS **ASIENTO: A00001 CARGO: GERENTE GENERAL** 

**FACULTADES:** 

 $(...)$ 

NOMBRAMIENTO DE GERENTE GENRAL: ELMER ROLANDO RAMIREZ HIDALGO DNI Nº 10216587

ASIMISMO, EN EL ASIENTO B00001 CONSTA REGISTRADO POR ESCRITURA PÚBLICA DEL 20/12/2016 OTORGADA ANTE NOTARIO SCAMARONE MUÑOZ, NESTOR ADOLFO Y POR JUNTA GENERAL DE FECHA 29/11/2016 SE ACORDÓ MODIFICAR EL ARTÍCULO QUINTO DEL ESTATUTO CON EL SIGUIENTE TENOR:

ARTICULO QUINTO.- LA SOCIEDAD PODRÁ TENER MÁS DE UN GERENTE.

GERENTE GENERAL ES EL REPRESENTANTE LEGAL Y DIRIGE LA MARCHA EL ADMINISTRATIVA DE LA SOCIEDAD, ESTANDO FACULTADO A SOLA FIRMA PARA LA CELEBRACIÓN Y EJECUCIÓN DE LOS ACTOS Y CONTRATOS CORRESPONDIENTES AL OBJETO SOCIAL Y ES REPRESENTANTE LEGAL DE LA SOCIEDAD CON TODAS LAS FACULTADES DEL MANDATO CONFORME AL CÓDIGO CIVIL Y LOS PODERES DE LOS ARTÍCULOS 74 Y 75 DEL CÓDIGO PROCESAL CIVIL, LOS QUE PODRÁ SUSTITUIR CONFORME AL ARTÍCULO 77 DEL MISMO CÓDIGO Y READQUIRIR CUANTAS VECES SEA NECESARIO Y OTORGAR LA FACULTAD DE EMPLAZAMIENTO CONFORME EL ARTÍCULO 436 DEL CÓDIGO PROCESAL CIVIL. ASIMISMO, TENDRÁ LAS FACULTADES A QUE SE REFIEREN LOS ARTÍCULOS 3 Y 28 DEL DECRETO SUPREMO 006-72-TR: Y LOS ARTÍCULOS 8, 9 Y 10 DE LA LEY 26636

EL GERENTE GENERAL, PODRÁ REPRESENTAR A LA SOCIEDAD ANTE LA SUNAT, SUNARP, MUNICIPALIDADES Y DEMÁS AUTORIDADES TRIBUTARIAS, ADMINISTRATIVAS Y LOCALES, FORMULANDO TODA CLASE DE PETICIONES, PROMOVER PROCESOS ADMINISTRATIVOS, INTERPONER TODO TIPO DE RECURSOS, APELACIONES, RECONSIDERACIONES,<br>REVISIONES, SEAN ORDINARIOS Y EXTRAORDINARIOS, CANCELAR O RECLAMAR OBLIGACIONES TRIBUTARIAS; ASÍ COMO ANTE LAS AUTORIDADES DEL MINISTERIO DE

LOS CERTIFICADOS QUE EXTIENDEN LAS OFICINAS REGISTRALES ACREDITAN LA EXISTENCIA O INEXISTENCIA DE INSCRIPCIONES EN ANOTACIONES EN EL REGISTRO AL<br>TEMPO DE SU EXPEDICION (ART. 140° DEL T.U.O.DEL REGLAMENTO GENERAL DE LOS REG

LA AUTENTICIONO DEL PRESENTE DOCUMENTO PODRÁ VERIFICARSE EN LA PÁGINA WEB HTTPS//ENLINEA SUNARP.GOB PEISUNARPWEB/PAGES/<br>PUBLICIDADCERTIFICADA/VERIFICARCERTIFICADOLITERAL FACES EN EL PLAZO DE 90 DÍAS CALENDARIO CONTADOS DES

REGLAMENTO DEL SERVICIO DE PUBLICIDAD REGISTRAL : ARTÍCULO 81 - DELIMITACIÓN DE LA RESPONSABILIDAD. EL SERVIDOR RESPONSABLE QUE EXPIDE LA<br>PUBLICIDAD FORMAL NO ASUME RESPONSABILIDAD POR LOS DEFECTOS O LAS NEXACTITUDES DE LO

Pag. 1 de 3

Fuente: Empresa SIISTEC

#### Anexo 4. Matriz Evaluación por juicio expertos

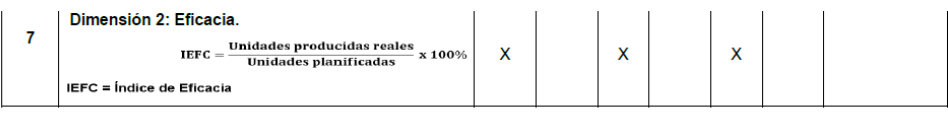

Observaciones (precisar si hay suficiencia): Hay suficiencia

Opinión de aplicabilidad: Aplicable [ x ], Aplicable después de corregir [ ], No aplicable [ ]

Apellidos y nombres del juez validador: Mg. Montoya Cárdenas, Gustavo Adolfo Especialidad del validador: Ingeniero Industrial DNI: 07500140

Lima, 24 octubre del 2023

1 Coherencia: El item tiene relación lógica con la dimensión o indicador que está midiendo<br>2 Relevancia: El item es esencial o importante, para representar al componente o dimensión específica del constructo<br>3 Claridad: Se

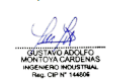

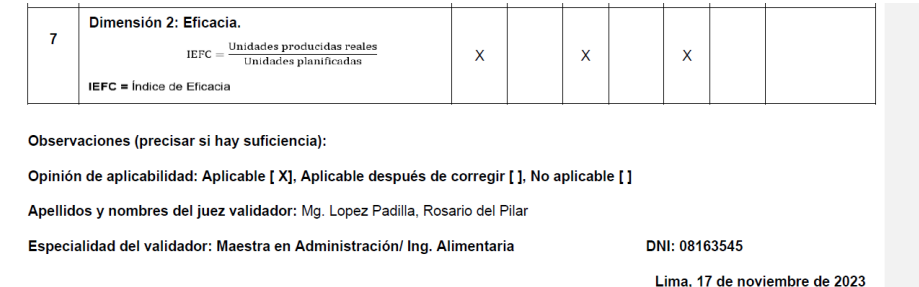

1 Coherencia: El ítem tiene relación lógica con la dimensión o indicador que está midiendo

Nota: Suficiencia, se dice suficiencia cuando los ítems planteados son suficientes para medir la dimensión

2 Relevancia: El ítem es esencial o importante, para representar al componente o dimensión específica del constructo

3 Claridad: Se entiende sin dificultad alguna el enunciado del ítem, es conciso, exacto y directo

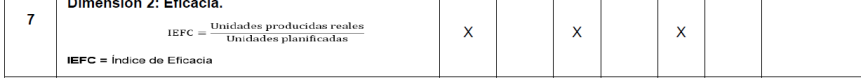

Observaciones (precisar si hay suficiencia): Si hay suficiencia

1 Coherencia: El ítem tiene relación lógica con la dimensión o

componente o dimensión específica del constructo

2 Relevancia: El ítem es esencial o importante, para representar al

3 Claridad: Se entiende sin dificultad alguna el enunciado del ítem, es

Nota: Suficiencia, se dice suficiencia cuando los ítems planteados son

indicador que está midiendo

conciso, exacto y directo

suficientes para medir la dimensión

Opinión de aplicabilidad: Aplicable [X], Aplicable después de corregir [], No aplicable []

Apellidos y nombres del juez validador: Ing. Egusquiza Rodriguez, Margarita Jesus

Especialidad del validador: Mag. Administración Estratégica de Empresas / Ing. Industrial

Lima, 27 setiembre de 2023

Firma del Experto Informante

Fuente: Elaboración propia

DNI: 08474379

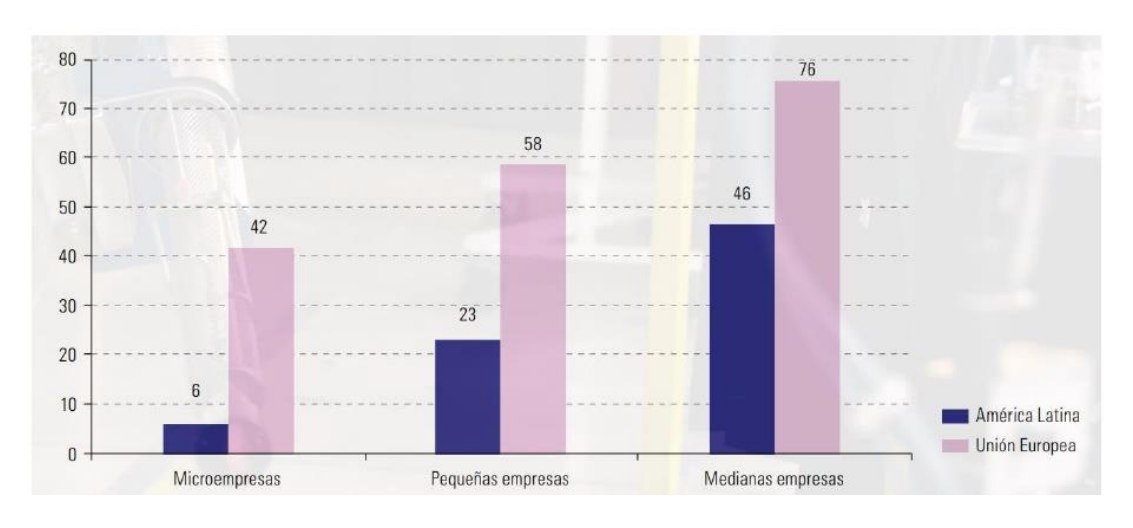

### Anexo 6. Productividad en la Unión Europea y América Latina

Fuente: CEPAL (2018)

Anexo 7. Perú – Productividad del trabajo de las empresas de servicios, según actividad económica.

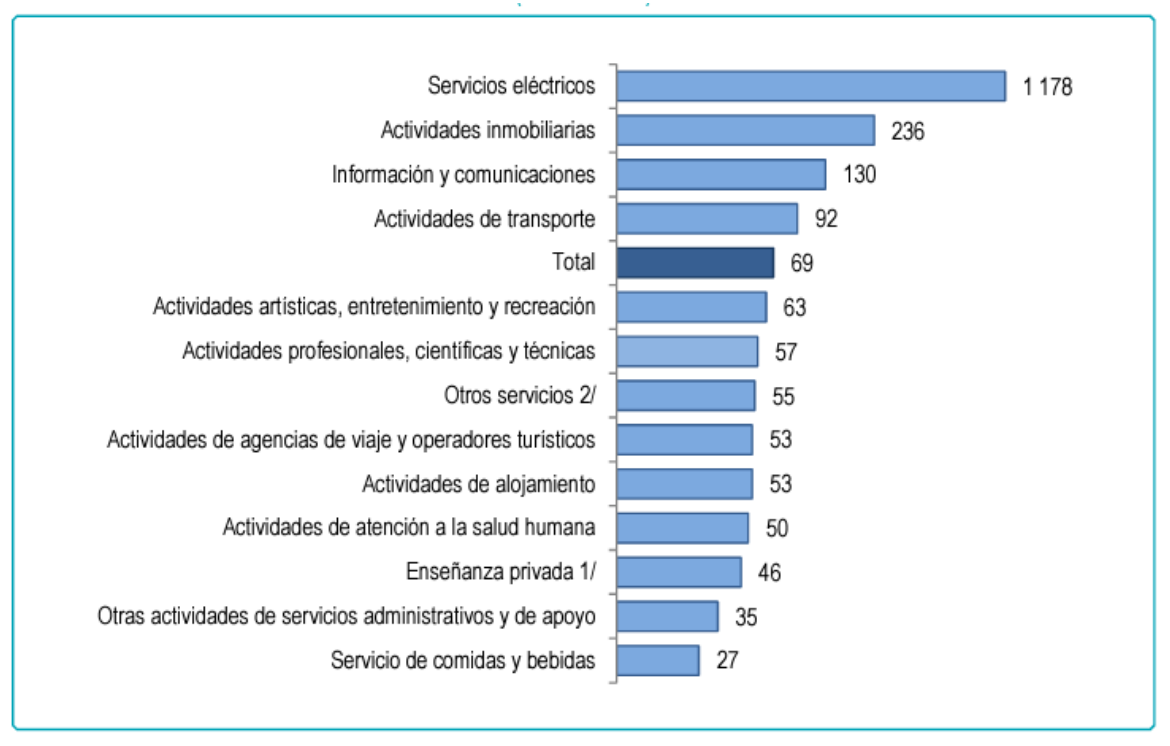

1/ Comprende los centros educativos privados y universidades privadas.

2/ Incluye actividades funerarias, servicios de lavandería, reparación y mantenimiento de aparatos domésticos y equipos informáticos, suministro de aqua, recuperación de materiales y otros.

Fuente: INEI 2018

Anexo 8. Reporte de indicadores de KPI del mes de Julio del 2022 para el cliente Super Food Holding

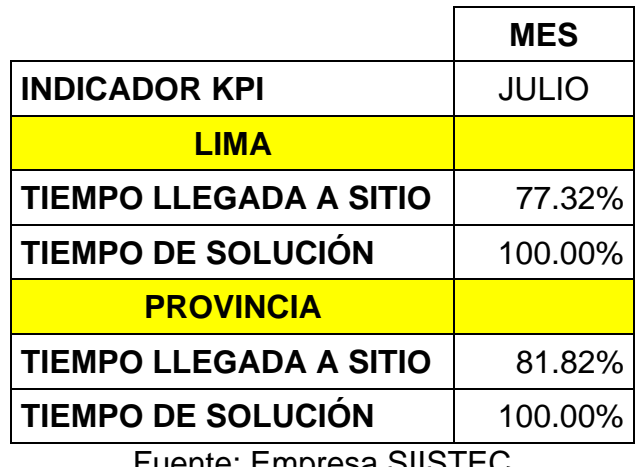

Fuente: Empresa SIISTEC

Lima: Tiempo máximo de llegada a sitio = 1 día

Provincia: Tiempo máximo de llegada a sitio = 3 días

En los gráficos se observan los bajos KPI de llegada a sitio para Lima y Provincia, los cuales deberían tener un mínimo de 93%:

JULIO (15/06/22 al 14/07/22) → 77.32% y 81.82%

Con respecto al KPI de solución está dentro de lo solicitado.
Anexo 9. Indicadores de gestión para mantenimientos y proyectos del cliente Super Food Holding

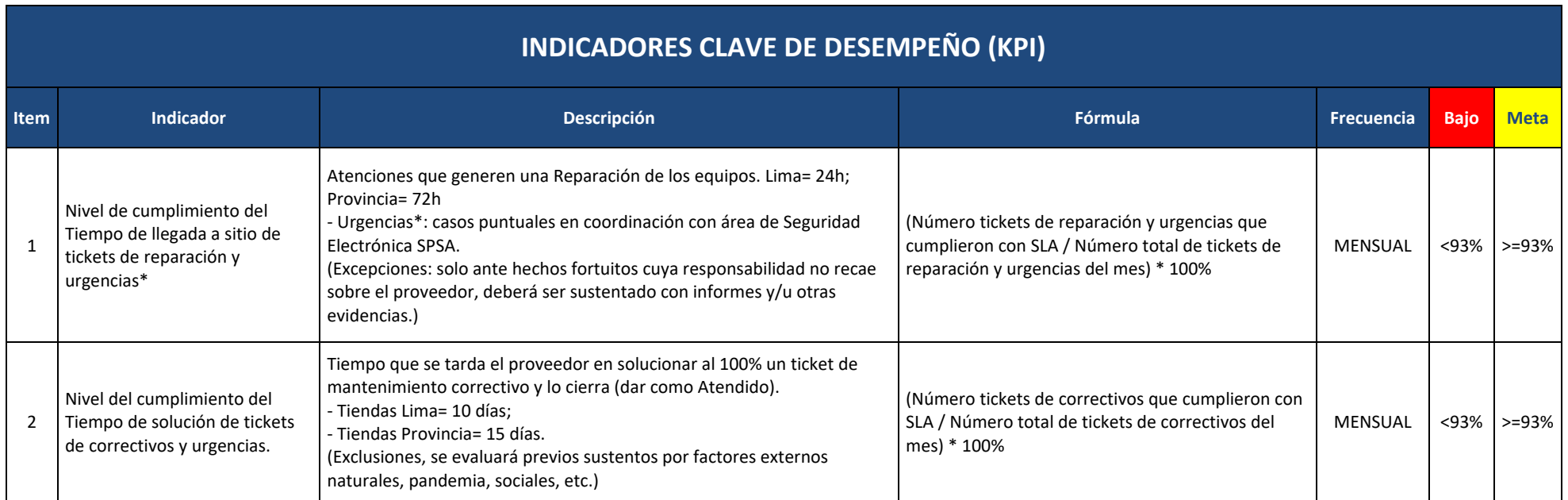

Anexo 10. Diagrama de Ishikawa sobre las posibles causas de la baja productividad en SIISTEC

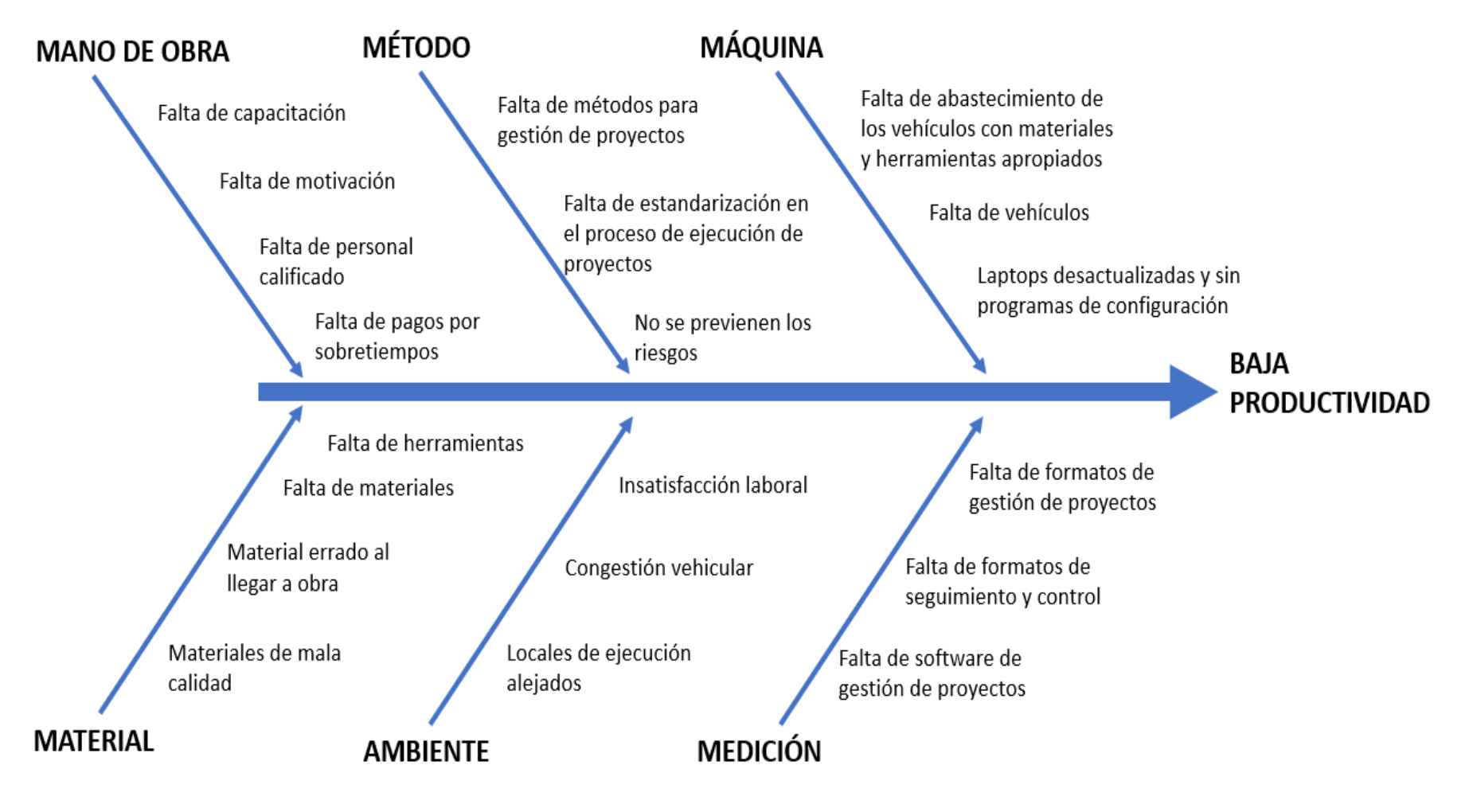

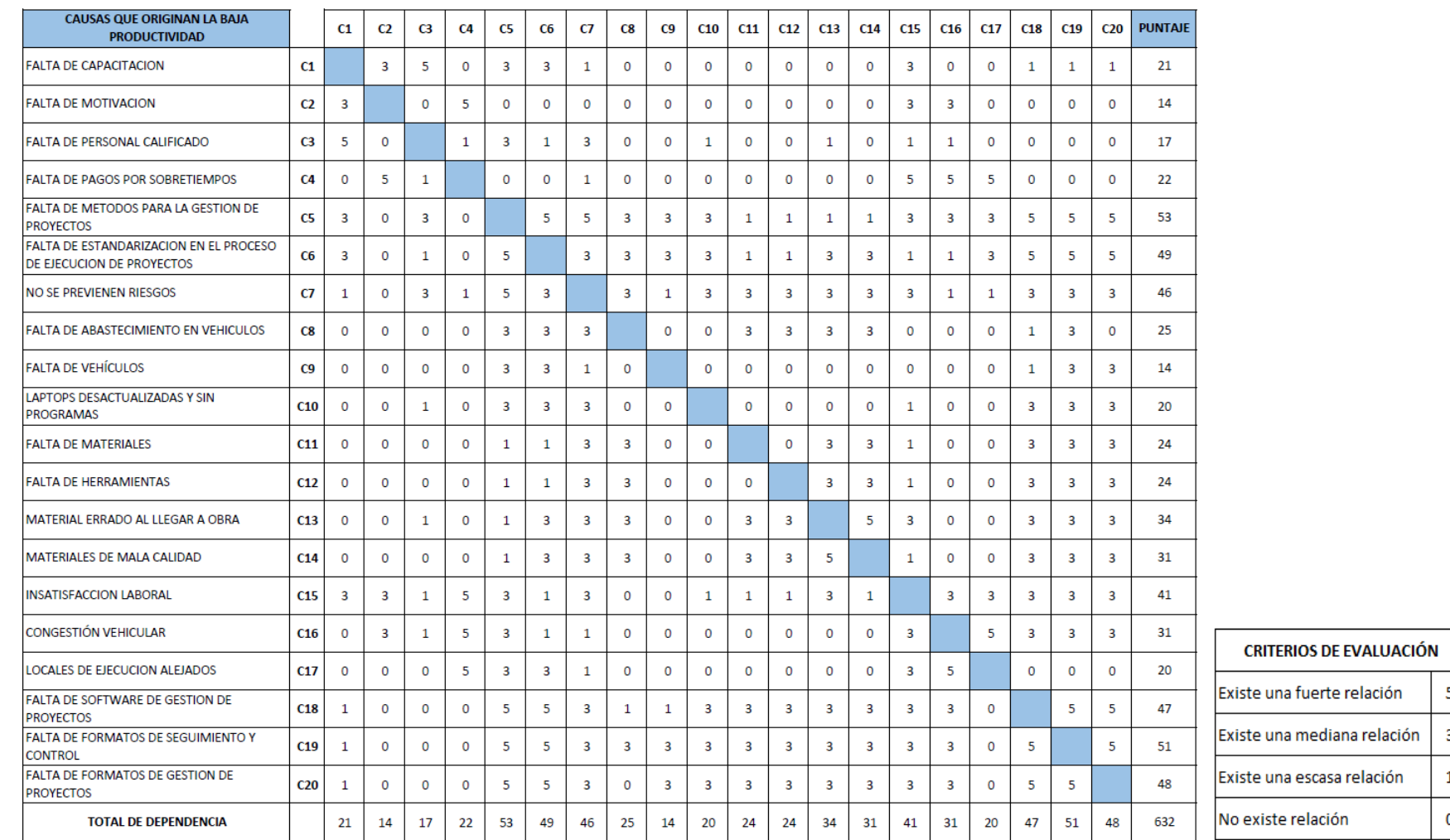

# Anexo 11. Matriz de correlación sobre las posibles causas de la baja productividad en SIISTEC

Fuente: Elaboración propia

 $\overline{\mathbf{5}}$ 

 $\begin{array}{c|c} 3 \\ \hline 1 \\ \hline 0 \\ \end{array}$ 

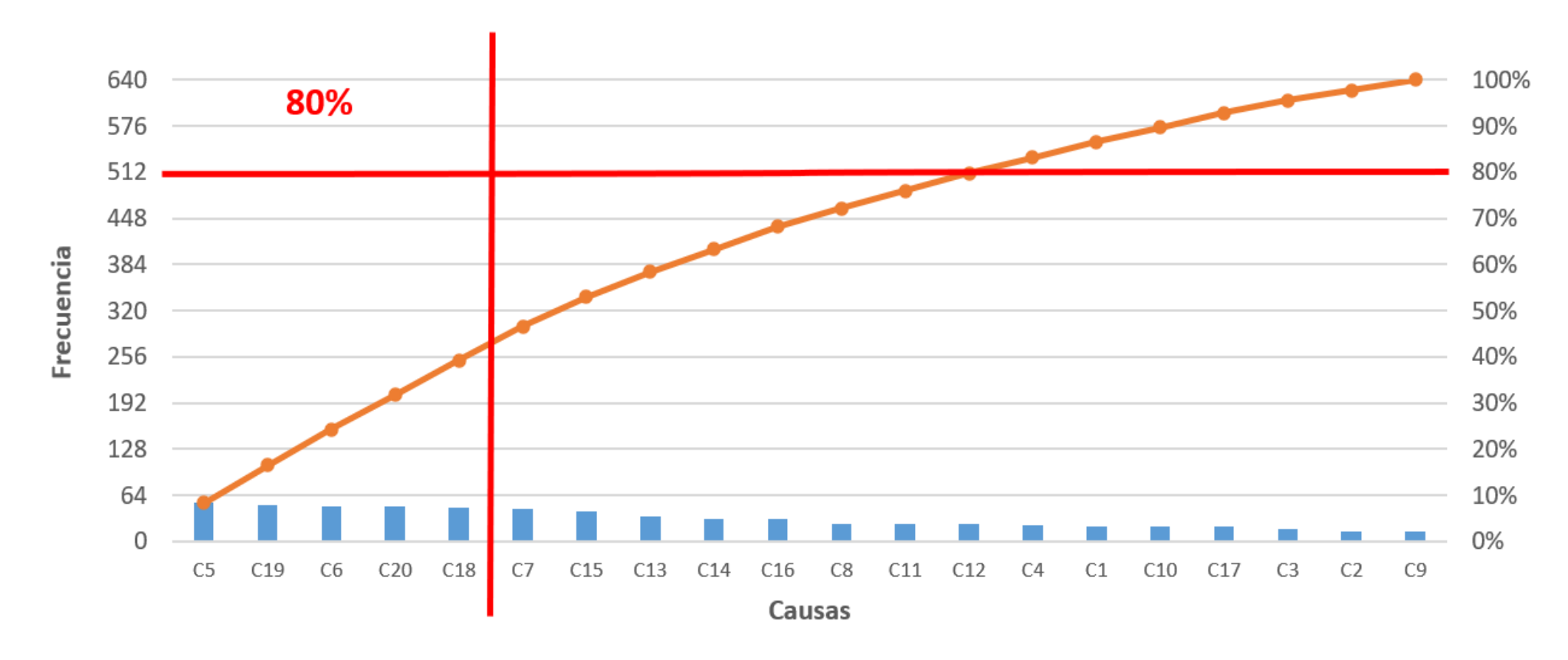

### Anexo 12. Diagrama de Pareto sobre las posibles causas de la baja productividad en SIISTEC

### Anexo 13. Matriz de Estratificación por áreas

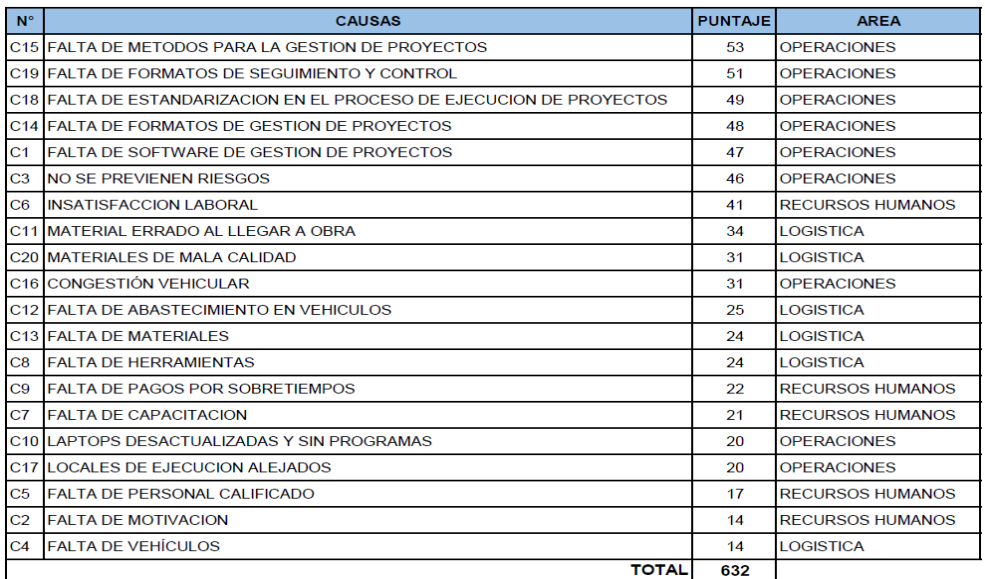

Fuente: Elaboración propia

### Anexo 14. Resumen de estratificación por áreas

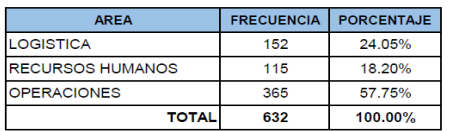

### Fuente: Elaboración propia

Anexo 15. Matriz de Priorización

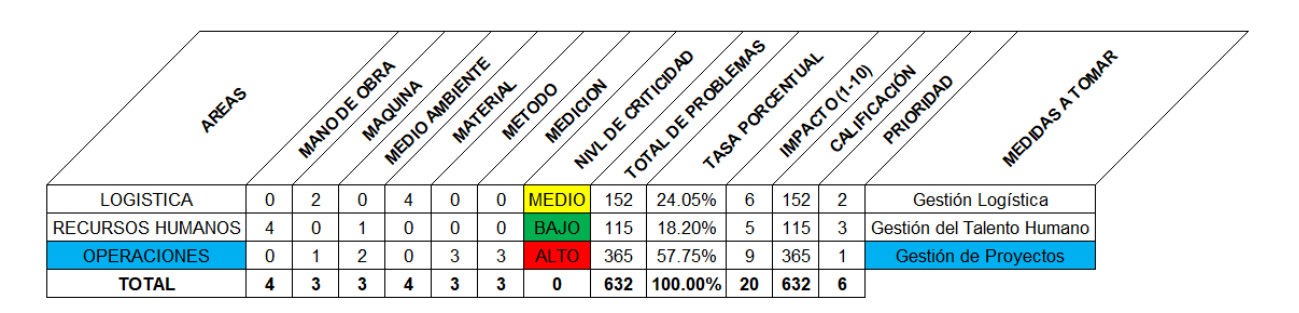

Fuente: Elaboración propia

Anexo 16. Nivel de Criticidad

| <b>MEDIO</b> |  |
|--------------|--|
| <b>BAJO</b>  |  |

Fuente: Elaboración propia

Anexo 17. Confiabilidad – Resultados de correlación

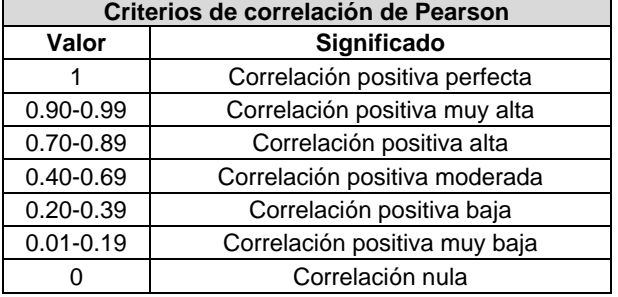

Los datos obtenidos se basan en los siguientes criterios:

### **Correlaciones de la Productividad**

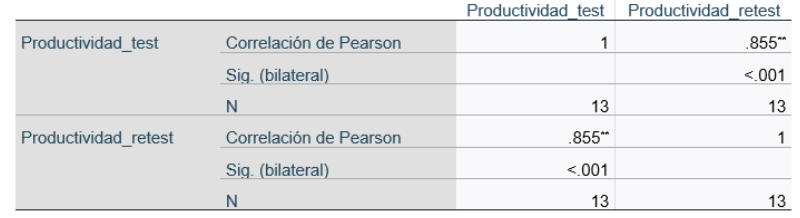

\*\*. La correlación es significativa en el nivel 0.05 (bilateral)

### **Correlaciones de la Eficiencia**

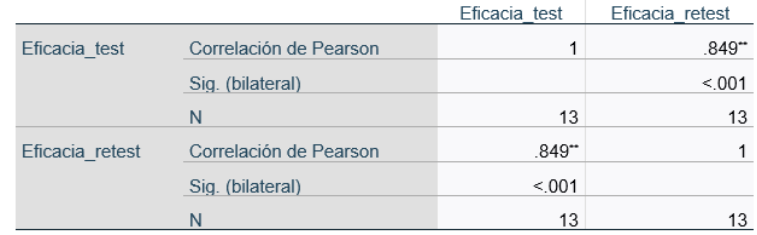

\*\*. La correlación es significativa en el nivel 0.05 (bilateral)

### **Correlaciones de la Eficacia**

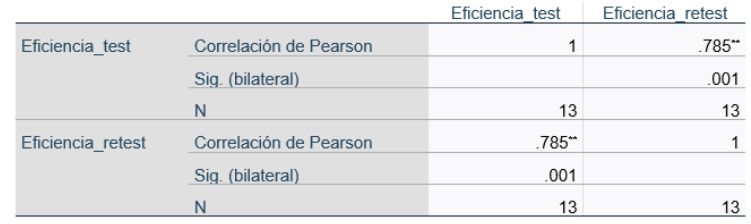

\*\*. La correlación es significativa en el nivel 0.05 (bilateral)

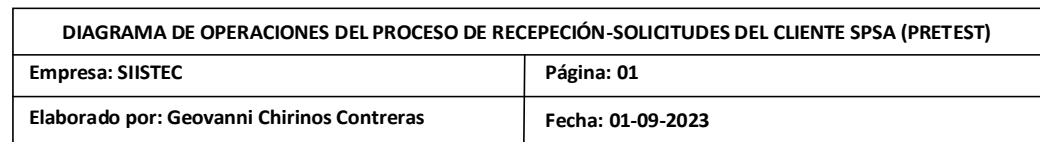

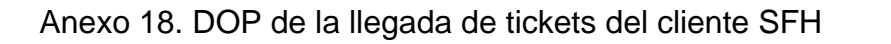

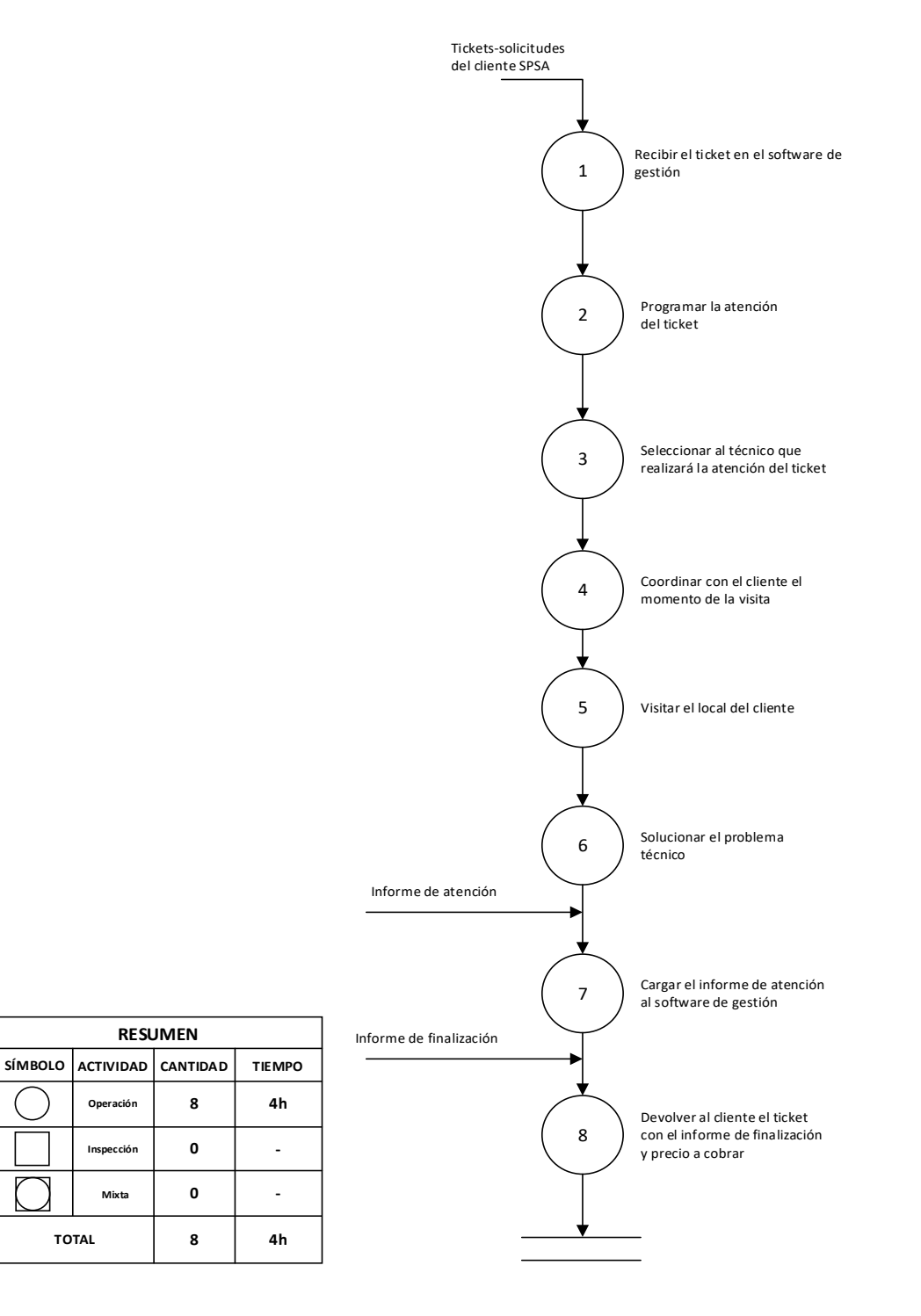

Fuente: Elaboración propia

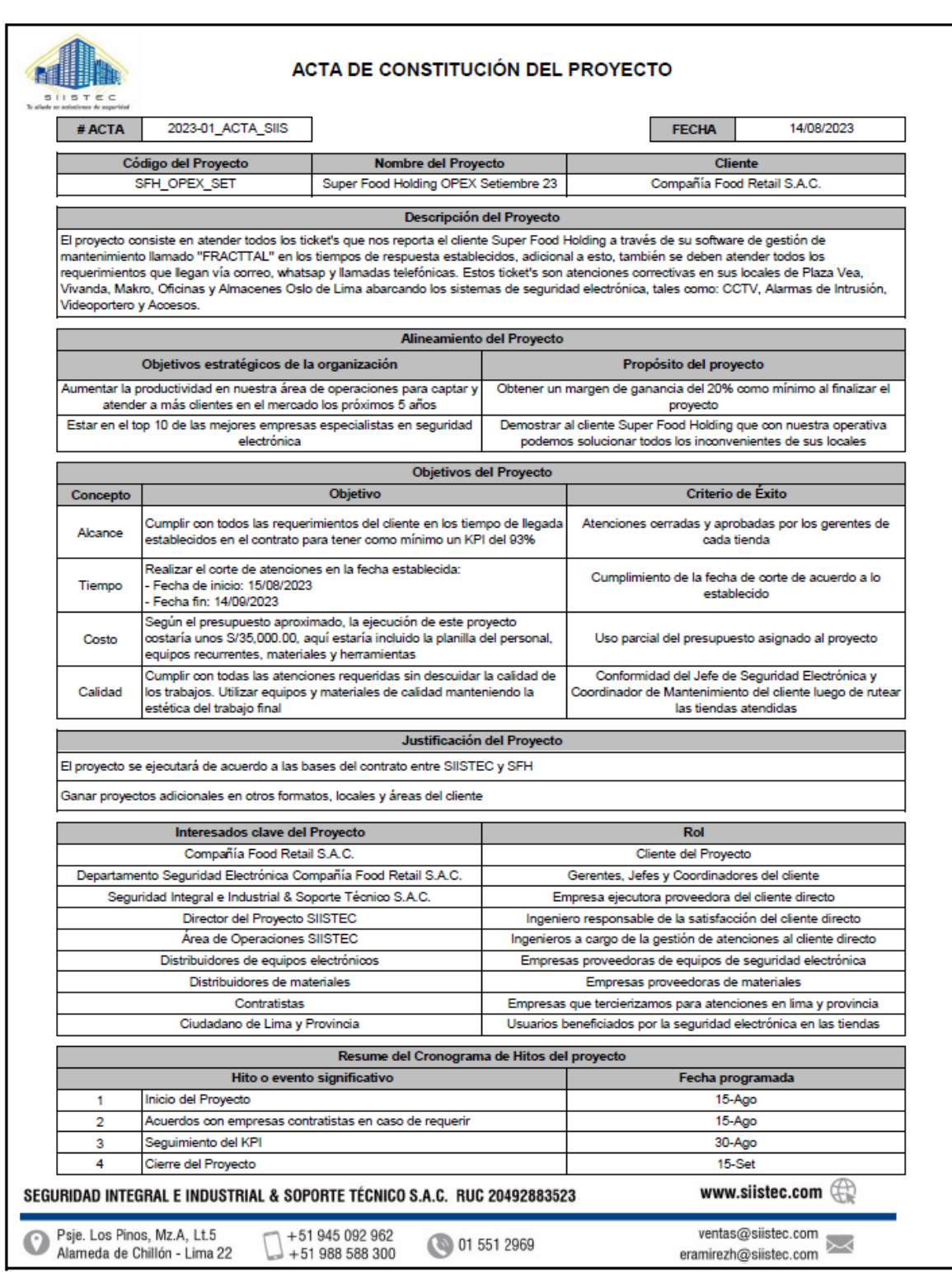

# Anexo 19. Acta de Constitución del Proyecto

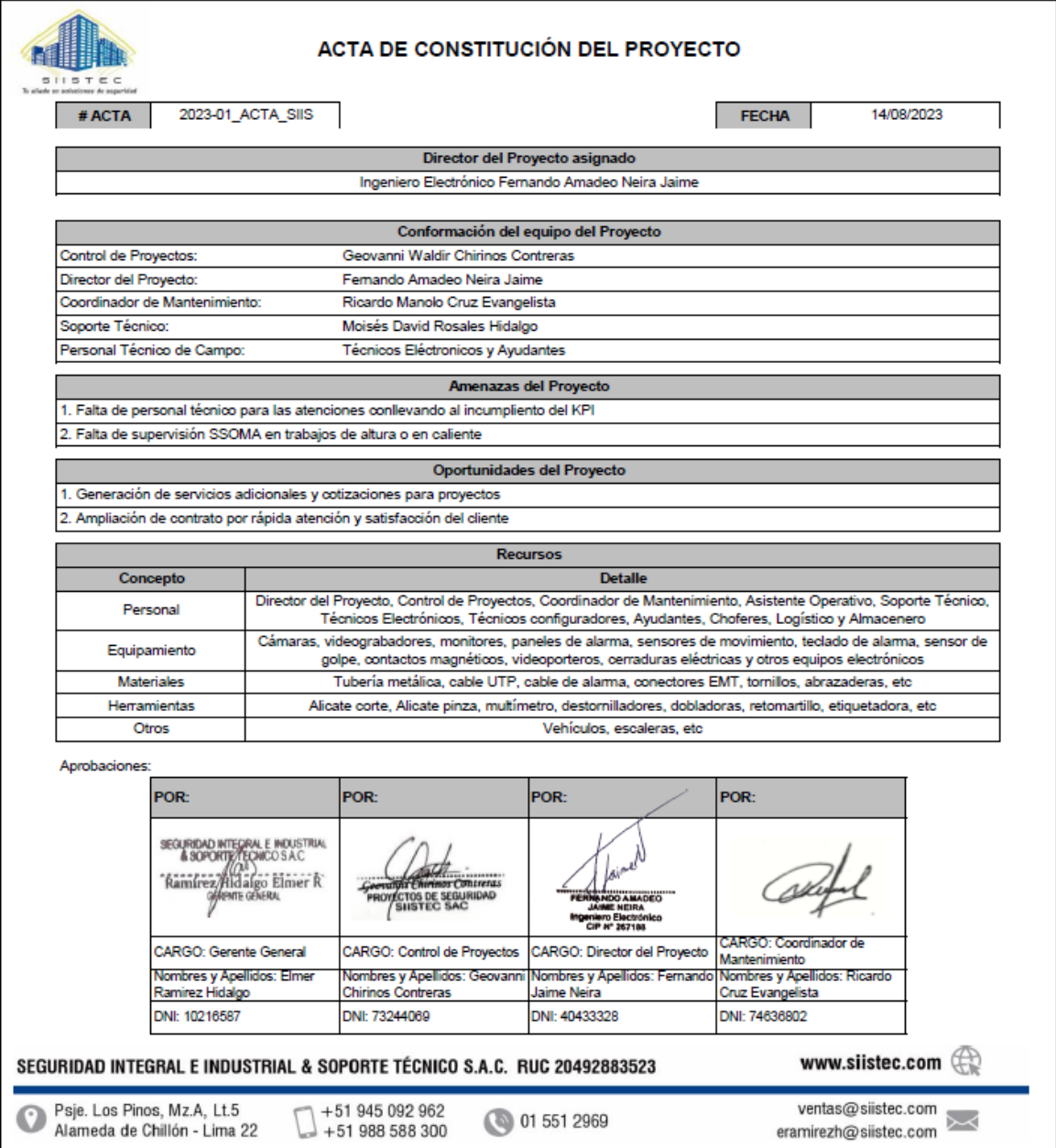

# Anexo 20. Locales de Super Food Holding asignados a SIISTEC

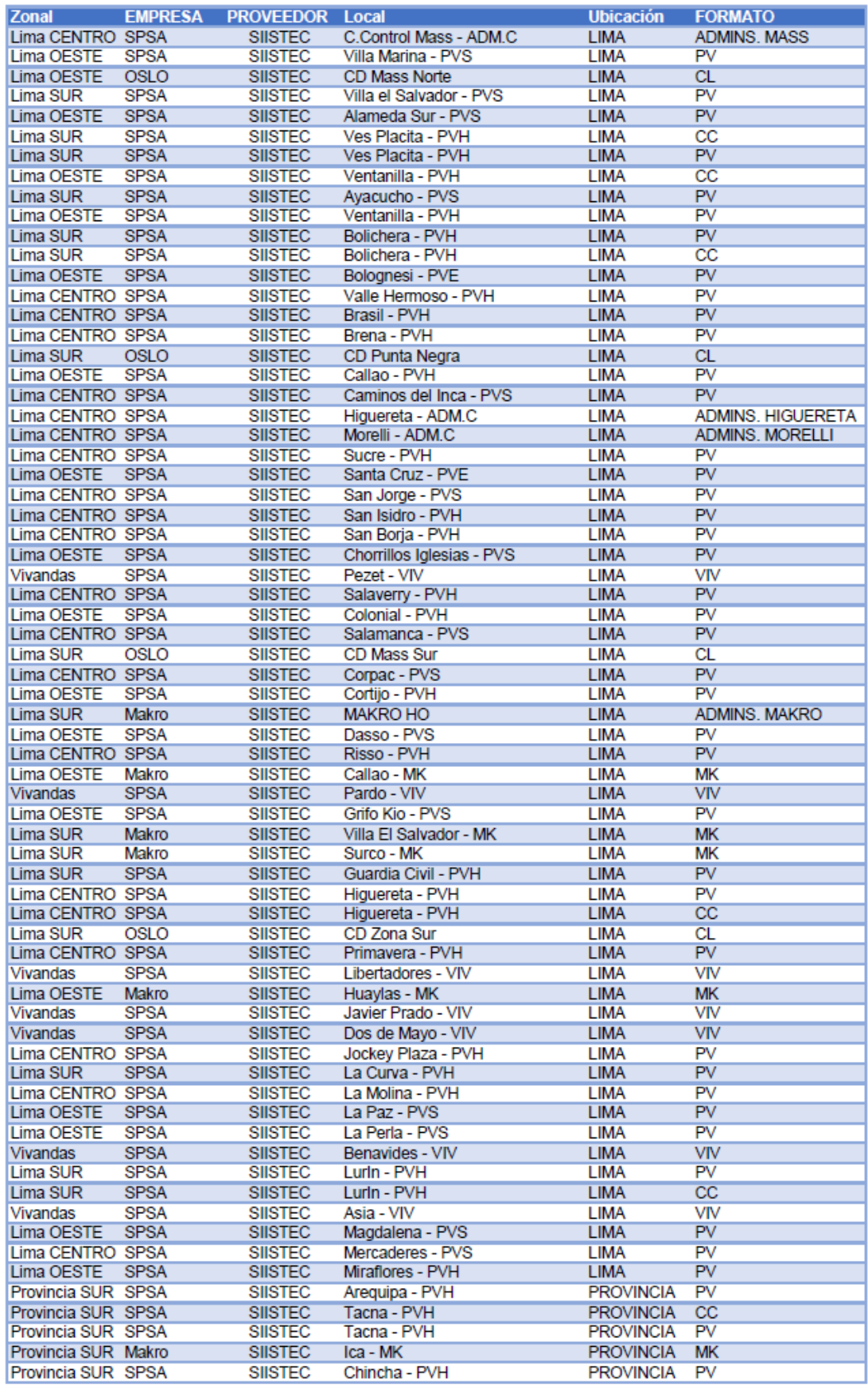

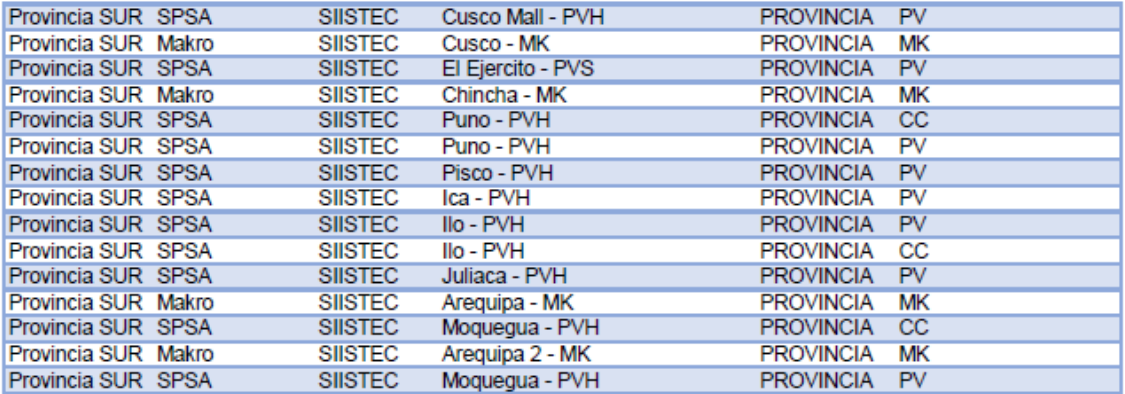

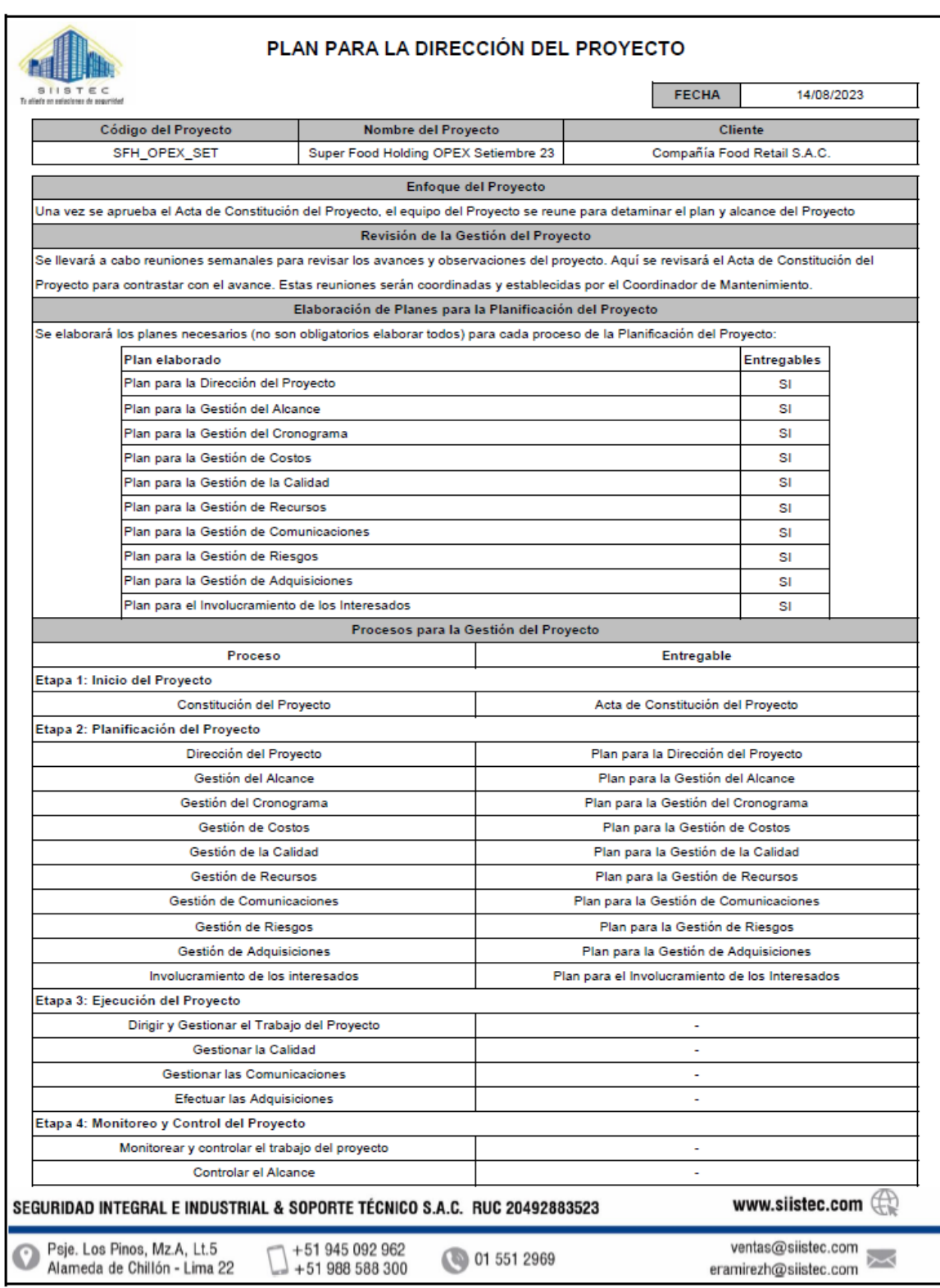

# Anexo 21. Plan para la Dirección del Proyecto

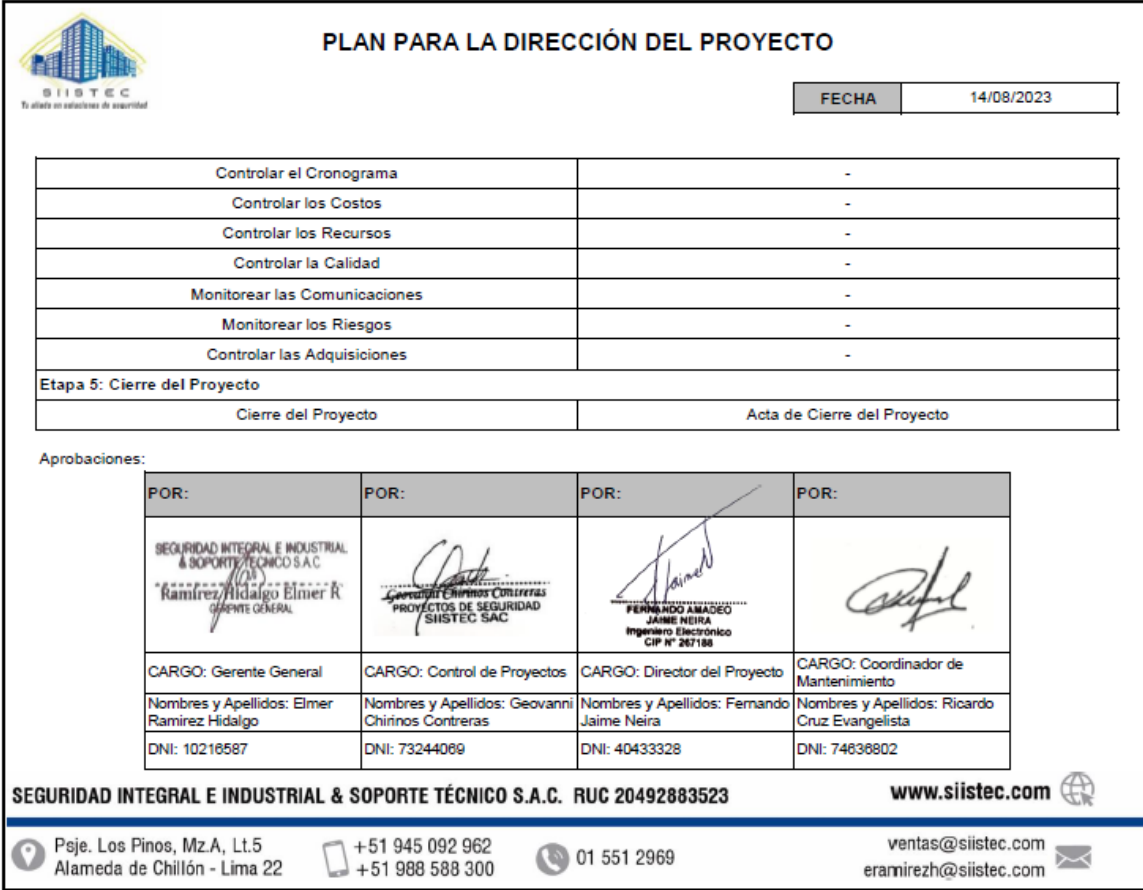

## Anexo 22. Gestión del Alcance

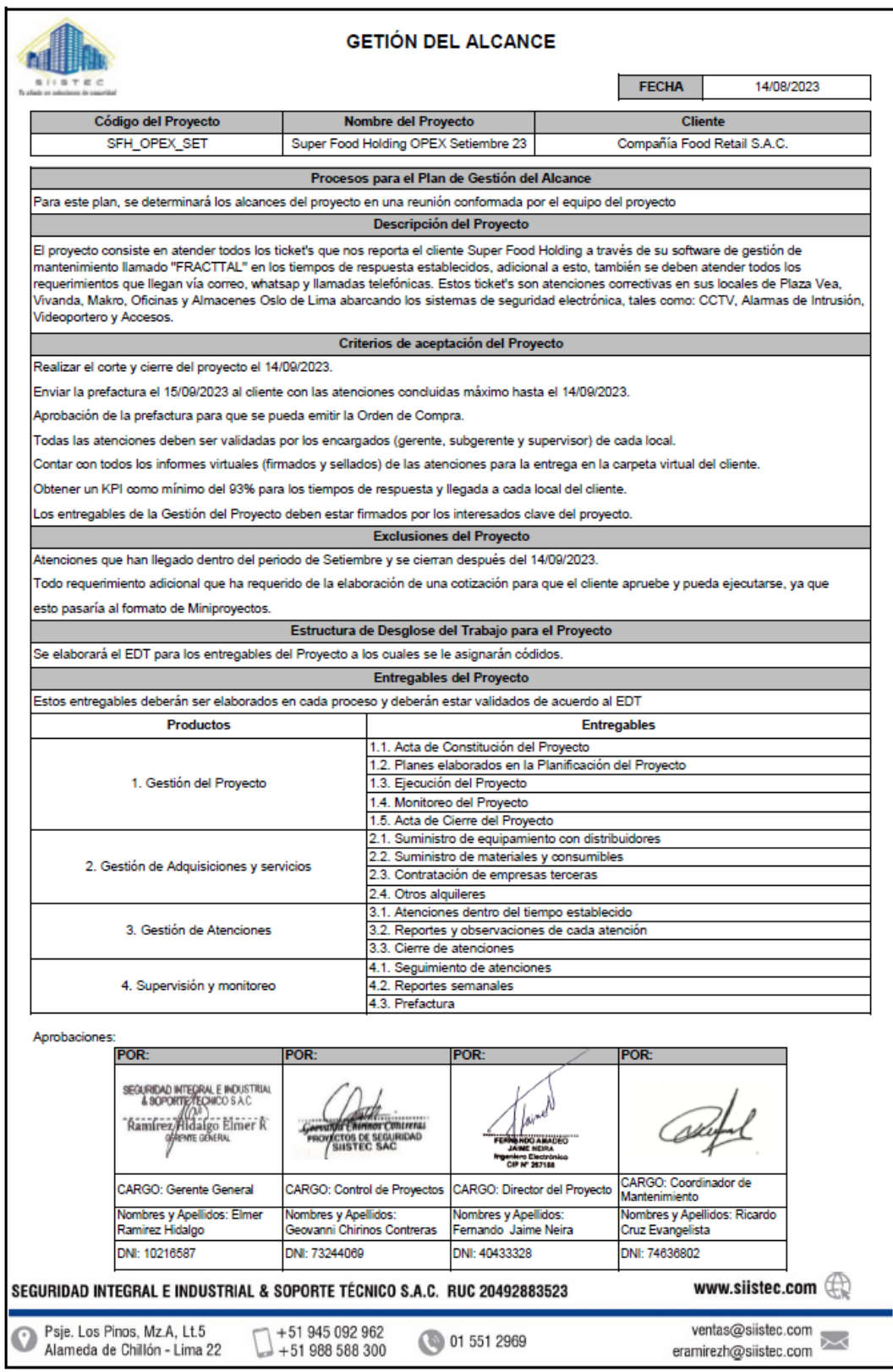

## Anexo 23. Gestión de Costos

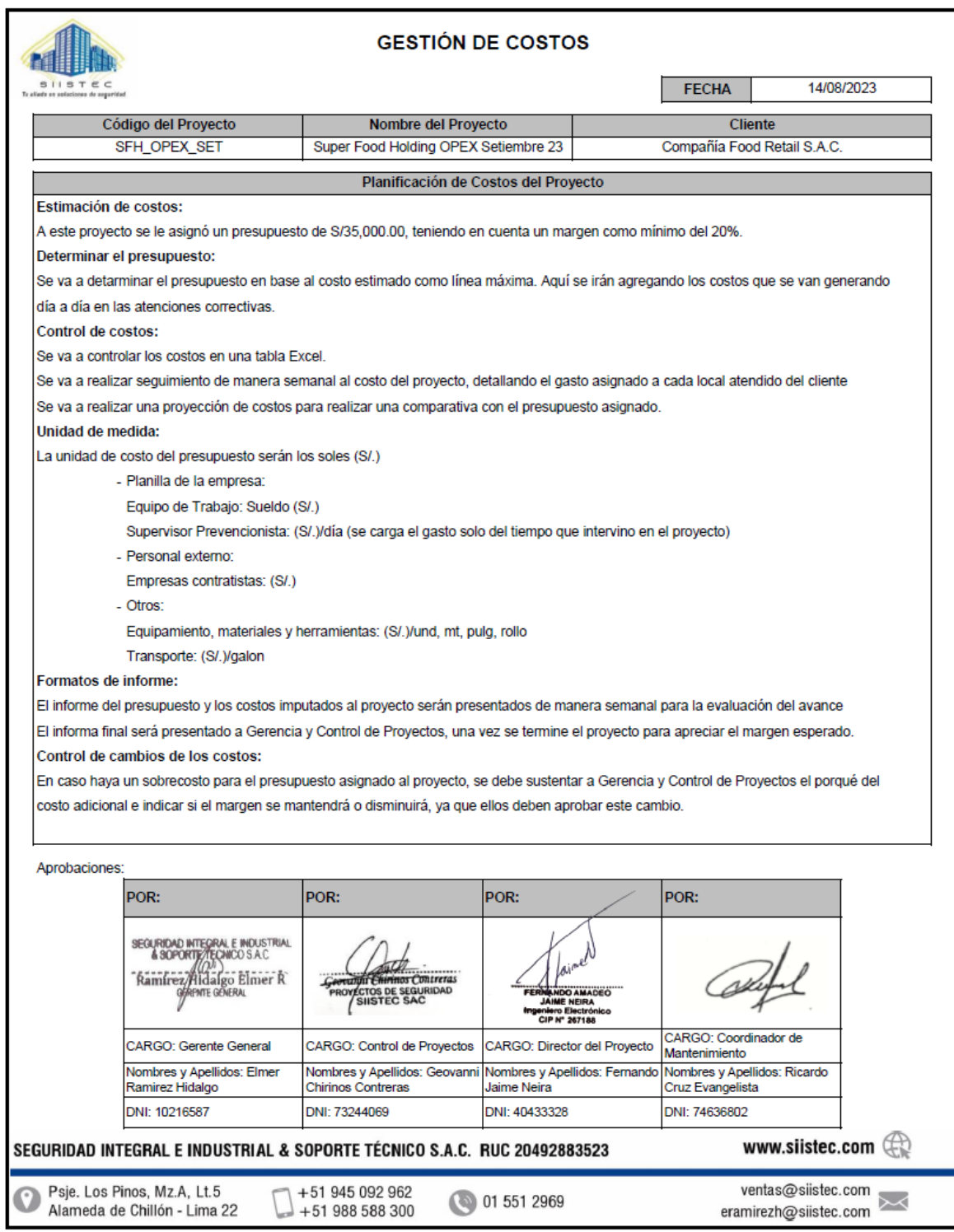

### Anexo 24. SCTR Personal del Proyecto

Avenida 28 de Julio, 873 Miraflores Lima Peru  $T + 511.213.73.73$ F +511.243.31.31 www.mapfreperu.com

Nro. De Constancia MP/2023/8160987

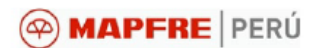

i o

#### **CONSTANCIA DE ASEGURAMIENTO**

Mediante la presente, dejamos constancia que la(s) persona(s) abajo nombrada(s) está(n) asegurada(s) en nuestra<br>compañía, a nombre de la empresa SEGURIDAD INTEGRAL E INDUSTRIAL & SOPORTE TECNICO SAC bajo la Different and the Pensiones No. 7011800094204 y contrato de Salud No. 7021800104865, con vigencia del 01/08/2023 hasta el 91/08/2023 hasta el 91/08/2023 hasta el 91/08/2023 hasta el 91/08/2023 hasta el 91/08/2023 hasta el complementarias.

#### **ASEGURADO(S)**

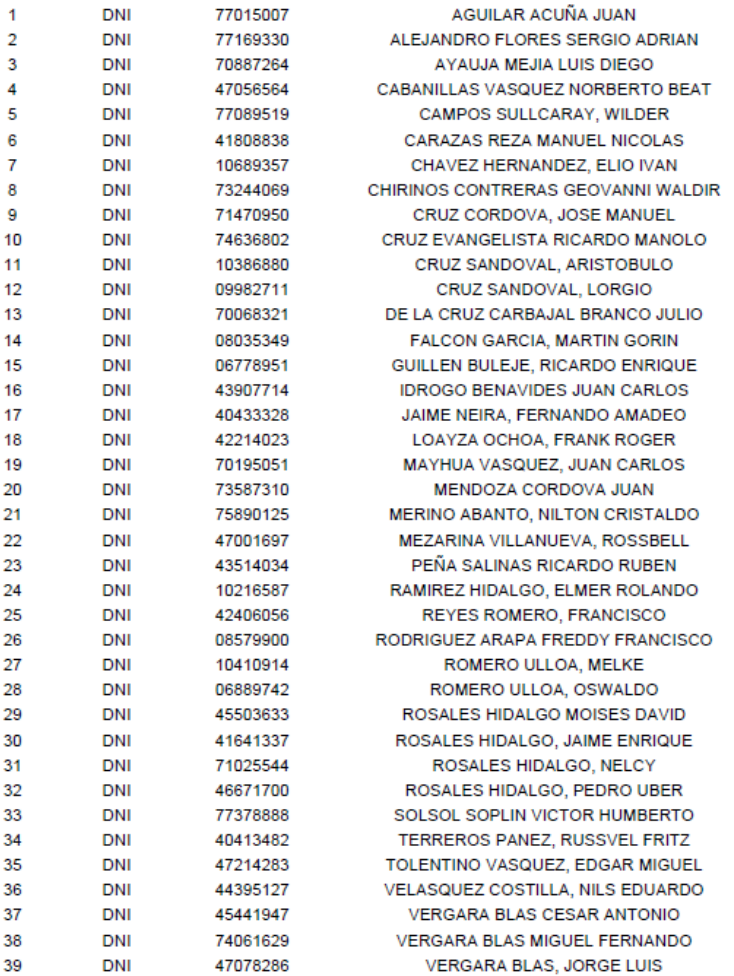

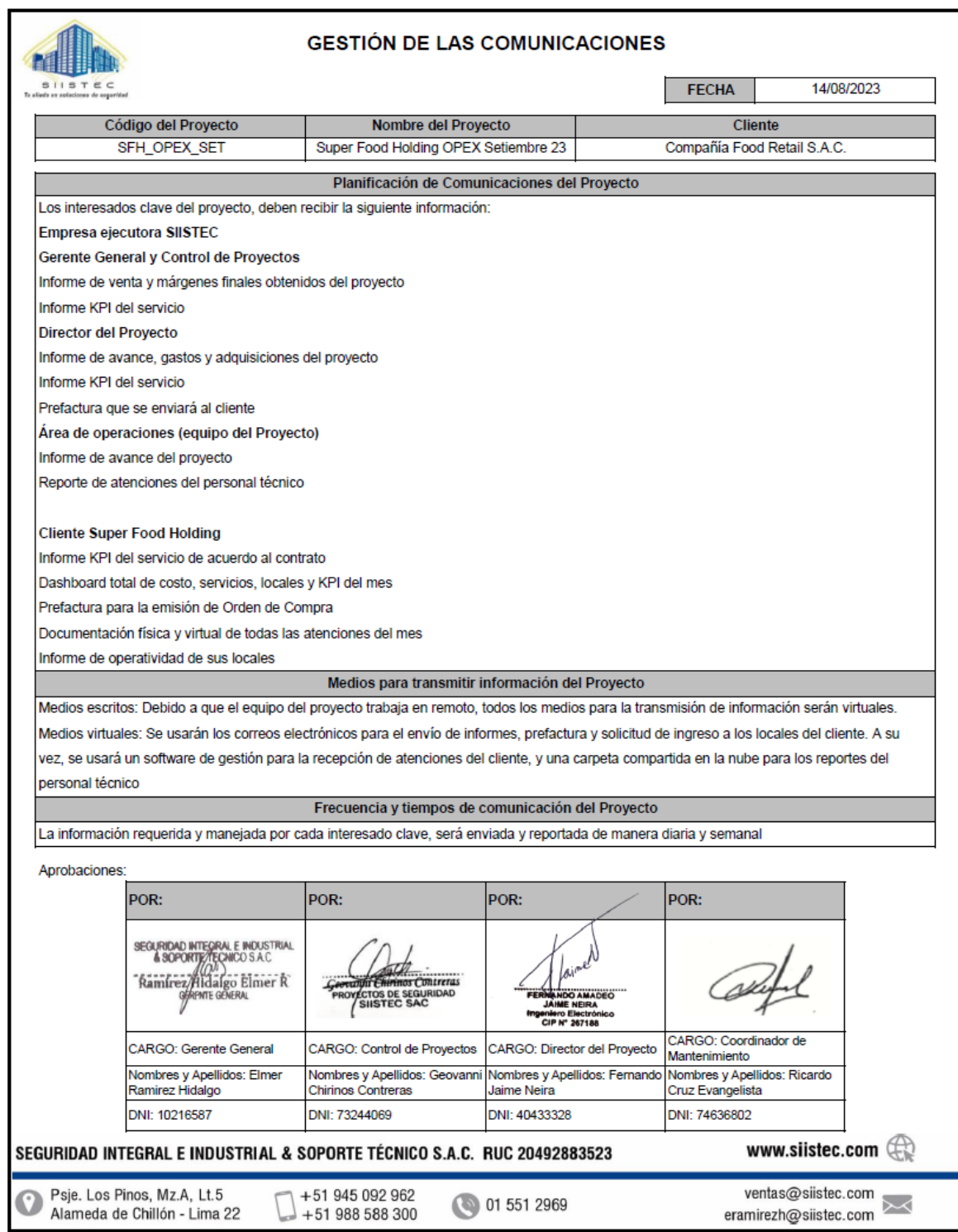

## Anexo 25. Gestión de las Comunicaciones

# Anexo 26. Gestión de Riesgos

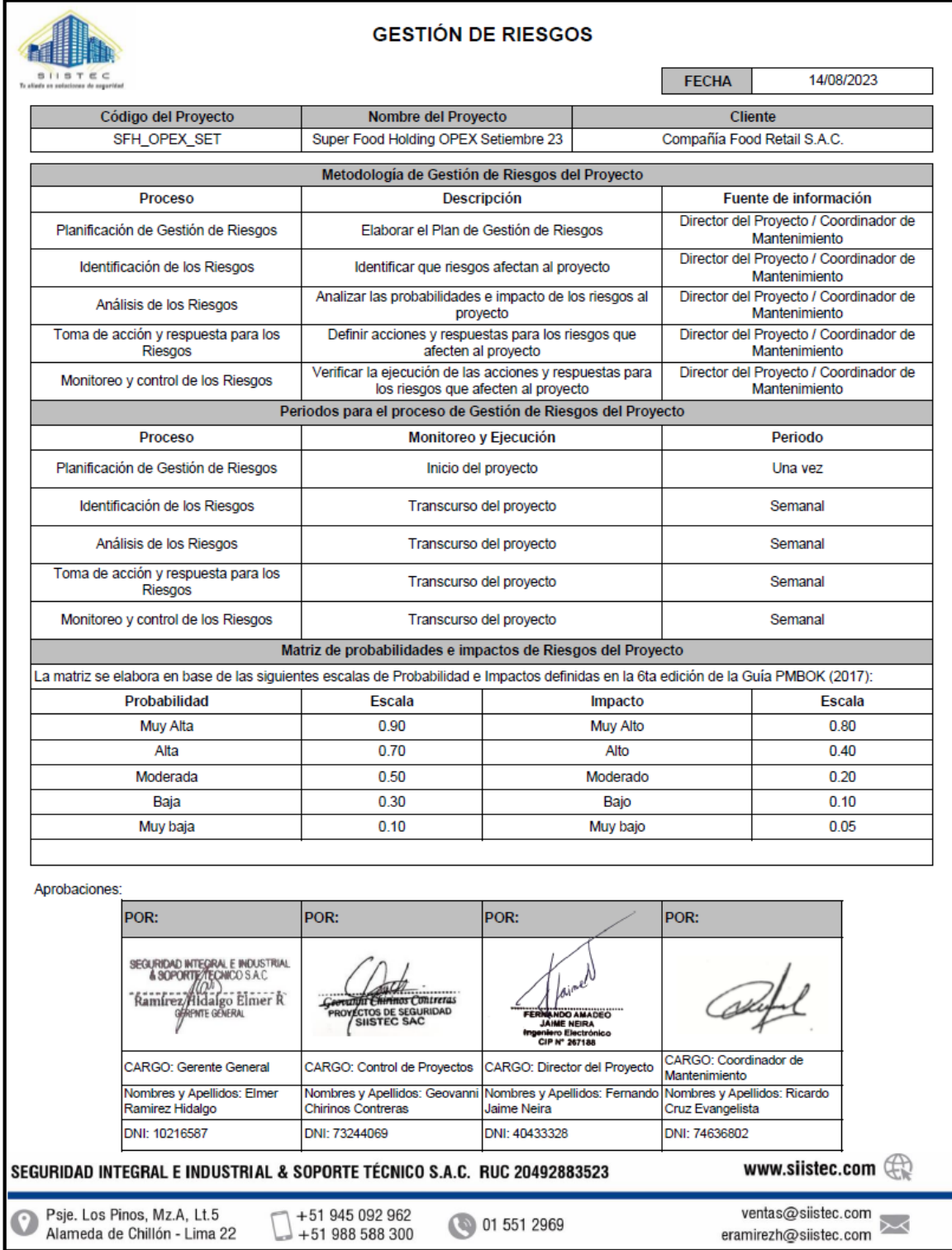

Anexo 27. Parte de Intervención y CheckList sellados y firmados

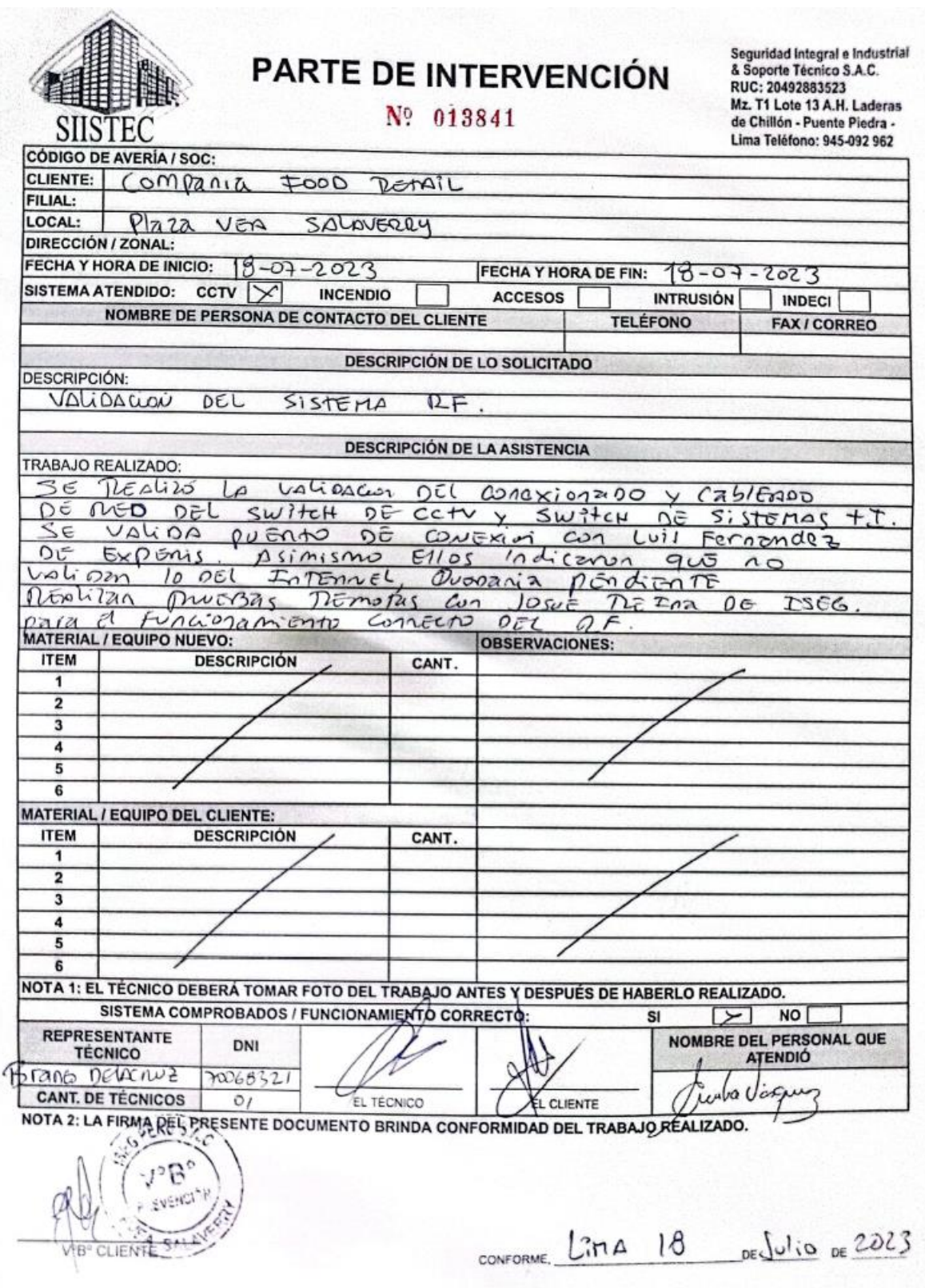

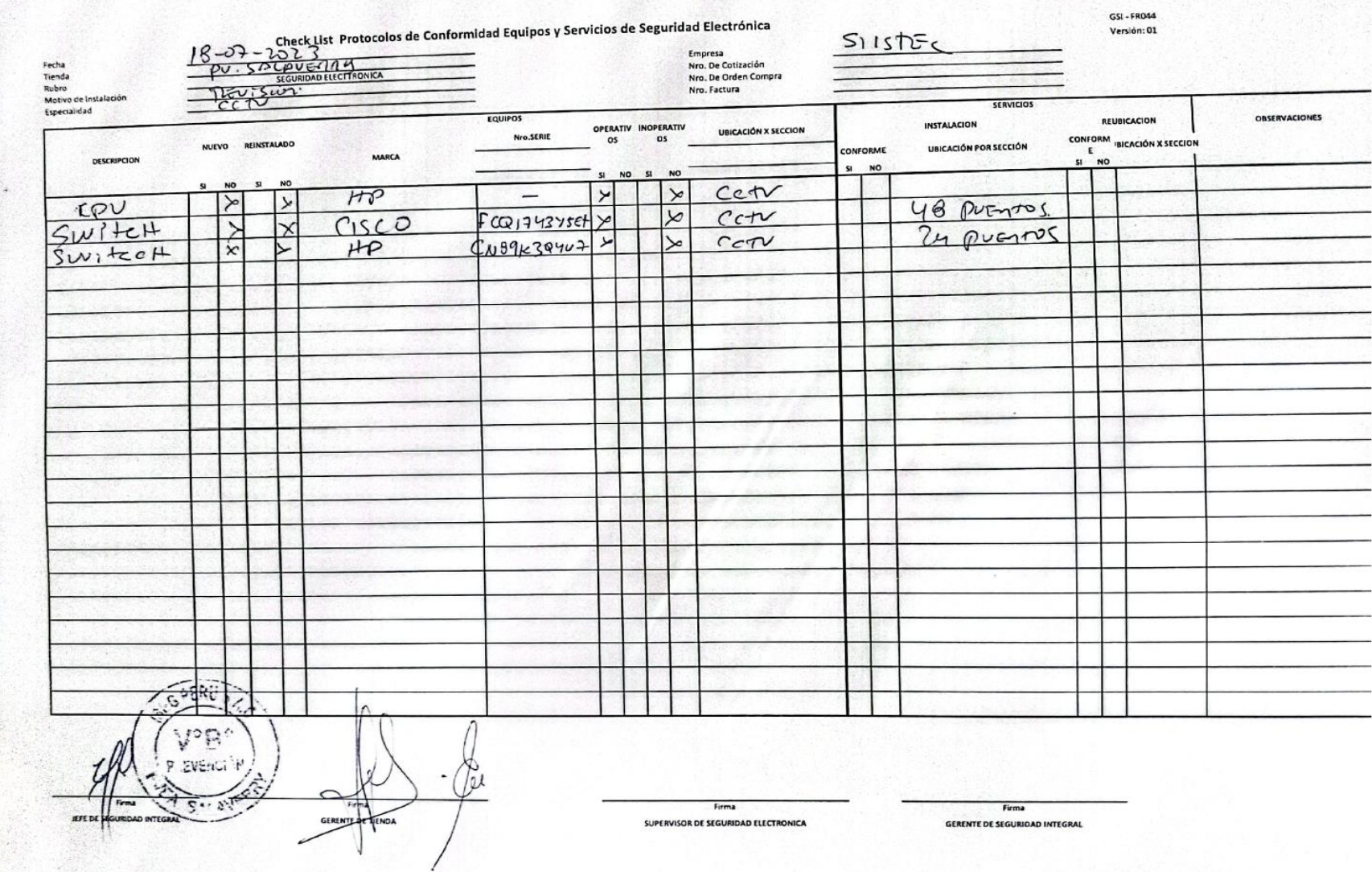

Anexo 28. Formato de Pasajes

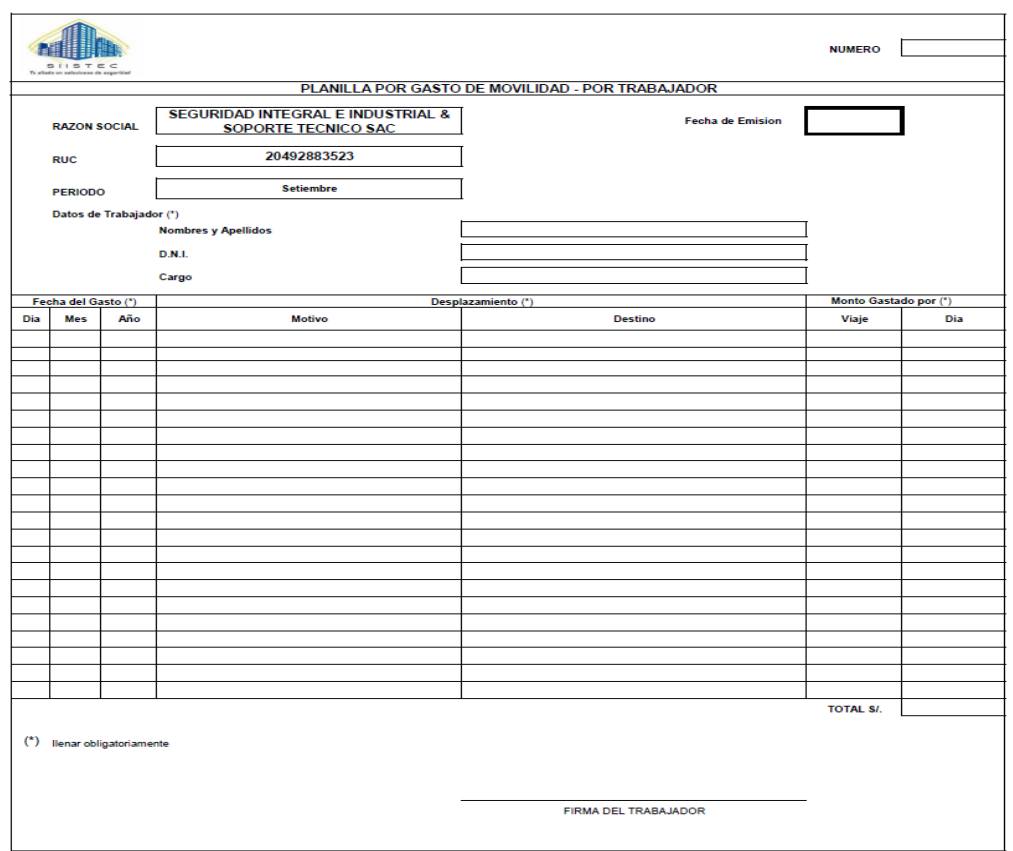

Fuente: Elaboración propia

|  |  |  | Anexo 29. Control de Costos |  |  |
|--|--|--|-----------------------------|--|--|
|--|--|--|-----------------------------|--|--|

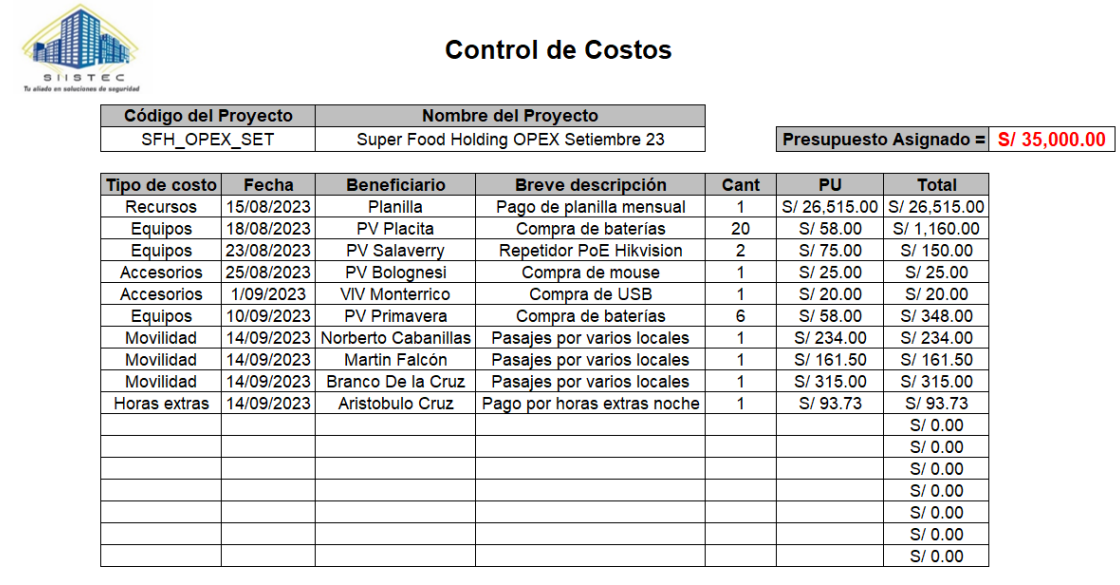

**Presupuesto Restante =**  $\boxed{S/5,977.77}$ 

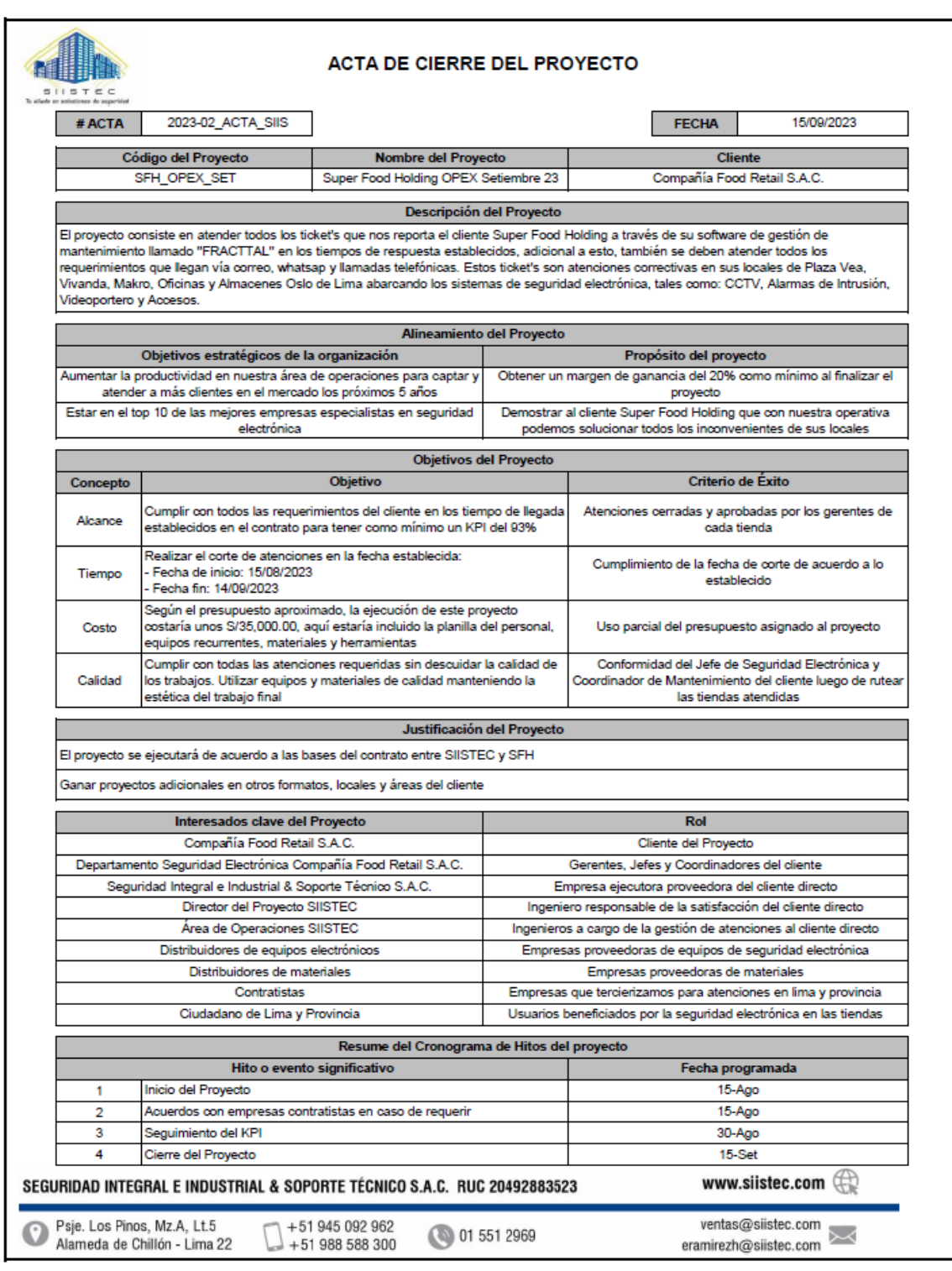

# Anexo 30. Acta de Cierre del Proyecto

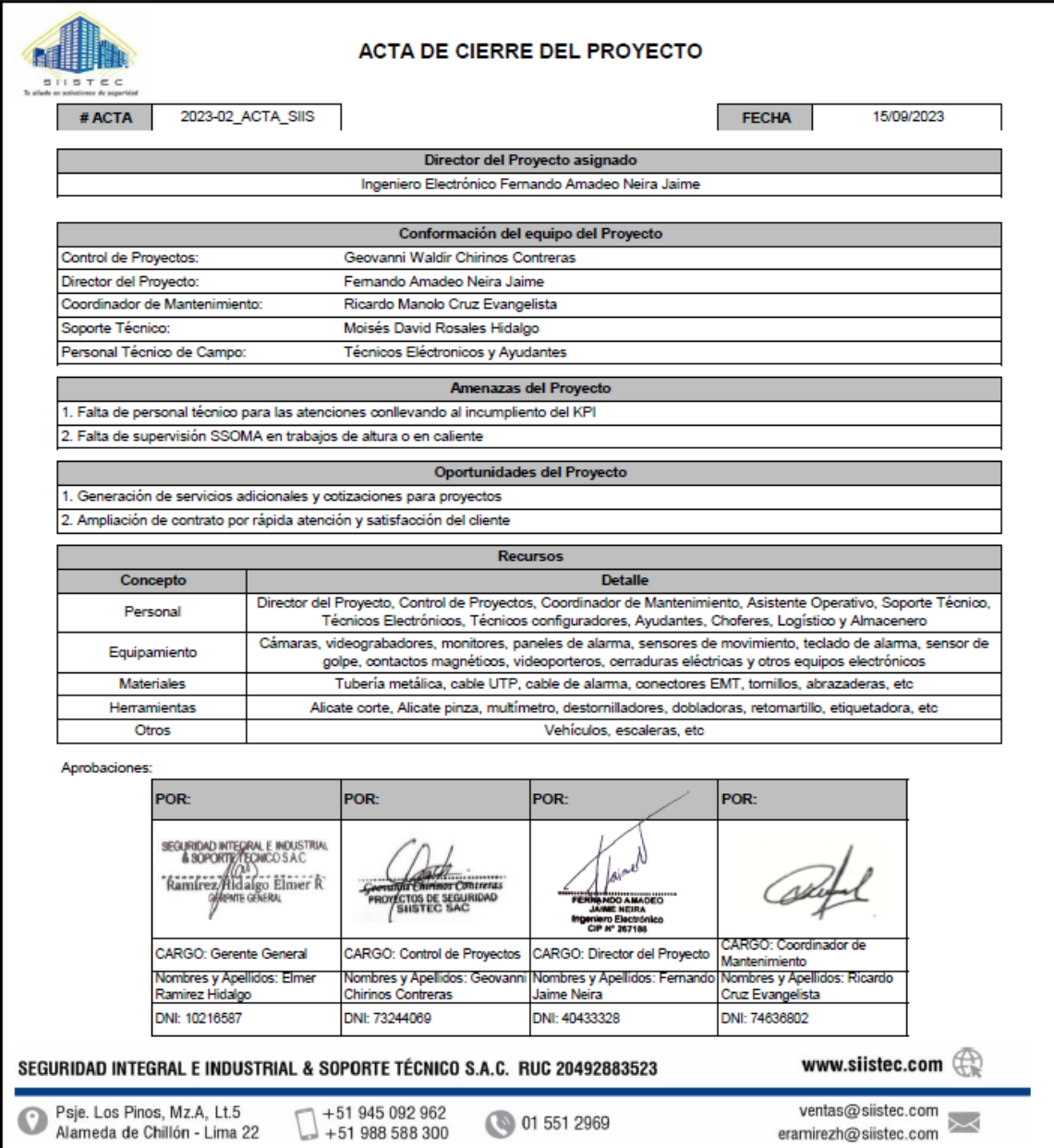

### Anexo 31. Autorización de gerencia para el COK

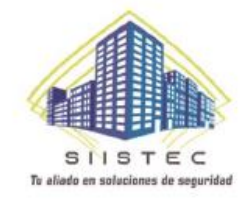

### **CARTA DE AUTORIZACIÓN**

Puente Piedra, 12 de Octubre de 2023

Yo, ELMER ROLANDO RAMÍREZ HIDALGO, identificado con DNI 10216587, en mi calidad de GERENTE GENERAL de la empresa SEGURIDAD INTEGRAL E INDUSTRIAL & SOPORTE TECNICO SAC, con RUC 20492883523, ubicada en el distrito de PUENTE PIEDRA - LIMA.

#### OTORGO LA AUTORIZACIÓN,

Al señor GEOVANNI WALDIR CHIRINOS CONTRERAS, identificado con DNI 73244069, alumno de la carrera profesional INGENIERÍA INDUSTRIAL, para utilizar el costo de oportunidad del capital de 15% como mínimo, con el cual mi representada viene trabajando actualmente, en función de su tesis "La Gestión de Proyectos para mejorar la productividad en el área de operaciones en la empresa SIISTEC - Puente Piedra, 2023.

> SEGURIDAD INTEGRAL E INDUSTRIAL Ramirez/Hidaigo Elmer R

Firma y sello del Representante Legal

DNI: 10216587

SEGURIDAD INTEGRAL E INDUSTRIAL & SOPORTE TÉCNICO S.A.C. RUC 20492883523

www.slistec.com $\langle \langle \rangle$ 

Psje. Los Pinos, Mz.A, Lt.5 67 Alameda de Chillón - Lima 22

+51 945 092 962 +51 988 588 300

**3** 01 551 2969

ventas1@siistec.com  $\geq$ eramirezh@siistec.com

### Anexo 32. Cálculos para el VAN, TIR, B/C y PRI

#### **Calculamos VAN:**

$$
VAN = -I_0 + \frac{FFN_1}{(1+r)} + \frac{FFN_2}{(1+r)^3} + \dots + \frac{FFN_N}{(1+r)^N}
$$
  
\n
$$
VAN = -S/27,005.00 + \frac{S/7,984.96}{1.01} + \frac{S/7,984.96}{1.02} + \frac{S/7,984.96}{1.04} + \frac{S/7,984.96}{1.05} + \frac{S/7,984.96}{1.06} + \frac{S/7,984.96}{1.07} + \frac{S/7,984.96}{1.08} + \frac{S/7,984.96}{1.10} + \frac{S/7,984.96}{1.11} + \frac{S/7,984.96}{1.12} + \frac{S/7,984.96}{1.14} + \frac{S/7,984.96}{1.14} + \frac{S/7,984.96}{1.15} + \frac{S/7,984.96}{1.14} + \frac{S/7,984.96}{1.14} + \frac{S/7,984.96}{1.14} + \frac{S/7,984.96}{1.14} + \frac{S/7,984.96}{1.14} + \frac{S/7,984.96}{1.15} + \frac{S/7,984.96}{1.15} +
$$

#### **Calculamos TIR:**

$$
0 = -I_0 + \frac{FFN_1}{(1+TR)} + \frac{FFN_2}{(1+TR)^2} + \frac{FFN_3}{(1+TR)^3} + \dots + \frac{FFN_N}{(1+TR)^N}
$$
\n
$$
0 = -S/27,005.00 + \frac{S/7,984.96}{(1+TR)^4} + \frac{S/7,984.96}{(1+TR)^2} + \frac{S/7,984.96}{(1+TR)^3} + \frac{S/7,984.96}{(1+TR)^4} + \frac{S/7,984.96}{(1+TR)^5} + \frac{S/7,984.96}{(1+TR)^6} + \frac{S/7,984.96}{(1+TR)^7} + \frac{S/7,984.96}{(1+TR)^8} + \frac{S/7,984.96}{(1+TR)^9} + \frac{S/7,984.96}{(1+TR)^9} + \frac{S/
$$

#### **Calculamos B/C:**

VAN(Costos antes)  $\boldsymbol{B}$ 

 $\frac{1}{C} = \frac{1}{VAN (Costos después + Inversión)}$ 

 $B/C =$  $B/C = S/1.15$ 

#### **Calculamos PRI:**

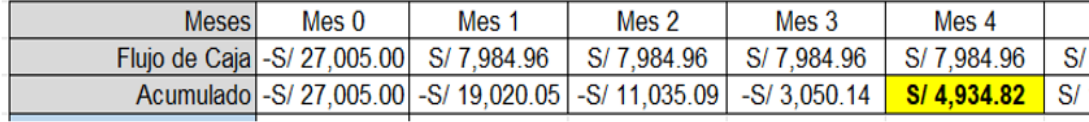

PIR = Se determinó para el mes 3 el periodo de recuperación de la inversión